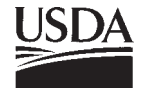

United States Department of **Agriculture** 

**Forest Service**

Pacific Northwest Research Station

General Technical Report PNW-GTR-508 June 2001

In cooperation with:

Oregon State **University** 

Colorado State **University** 

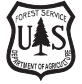

# **MC1: A Dynamic Vegetation Model for Estimating the Distribution of Vegetation and Associated Ecosystem Fluxes of Carbon, Nutrients, and Water**

## **Technical Documentation. Version 1.0**

Dominique Bachelet, James M. Lenihan, Christopher Daly, Ronald P. Neilson, Dennis S. Ojima, and William J. Parton

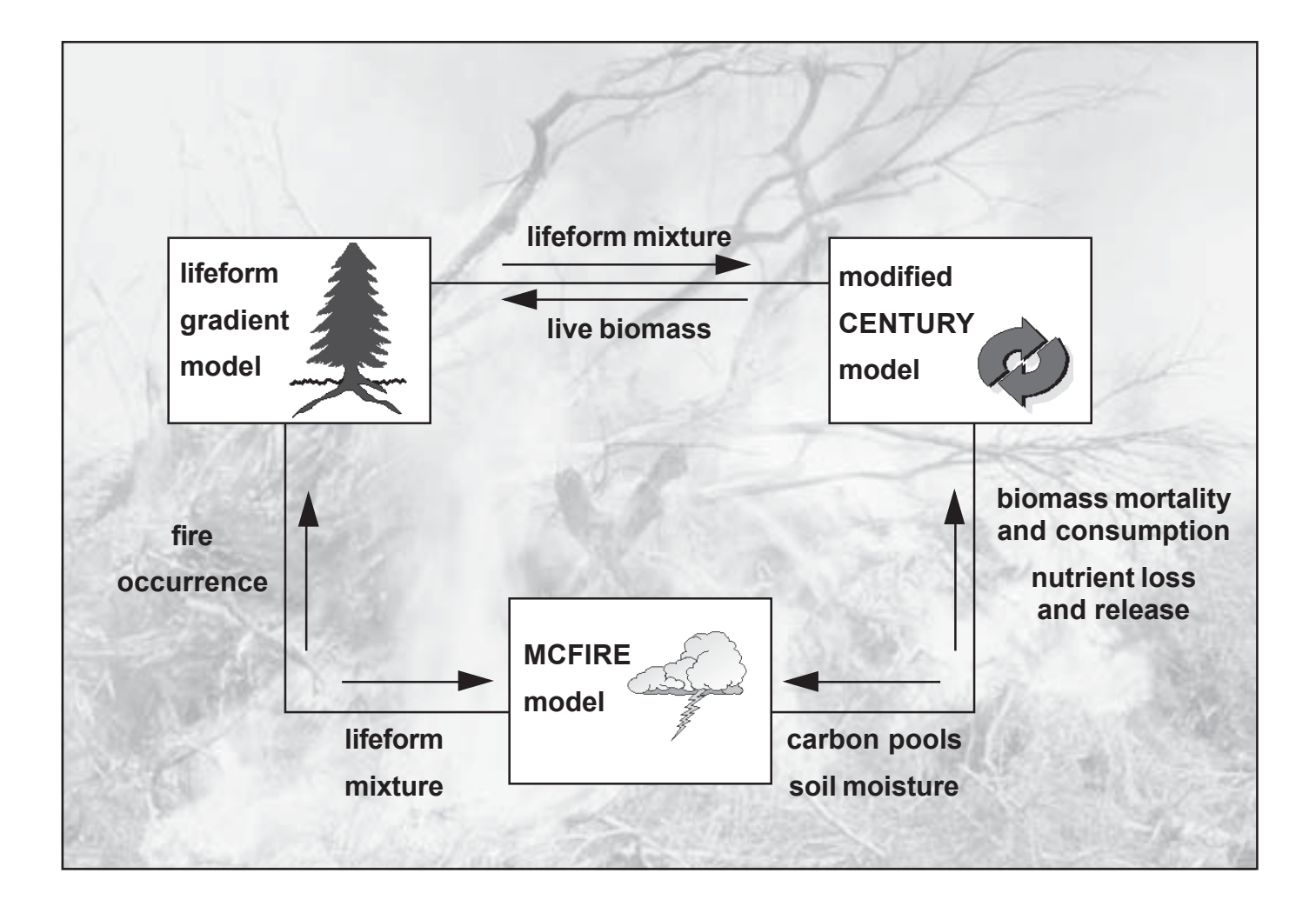

### **Authors**

**Dominique Bachelet** is an associate professor of bioresource engineering, **James M. Lenihan** is a research associate of botany and plant pathology, and **Christopher Daly** is an assistant professor of geosciences, Oregon State University, Corvallis, OR 97331; **Ronald P. Neilson** is a bioclimatologist, U.S. Department of Agriculture, Forest Service, Pacific Northwest Research Station, 3200 SW Jefferson Way, Corvallis, OR 97331; and **Dennis S. Ojima** is a research scientist and **William J. Parton** is a senior research scientist, Natural Resource Ecology Laboratory, Colorado State University, Fort Collins, CO 80523.

Cover: Links and feedbacks among the three modules of the dynamic vegetation model MC.

**Abstract Bachelet, Dominique; Lenihan, James M.; Daly, Christopher; Neilson, Ronald P.; Ojima, Dennis S.; Parton, William J. 2001.** MC1: a dynamic vegetation model for estimating the distribution of vegetation and associated carbon, nutrients, and water—technical documentation. Version 1.0. Gen. Tech. Rep. PNW-GTR-508. Portland, OR: U.S. Department of Agriculture, Forest Service, Pacific Northwest Research Station. 95 p.

> Assessments of vegetation response to climate change have generally been made only by equilibrium vegetation models that predict vegetation composition under steady-state conditions. These models do not simulate either ecosystem biogeochemical processes or changes in ecosystem structure that may, in turn, act as feedbacks in determining the dynamics of vegetation change. MC1 is a new dynamic global vegetation model created to assess potential impacts of global climate change on ecosystem structure and function at a wide range of spatial scales from landscape to global. This new tool allows us to incorporate transient dynamics and make real time predictions about the patterns of ecological change. MC1 was created by combining physiologically based biogeographic rules defined in the MAPSS model with a modified version of the biogeochemical model, CENTURY. MC1 also includes a fire module, MCFIRE, that mechanistically simulates the occurrence and impacts of fire events.

Keywords: MC1, model documentation, vegetation response, climate change, MAPSS, CENTURY, dynamic global vegetation model.

#### **Contents** 1 **1. Introduction**

- 3 **2. Model Environment**
- 3 2.1 Mode of Operation
- 3 2.1.1 Equilibrium mode
- 3 2.1.2 Transient mode
- 5 2.2 Spatial Scales
- 6 2.3 Input Data
- 6 2.3.1 Climate
- 7 2.3.2 Soil
- 7 **3. Model Description**
- 7 3.1 Biogeography
- 7 3.1.1 Delayed response
- 9 3.1.2 Lifeform interpreter
- 11 3.1.3 Vegetation classification rule base
- 13 3.2 Biogeochemistry
- 13 3.2.1 Net primary production
- 16 3.2.2 Decomposition
- 16 3.2.3 Hydrology
- 17 3.2.4 Competition for resources
- 17 3.2.5 Changes to CENTURY code
- 19 3.3 Fire
- 20 3.3.1 Fuel moisture and loading
- 21 3.3.2 Fire occurrence
- 22 3.3.3 Fire behavior and effects

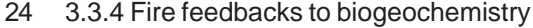

25 3.3.5 Fire feedbacks to biogeography

#### 33 **4. Parameters and Variables**

- 33 4.1 Generalization of Input Parameters
- 33 4.2 Biogeographic Parameters and Variables
- 33 4.2.1 Equilibrium conditions
- 34 4.2.2 Transient conditions
- 34 4.3 Biogeochemical Parameters and Variables
- 34 4.3.1 Parameter and initial condition files
- 42 4.3.2 Biogeochemical parameters and variables
- 60 4.4 Fire Parameters and Variables
- 60 4.4.1 Fire parameters and descriptions
- 66 4.4.2 Fire parameter values
- 67 4.5 Output Variables
- 67 **Acknowledgments**
- 68 **References**
- 71 **Appendix 1:** List of Subroutines
- 81 **Appendix 2:** Routine Calling Sequence
- 93 **Appendix 3:** Abstracts

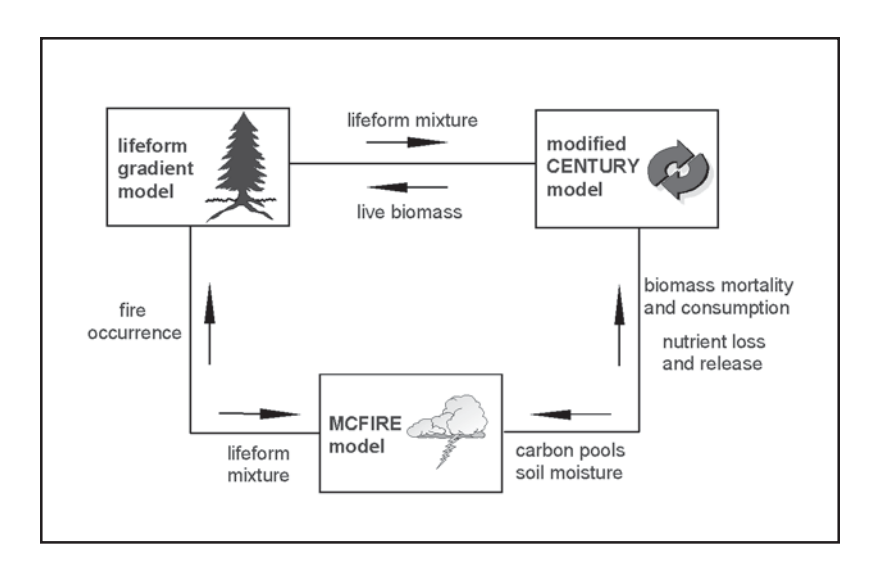

Figure 1—Simplified diagram of MC1. The biogeographic module includes a lifeform "interpreter" that defines four tree lifeforms: deciduous needleleaf (DN), evergreen needleleaf (EN), deciduous broadleaf (DB), and evergreen broadleaf (EB). Two grass lifeforms are included as a function of climate. When the minimum monthly (coldest month) mean temperature (MMT) drops below -15 °C, trees are assumed to be needleleaved; when it is above 18 °C, trees are assumed to be evergreen broadleaved. The relative mixture of tree lifeform also depends on precipitation during the growing season (GSP). The biogeographic module also includes vegetation classification rules that use thresholds of maximum monthly tree and grass LAI (numbers on arrows) to distinguish forest, savanna, shrubland and grassland classes. Specific classes are then determined by the lifeform mixes provided by the lifeform interpreter and a few climatic indices. The biogeochemical module is based on CENTURY (Parton and others 1987) and includes grass and tree live compartments. It includes litter pools and soil organic matter pools. Nitrogen and water fluxes are calculated to modify potential production. Information from the vegetation classifier is used to determine which parameter values are appropriate. The fire module uses information from the biogeochemical module to calculate fuel loading and climatic information to calculate fuel moisture. It uses information from the lifeform interpreter to choose allometric relations for calculating crown and surface fire behavior. Postfire mortality information is used by the biogeochemical module to reduce live plant pools.

### **1. Introduction**

MC1 is a new dynamic vegetation model created to assess the impacts of global climate change on ecosystem structure and function at a wide range of spatial scales from landscape to global. MC1 was conceived at the beginning of the second phase of the Vegetation/Ecosystem Modeling and Analysis Project (VEMAP). The first phase of VEMAP consisted of a comparison of three biogeographic models (BIOME2 [Haxeltine and others 1996, Prentice and others 1992], DOLY [Woodward and others 1995]), and MAPSS ([Neilson 1995]) and three biogeochemical models (CENTURY [Parton and others 1987], BIOME-BGC [Running and Coughlan 1988, Running and Gower 1991], and TEM [McGuire and others 1995]) to determine their responses to climate and carbon dioxide (CO2) change (VEMAP Members 1995). The goal was to identify areas of uncertainty in the six models and to increase our knowledge of ecological responses to altered forcing. The objectives of the second phase included comparing the same biogeochemical models and newly created coupled biogeographic-biogeochemical models, such as MC1.

|              |                                                                                        | Passed to:                                                                                                    |                                                                                                    |
|--------------|----------------------------------------------------------------------------------------|----------------------------------------------------------------------------------------------------|----------------------------------------------------------------------------------------------------|
| Passed from: | <b>Biogeography</b>                                                                    | <b>Biogeochemistry</b>                                                                                                    | <b>Fire</b>                                                                                                    |
| Biogeography |                                                                                        | Position along lifeform<br>gradients (which determines<br>the phenology), interpolation<br>between lifeform-specific<br>standard CENTURY<br>parameters                  | Lifeforms (tree leaf<br>type and used in<br>allometric equations)                                                                                                    |
|              | Biogeochemistry Tree and grass leaf<br>carbon                                          |                                                                                                    | Aboveground carbon<br>pools<br>Turnover and<br>decomposition rates<br>from the carbon pools<br>The value of the index<br>that modifies primary<br>production as a<br>function of available<br>soil moisture |
| Fire         | LAI and climate<br>smoothing period is<br>reset to 0 after the<br>occurrence of a fire | Consumption of dead<br>aboveground carbon,<br>associated with losses<br>by gaseous emissions<br>Nutrient return, calculated<br>as a fraction of the<br>biomass consumed |                                                                                                    |

**Table 1—Interactions among the 3 modules in MC1 and information passed to and from each module**

MC1 was produced by combining physiologically based biogeographic rules, originally defined in the MAPSS model (Neilson 1995), with biogeochemical processes packaged in a modified version of CENTURY (Parton and others 1987) and a new fire disturbance model, MCFIRE (Lenihan and others 1998). The three linked modules simulating biogeography (lifeform interpreter and vegetation classifier), biogeochemistry, and fire disturbance are represented in figure 1 and their interactions are described in table 1.

The main functions of the biogeographic module (section 3.1) are to (1) predict lifeforms, that is, the composition of deciduous-evergreen tree and C3-C4 grass lifeform mixtures; and (2) classify those lifeforms and their associated biomass into different vegetation classes using a climatologic rule base.

The biogeochemical module (section 3.2) simulates monthly carbon (C) and nutrient dynamics for a given ecosystem. Aboveground and belowground processes are modeled in detail and include plant production, soil organic matter decomposition, and water and nutrient cycling. Parameterization of this module is based on the lifeform composition of the ecosystems, which is updated annually by the biogeographic module.

The fire module (section 3.3) simulates the occurrence, behavior, and effects of severe fire. Allometric equations, keyed to the lifeform composition supplied by the biogeographic module, are used to convert aboveground biomass to fuel classes. Fire effects (plant mortality and live and dead biomass consumption) are estimated as a function of

simulated fire behavior (fire spread and fire line intensity) and vegetation structure. Fire effects feed back to the biogeochemical module to adjust levels of various C and nutrient pools and alter vegetation structure (e.g., leaf area index [LAI] levels and woody vs. grass-dominated vegetation; table 1).

#### **2. Model Environment 2.1 Mode of Operation**

**2.1.1 Equilibrium mode—**MC1 is operated in two successive modes: equilibrium and transient (fig. 2). First, the biogeochemical module requires an initial vegetation class for parameterization. This initial vegetation map is provided by MAPSS, an equilibrium model with full water balance simulation and a detailed biogeographical rule base (Neilson 1995). MAPSS is run on long-term mean climate, which consists of 1 year of monthly climate data. MAPSS requires two parameter files: site, which includes the soil characteristic thresholds used in the water balance module; and parameter, which includes climatic thresholds used in the biogeographic rules. (Parameter files are reviewed in detail in section 4.)

For each vegetation type, the biogeochemical module selects the respective parameters and initial condition files. These consists of (1) the schedule files (vvegTypex.sch) where grass and tree types are defined and where fire events are scheduled; (2) the site files  $(xfix.100)$ , which include most of the site characteristics, such as the rates of nitrogen (N) loss, and (3) the parameter files (vvegTypex.100), which include initial conditions for soil organic matter and mineral content. The biogeochemical module also reads the files tree.100 and crop.100, which include the physiological parameters used in the C, N, and water cycles. The biogeochemical module runs on the same mean climate until the slow soil C pool (see section 3.2.2.) reaches a steady state. This takes 200 to 3,000 simulation years, depending on the ecosystem being simulated. Because the fire module cannot be run effectively on a mean climate, fire events are scheduled at regular intervals that differ with vegetation type. Grasslands and savannas are assigned 5- to 30-year intervals, and certain forests have fire intervals exceeding 400 years.

**2.1.2 Transient mode**—Once the vegetation type has been defined and the slow soil C pool has equilibrated, MC1 is run in transient mode on a monthly time step for a userdefined number of years to read the transient climatic data and produce estimates of C and nutrient pools for each simulated vegetation type.

Every year the biogeographic module uses climatic data (MC1 biogeographic thresholds are defined in the file thres.dat) and maximum tree and grass LAIs, which are derived from the biogeochemical module's standing biomass data and have been smoothed to reduce interannual variability. When a fire has occurred, the LAI smoothing period (defined in section 3.1.1) is set to zero, thus allowing the lifeform interpreter to predict a period of low cover vegetation following the fire. The appropriate lifeform composition is determined each year to start the next simulation year. The lifeform mixture is used by the fire module for allometric calculations and by the biogeochemical module to determine lifeformdependent parameter values that are read from the files tree.100 and crop.100.

The biogeochemical module uses climatic data and the vegetation type as defined by the biogeographic module to calculate C and N pools for each vegetation type and for soil water content. It reads tree and grass types from the transient schedule files (Mapss-Cenx.sch), soil characteristics from vvegTypex.100, physiological parameters from the files tree.100 and crop.100, and some initial conditions from xfix.100 files.

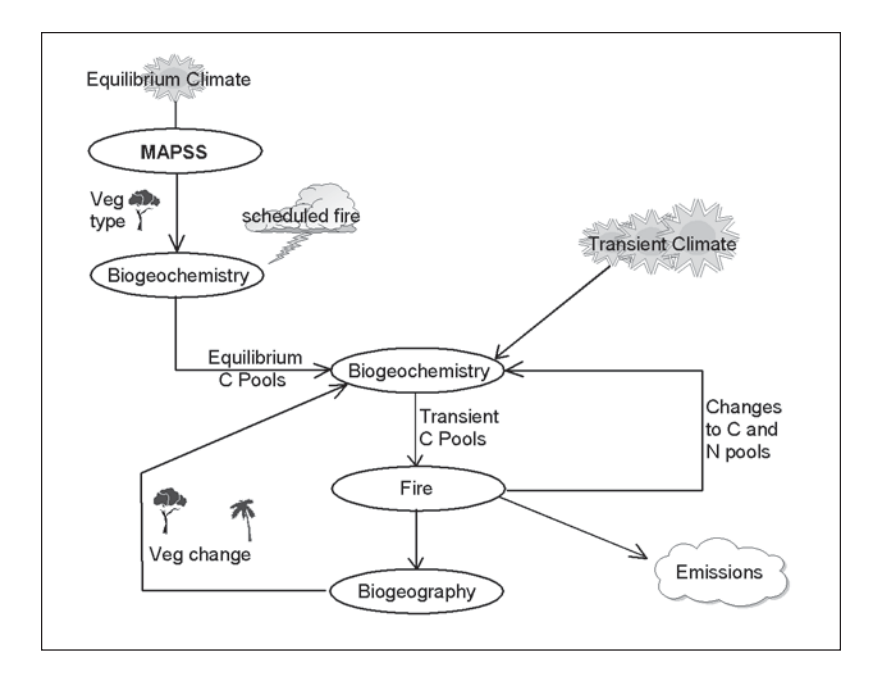

Figure 2—Operational flow of the MC1 model. MC1 is operated in two successive modes: equilibrium and transient. In equilibrium mode, the biogeochemistry module requires an initial vegetation class for parameterization. MAPSS (Neilson 1995) is run on long-term mean climate, which consists of one average year of monthly climate data (usually representing the most recent 30 years of record). The biogeochemistry module is then run on the MAPSS vegetation class by using the same mean climate until the slow soil carbon pool reaches a steady state. This takes 200 to 3000 years, depending on the ecosystem being simulated. Because the fire module cannot be run meaningfully on a mean climate, fire events are scheduled at regular intervals that differ with vegetation type. Grasslands and savannas are assigned 30-year intervals, and certain forests types have fire intervals exceeding 400 years. In transient mode, the biogeochemistry module operates on a monthly time step for a period of years, reading the transient climate data and producing estimates of monthly carbon and nutrient pools. The fire module accesses the same climate data and the biogeochemical carbon pools to estimate fuel load and fuel moisture, and maintains a running probability of fire occurrence. If that probability exceeds a certain threshold, a fire is simulated. The fire module then calculates changes to carbon and nutrient pools, which are passed back to the biogeochemistry module for use in the following month of operation. Emissions from the simulated fire also are calculated. Every year, the biogeography module uses climate data and maximum monthly tree and grass LAI (derived from standing biomass data from the biogeochemistry module) that have been smoothed to reduce interannual variability. When a fire has occurred, the LAI smoothing period is reset to zero, thus allowing the vegetation classifier to simulate a period of low cover vegetation after the fire. Vegetation classification is thus allowed to proceed through a series of successional stages, for example from grassland, to savanna to forest. The appropriate lifeform composition is determined each year to start the next simulation year. The lifeform mixture is used by the fire module for allometric calculations, and by the biogeochemistry module to determine lifeform-dependent parameter values.

**Table 2-Resolution and extent of the 3 different spatial scales**

| <b>Item</b>     | <b>Wind Cave</b> | <b>United States</b> | Global                  |
|-----------------|------------------|----------------------|-------------------------|
| No. of rows,    |                  |                      |                         |
| columns         | 50, 100          | 48.115               | 56.96                   |
| Resolution      | 50 meters        | $0.5$ lat. x long.   | 2.75 x 3.5 lat. x long. |
| Number of cells | 5.000            | 3.261                | 1.631                   |

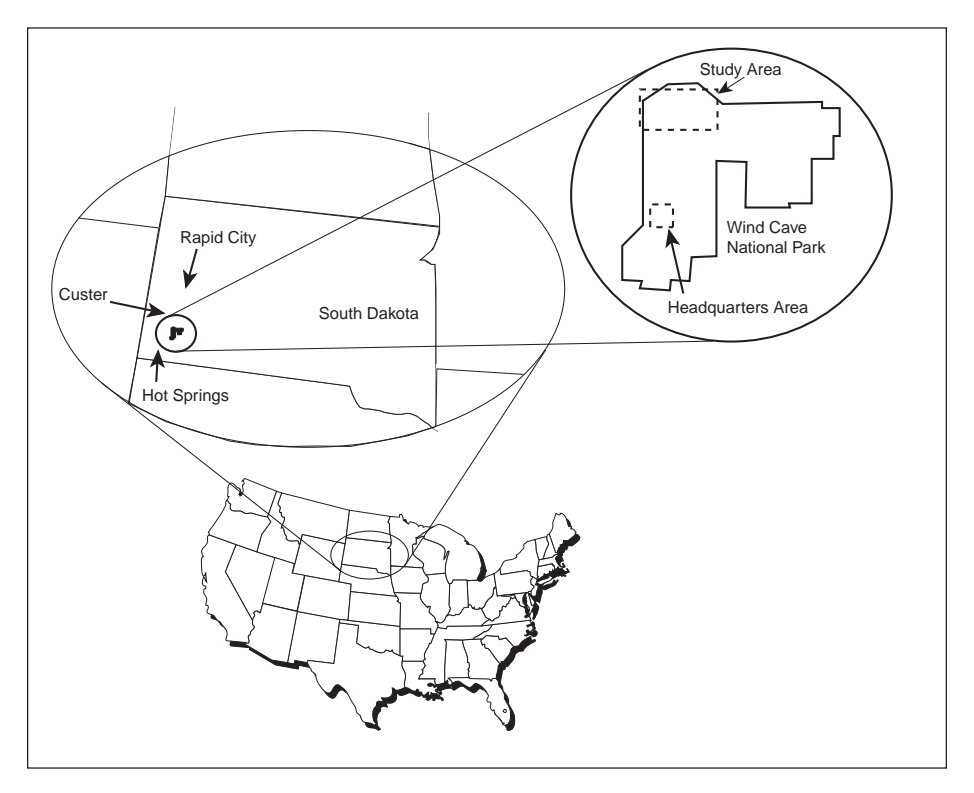

Figure 3—Location of the study site at Wind Cave National Park, South Dakota.

The fire module accesses the same climatic data and the biogeochemical C pools to estimate fuel load and fuel moisture, and it maintains a running probability of fire occurrence. A fire is simulated when thresholds defined in fire\_param.dat are exceeded. The fire module then calculates changes to C and nutrient pools. These are passed back to the biogeochemical module, which uses them in the following month of operation. Carbon emissions from the simulated fire also are calculated.

**2.2 Spatial Scales**

To date, MC1 has been run at three different spatial scales (local, national, and global) based on the availability of climatic and soil data at these scales. Table 2 summarizes the resolution and extent of the three different scales. The model was first used at Wind Cave National Park, South Dakota, to study the potential impacts of climate change on the forest-grassland ecotone in the park. It was then run on a global scale in an international comparison effort. Finally, it was run over the conterminous United States for VEMAP. Figure 3 shows the location of the Wind Cave study area. Input data for each of these runs are discussed in the following section.

Table 3—Information on the climate datasets and atmospheric CO<sub>2</sub> concentrations **used at each of the 3 spatial scales**

| <b>Item</b>         | <b>Wind Cave</b>                                   | <b>United States</b>                                  | Global                                                              |
|---------------------|----------------------------------------------------|-------------------------------------------------------|---------------------------------------------------------------------|
|                     | Equilibrium model Long-term average                | 1895-1994 average<br>$[CO_2]^a = 294.8$ ppm           | Long-term average<br>$[CO2] = 288.75$ ppm                           |
| Transient mode:     |                                                    |                                                       |                                                                     |
| Spinup <sup>b</sup> | 100 years                                          | 1895-1993<br>detrended<br>$[CO2] = 294.8$ ppm         | 8 x (1931-1960)<br>until NEP = $0$<br>constant $[CO2] = 288.75$ ppm |
| Historical          | 1895-1994                                          | 1895-1993<br>variable [CO <sub>2</sub> ]              | 1861-1995<br>variable [CO <sub>2</sub> ]                            |
| Future              | Hadley 1995-2094<br>(uses 200 years<br>for spinup) | HADCM2SUL<br>1994-2099<br>variable [CO <sub>2</sub> ] | HADCM2SUL<br>1861-2199<br>variable [CO <sub>2</sub> ]               |
|                     |                                                    | CGCM1<br>1994-2100<br>variable [CO.]                  |                                                                     |

 $^{\circ}$  [CO<sub>2</sub>] = atmospheric carbon dioxide concentration.

 $\overline{b}$  Spinup = time it takes for the model to reach reasonable fire frequencies in transient mode.

**2.3 Input Data** MC1 requires a gridded, monthly climatic dataset of precipitation (millimeters), mean minimum and maximum temperature (°C), vapor pressure (Pascals), wind speed (ms-1), and solar radiation (K J  $m^2$ day<sup>-1</sup>). It also requires gridded maps of soil texture (percentage of sand, silt, and clay), rock fraction (percentage), and depth to bedrock (millimeters). Methods used to develop these datasets incorporated the effects of elevation and topographic exposure on local climate and the relations among landform type, soil depth, and texture.

> **2.3.1 Climate—**Detailed information on the climatic datasets used for each of the three spatial scales is presented in table 3.

> Preparation of climatic input data for the Wind Cave study area is discussed in detail in Daly and others (2000) and Bachelet and others (2001).

Historical climatic data and future climate change scenarios for the conterminous United States were produced by the VEMAP Data Analysis Group for the VEMAP project. An overview of the dataset can be found in http://www.cgd.ucar.edu/vemap and in Kittel and others (1995, 1997).

The global climate dataset was provided by Wolfgang Cramer from the Potsdam Institute for Climate Impact Research in Potsdam, Germany. This database was developed from the Leemans and Cramer database (Leemans and Cramer 1991) and contains monthly averages of mean temperature, temperature range, precipitation, rain days, and sunshine hours for the land surface of Earth. More detail concerning this database can be found in http://www.pik-potsdam.de/~cramer/climate.htm. Wind and

vapor pressure datasets were created by Ray Drapek from 0.5 global data (from International Institute for Applied Systems Analysis data, http//www.iiasa.ac.at) and were rescaled for the global grid.

In addition to climatic data, the fire module requires the vegetation class provided by the biogeographic rule base, and the aboveground live and dead biomass and soil moisture provided by the biogeochemical module. Fuel moisture and fire behavior are modeled at a daily time step in the fire module, so the monthly values of the climatic data are used to generate pseudo-daily data. For temperature and relative humidity, daily data are generated by simple linear interpolation between monthly values. For precipitation, the monthly totals are divided by the number of rainfall events in each month, and these pseudo-daily values are randomly assigned to days within each month. The number of rainfall events in each month is estimated using a regression function derived from weather station data archived by the National Climate Data Center (WeatherDisc Associates 1995).

**2.3.2 Soil**—Preparation of soils input data for the Wind Cave study area is discussed in greater detail in Daly and others (2000) and Bachelet and others (2001).

Soils data at the national scale came from national soil geographic (NATSGO) datasets (Kern 1995), which are composed of information collected every 5 years as part of the National Resources Inventory conducted by USDA Natural Resource Conservation Service (NRCS) (Soil Conservation Service 1987). A review of these data can be found in Bachelet and others (1998). The data were later modified for VEMAP (Kittel and others 1995). For global simulations, soil data were obtained from the soil map of the world (Food and Agricultural Organization 1974-79).

### **3. Model Description 3.1 Biogeography**

The biogeographic module predicts spatial and temporal shifts in the relative dominance of individual lifeforms and changes in vegetation classification. The method used was originally derived from the physiologically based biogeographic rules defined in the MAPSS model (Neilson 1995). However, the biogeography module in MC1 has evolved to more explicitly represent lifeform mixtures along dynamic environmental gradients using site production information. The heart of the biogeographic module is a lifeform interpreter (figs. 4 and 5), which delineates continuous gradients of deciduous-evergreen trees and C3-C4 grass lifeform mixtures as a function of climate. Information from the lifeform interpreter (1) forms the basis for categorizing model output vegetation into 21 classes as defined by the VEMAP (VEMAP Members 1995) and (2) allows for dynamic parameterization of the biogeochemistry module (fig. 5). The lifeform interpreter and vegetation classification rule base are presented in this section. Dynamic parameterization is discussed in section 4.2.

**3.1.1 Delayed response—**The lifeform interpreter distinguishes four tree lifeforms (deciduous needleleaf [DN], evergreen needleleaf [EN], deciduous broadleaf [DB], and evergreen broadleaf [EB]) and two grass lifeforms (C3 and C4) as a function of climate. Shrubs are not explicitly simulated but are considered short-stature trees. Monthly temperature and precipitation data drive the annual lifeform simulations, which are made on an annual time step. Climatic data are smoothed before they are used by the interpreter to reduce interannual variability in lifeform changes and to reflect the

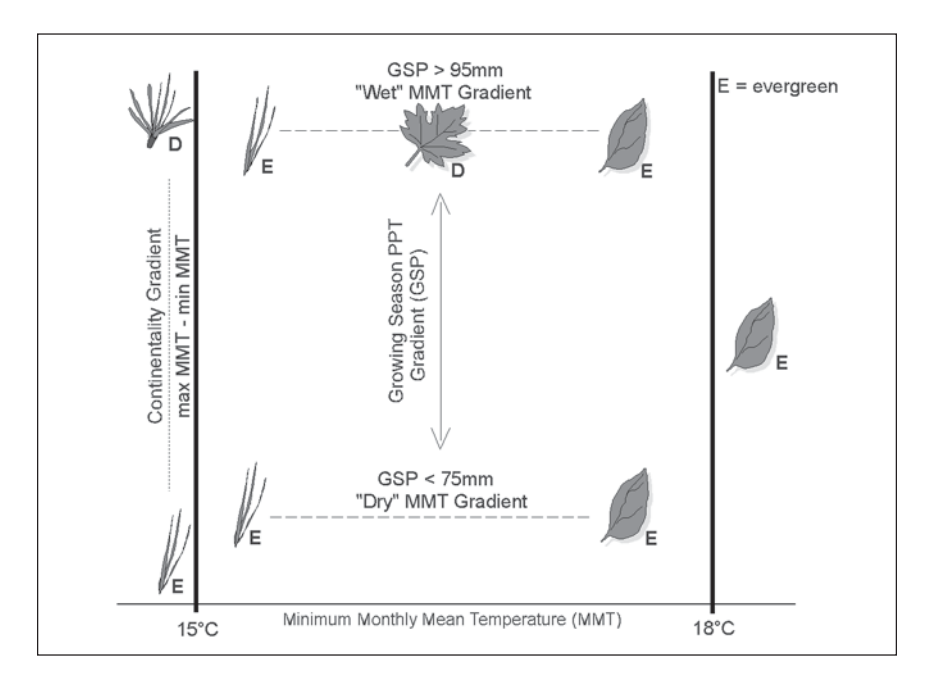

Figure 4—Determination of tree lifeform composition. Trees are assumed to be needleleaved when the minimum (coldest month) monthly mean temperature (MMT) drops below -15 °C, which generally corresponds to daily temperatures at which most temperate broadleaf trees exhibit supercooled intracellular freezing (-41 °C to -47 °C) as calculated by Prentice et al. (1992) and used by Lenihan and Neilson (1993) and Neilson (1995). Within the needleleaved zone, the relative dominance of DN vs EN lifeforms is determined by the value of a continentality index defined as the difference between the minimum and maximum MMT. When the minimum MMT is above 18 °C, trees are assumed to be EB. This corresponds to an area of no seasonal frost, following Neilson (1995). Between the minimum MMTs of -15 °C and 18 °C, the relative mixture of the EN, DB, and EB lifeforms is determined by both the growing season precipitation (GSP) and the minimum MMT. The GSP is calculated as the mean monthly precipitation for the three warmest months of the year (month of warmest temperature of the year, averaged with the month before and the month after). This index was originally used by Lenihan and Neilson (1993) and Neilson (1995) to separate broadleaf forests from needleleaf forests, the latter being favored by dry summers. Above a GSP threshold of 95 mm (e.g., Eastern United States) the relative mixture of lifeforms is defined by the value of a "wet" minimum MMT index. A pure DB lifeform occurs at a minimum MMT of 1.5 °C. A mixture of lifeforms is linearly interpolated at minimum MMTs between 1.5 °C and -15 °C (EN-DB mix) and between 1.5 °C and 18 °C (DB-EB mix). When the GSP is below 75 mm (e.g, Western United States), there is no transition through DB lifeforms and the relative mixture of the EN and EB lifeforms is interpolated along a "dry" minimum MMT gradient. When the GSP falls between 75 and 95 mm, a linearly interpolated mixture of both wet and dry lifeform gradients is calculated.

physiological lags inherent to plant population dynamics. Each monthly temperature and precipitation value is smoothed by calculating a running mean of an exponential response curve of the form:

$$
y_{t} = x_{t} (e^{-1 \tau}) + y_{t-1} [1 - (e^{-1 \tau})], \qquad (1)
$$

where  $\boldsymbol{\mathsf{x}}_{\mathsf{t}}$  and  $\boldsymbol{\mathsf{y}}_{\mathsf{t}}$  are the current month's unsmoothed and smoothed climate data values, respectively,  $y_{t-1}$  is that month's smoothed value calculated for the previous year, and  $\tau$ 

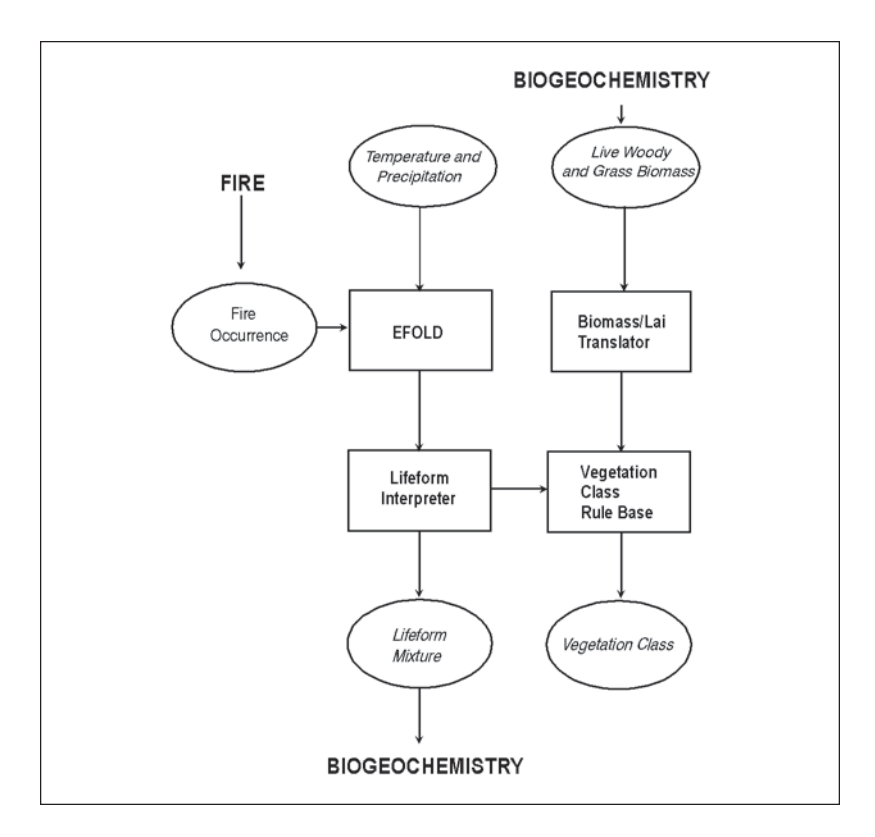

Figure 5—Schematic of the biogeographic module. Monthly temperature and precipitation data drive the lifeform simulations, which are made on an annual time step. The climatic data are smoothed before they are used by the interpreter to reduce interannual variability in lifeform changes and reflect the lags inherent to plant population dynamics. Thresholds of maximum monthly tree and grass LAI are used to distinguish forest, savanna, shrubland, and grassland vegetation classes. The LAI is calculated from leaf carbon in the biogeochemistry module using the standard CENTURY equations. Once the vegetation has been assigned an LAIbased class, specific classes are determined by the lifeform mixes calculated by the lifeform interpreter and other rules. The fire module calculates changes to carbon and nutrient pools. Fire-caused changes in carbon affect the LAI values, which are passed to the biogeography module to help determine vegetation type. The LAI values are smoothed using the same function used for smoothing the climatic values. The occurrence of a fire resets the smoothing period to zero, which allows the biogeography rules to predict an open canopy vegetation type for a few years after a simulated fire.

is the smoothing period in years. With each simulated fire event,  $\tau$  is reset to zero, then raised incrementally each year (equally for all lifeforms) until the next fire event occurs. This procedure mimics the sensitivity of lifeform establishment to climate soon after disturbance and the increase in inertia of lifeform composition with greater stand maturity.

**3.1.2 Lifeform interpreter—**Tree lifeforms are distinguished by leaf phenology (evergreen versus deciduous) and leaf shape (needleleaf versus broadleaf) (fig. 4). An environmental gradient algorithm was developed to predict the relative dominance of tree lifeforms and is based on the observed distribution of lifeform mixtures along temperature and precipitation gradients across North America.

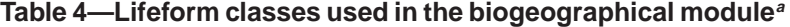

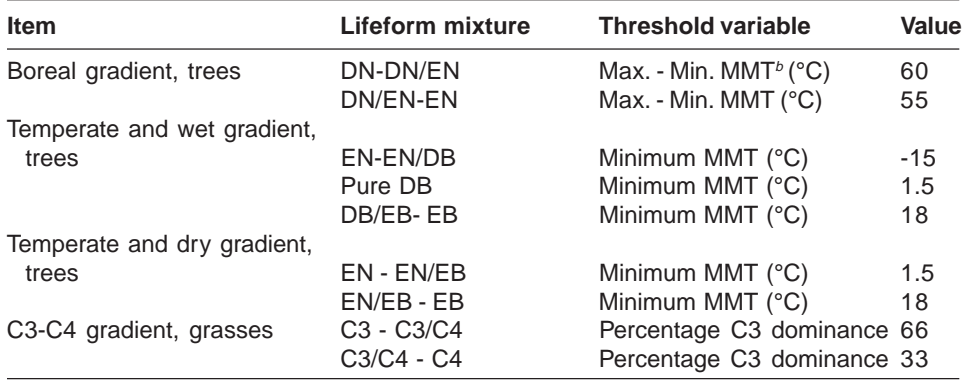

 $a$  DN = deciduous needleleaf, EN = evergreen needleleaf, DB = deciduous broadleaf, EB = evergreen broadleaf.

 $b$  MMT = mean monthly temperature.

At high latitudes, heat-limited lifeforms are determined through a total annual growingdegree-day (GDD) index base (base 0 °C). Thresholds are GDD < 50 for permanent ice, 50 < GDD < 735 for tundra, and 735 < GDD < 1330 for taiga.

Trees are assumed to be needleleaved when the minimum (coldest month) monthly mean temperature (MMT) drops below -15  $°C$  (fig. 4). This generally corresponds to daily temperatures at which most temperate broadleaf trees exhibit supercooled intracellular freezing (-47  $\degree$ C to -41  $\degree$ C) as calculated by Prentice and others (1992) and used by Lenihan and Neilson (1993) and Neilson (1995) (table 4). Within the needleleaved zone, the relative dominance of the deciduous versus evergreen needleleaf lifeforms is determined by the value of a "continentality" index (CI), defined as the difference between the minimum and maximum MMT (table 4).

When the minimum MMT is above 18 °C, trees are assumed to be broadleaf evergreen. This corresponds to an area of no seasonal frost, which follows the logic of Neilson (1995) for identifying a broadleaf evergreen zone. Between the minimum MMT of -15 and 18 °C, the relative mixture of the EN, DB, and EB lifeforms is determined by both the growing season precipitation (GSP) and the minimum MMT (fig. 4, table 4). The GSP is calculated as the mean monthly precipitation for the three warmest months of the year (month of warmest temperature of the year, averaged with the month before and the month after). This index was originally used by Lenihan and Neilson (1993) and Neilson (1995) to separate broadleaf forests from needleleaf forests, which grow better in dry summers. Above a GSP threshold of 55 millimeters (such as in the Eastern United States), the relative mixture of the lifeforms is defined by the value of a "wet" minimum MMT index. The EN lifeforms dominate below a minimum MMT of -15 °C, DB lifeforms dominate around 1.5 °C, and EB lifeforms dominate above 18 °C. A mixture of lifeforms is linearly interpolated at minimum MMTs between -15 and 1.5 °C (EN-DB mix) and between 1.5 and 18 °C (DB-EB mix) (table 4). When the GSP is below 55 mm (such as in the Western United States), there is no transition through DB lifeforms, and the relative mixture of the EN and EB lifeforms is interpolated along a "dry" minimum MMT gradient (table 4). When the GSP falls to between 50 and 55 millimeters, a linearly interpolated mixture of both wet and dry lifeform gradients is calculated.

**Table 5—VEMAP vegetation classes in MC1**

| <b>Number Class</b> |                                                  |
|---------------------|--------------------------------------------------|
| 1                   | Tundra                                           |
| 2                   | Boreal coniferous forest                         |
| 3                   | Maritime temperate coniferous forest             |
| 4                   | Continental temperate coniferous forest          |
| 5                   | Cool temperate mixed forest                      |
| 6                   | Warm temperate mixed forest                      |
| 7                   | Temperate deciduous forest                       |
| 8                   | Tropical deciduous forest                        |
| 9                   | Tropical evergreen forest                        |
| 10                  | Temperate mixed xeromorphic woodland             |
| 11                  | Temperate conifer xeromorphic woodland           |
| 12                  | Tropical thorn woodland                          |
| 13                  | Temperate subtropical deciduous savanna          |
| 14                  | Warm temperate subtropical mixed savanna         |
| 15                  | Temperate conifer savanna                        |
| 16                  | Tropical deciduous savanna                       |
| 17                  | C3 grasslands                                    |
| 18                  | C4 grasslands                                    |
| 19                  | Mediterranean shrubland                          |
| 20                  | Temperate arid shrubland                         |
| 21                  | Subtropical arid shrubland                       |
| 22                  | Taiga (not VEMAP but MC1 specific)               |
| 23                  | Boreal larch forest (not VEMAP but MC1 specific) |

The relative dominance of C3 and C4 grasses is predicted by using functions extracted from CENTURY (Parton and others 1987, 1994) that simulate the potential production of pure C3 and pure C4 grass stands from July soil temperature. Soil temperature is estimated from a running average of daily air temperatures interpolated from the monthly mean temperature values. The ratio of C3 potential production to the sum of C3 and C4 potential production (calculated independently of each other) for the site is used to determine the relative dominance of C3 grasses (table 4).

**3.1.3 Vegetation classification rule base—**MC1 uses a rule-based approach to simulate the distribution of the 21 different vegetation classes (table 5) defined by VEMAP (VEMAP Members 1995). Thresholds of maximum monthly tree and grass LAI (one sided) are used to distinguish the forest, savanna, shrubland, and grassland classes (fig. 6). LAI is calculated from leaf carbon in the biogeochemical module by using the standard CENTURY equations (Parton and others 1987, 1994). Vegetation is considered forest at tree LAI > 3.75 and savanna at tree LAI of 2 to 3.75. At tree LAI of 1 to 2, vegetation is classified as shrubland if grass LAI < 1, and as grassland if grass LAI > 1 (fig. 6). Vegetation is considered grassland if tree LAI < 1. Shrubs are not explicitly simulated but are considered short-stature trees.

Once the vegetation has been assigned an LAI-based class, specific classes are determined by the lifeform mixes calculated from the lifeform interpreter and other rules. For example, a savanna with an EN lifeform is classified as a temperate coniferous savanna (TCS) (fig. 6). A continentality index threshold of 15 is used to distinguish maritime temperate coniferous forest (MTCF) from continental temperate coniferous forest (CTCF), when the lifeform mixture is EN, DN, or an EN-DN mixture and the

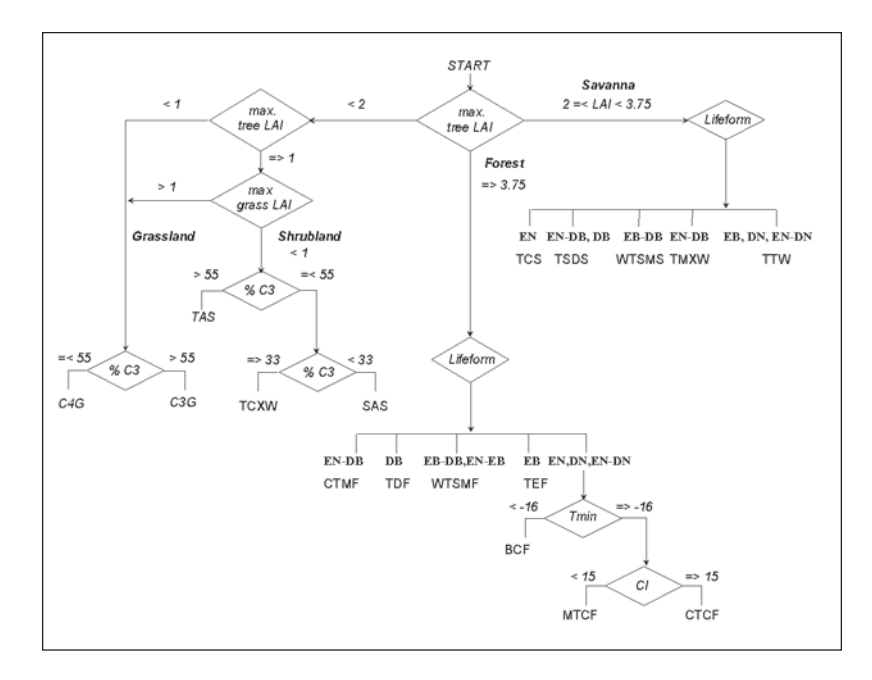

Figure 6—Schematic of the vegetation classification rule base. Thresholds of maximum monthly tree LAI separate shrublands (1 < LAI < 2), savannas (2 < LAI < 3.75), and forests (LAI > 3.75). Climatic thresholds are used to determine the lifeform associated with each LAI range. Below a tree LAI of 1, the vegetation is restricted to grasslands. **Tmin** = minimum MMT; **CI** = continentality index (difference between the minimum and maximum MMT);  $E =$  evergreen;  $D =$  deciduous; **N** = needleleaf; **B** = broadleaf; **LAI** = leaf area index; **% C3** = relative dominance of C3 grasses; **C4G** = C4 grasslands; **C3G** = C3 grasslands; **TCXW** = temperate conifer xeromorphic woodland; **SAS** = subtropical arid shrubland; **TAS** = temperate arid shrubland; **CTMF** = cool temperate mixed forest; **TDF** = temperate deciduous forest; **WTSMF** = warm temperate subtropical mixed forest; **TEF** = tropical evergreen forest; **BCF** = boreal coniferous forest; **MTCF** = maritime coniferous forest; **CTCF** = continental temperate coniferous forest; **TCS** = temperate conifer savanna; **TSDS** = temperate subtropical deciduous savanna; **WTSMS** = warm temperate subtropical mixed savanna; **TMXW** = temperate mixed xeromorphic woodland; and **TTW** = tropical thorn woodland.

minimum MMT  $\geq$  16 °C (fig. 6). A minimum MMT < 16 °C puts the forest into the boreal coniferous forest (BCF) class.

The percentage of C3 grasses determines several vegetation classes. Within the shrubland LAI class, the vegetation is classed as temperate arid shrubland (TAS) if the relative composition of C3 grasses is greater than 55 percent. A relative C3 composition of 33 to 55 percent is classified as temperate conifer zeromorphic woodland (TCXW), and < 33 percent C3 becomes subtropical arid shrubland (SAS). Within the grassland LAI class, a relative composition of C3 grasses > 55 percent is classed as C3 grasslands (C3G); 55 percent is classified as C4 grasslands (C4G).

In VEMAP phase 2, vegetation classes were aggregated to facilitate the comparison between model output. Table 6 summarizes the criteria used to define the aggregated classes.

#### **Table 6—Aggregated VEMAP phase 2 vegetation classes with criteria for defining**

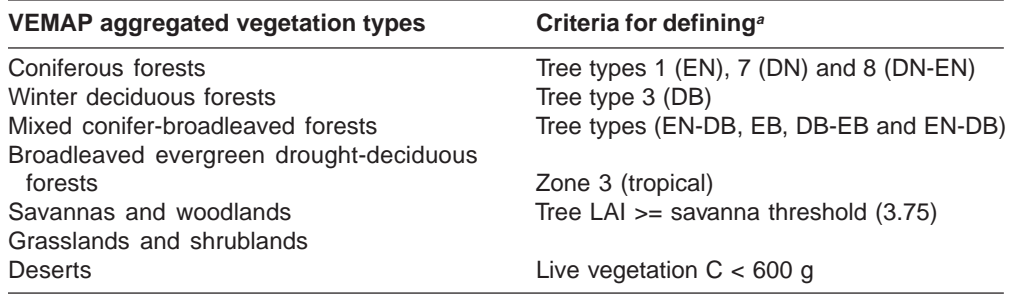

 $a$  EN = evergreen needleleaf, DN = deciduous needleleaf, DB = deciduous broadleaf, EB = evergreen broadleaf.

The biogeochemical module consists of a modified version of CENTURY (Parton and others 1987). It simulates monthly carbon and nutrient dynamics for a combined grass and tree ecosystem (CENTURY's savanna mode only). The model includes live shoots (leaves, branches, stems), roots (fine and coarse), and standing dead material (fig. 7). It includes perhaps the most detailed representation of soil processes among current regional and global biogeochemical models and has been tested extensively across the globe for terrestrial systems (Parton and others 1994). Modifications made to CENTURY to build MC1 include a Beer's Law tree and grass shading algorithm, changes to tree and grass vertical root distributions, and the generalization of input parameter sets. These changes are discussed in greater detail in section 3.2.5. **3.2 Biogeochemistry**

> **3.2.1 Net primary production—**Tree production and grass production are functions of a maximum potential rate modified by scalars representing the effect of soil temperature and soil moisture on growth. For forests, total production,  $P_{_{\cal P}}$  is calculated as:

$$
P_{t} = P_{tg} * k_{t} * k_{m} * k_{t}, \qquad (2)
$$

where  $P_{_{tg}}$  is gross tree production (lifeform specific input),  $k_{_{t}}$ and  $k_{_{m}}$  are coefficients that represent the effect of soil temperature and moisture, respectively, on growth, and  $k_i$  is a coefficient relating aboveground wood production to leaf area index.

For grasses, total production  $P<sub>g</sub>$  is calculated as:

$$
P_g = P_{gg} * k_t * k_m * k_b * k_s
$$
 (3)

where  $P_{_{gg}}$  is gross grass production (lifeform specific input),  $k_{_{\!D}}$  is a coefficient that represent័s the effect of the live-to-dead biomass ratio on growth, and  $k_{\rm _s}$  is a coefficient that represents the effect of shading by trees. We have replaced CENTURY's original light competition function by the Beer's Law formulation in the calculation of  $k_{\rm s}^{}$  (Jarvis and Leverenz 1983).

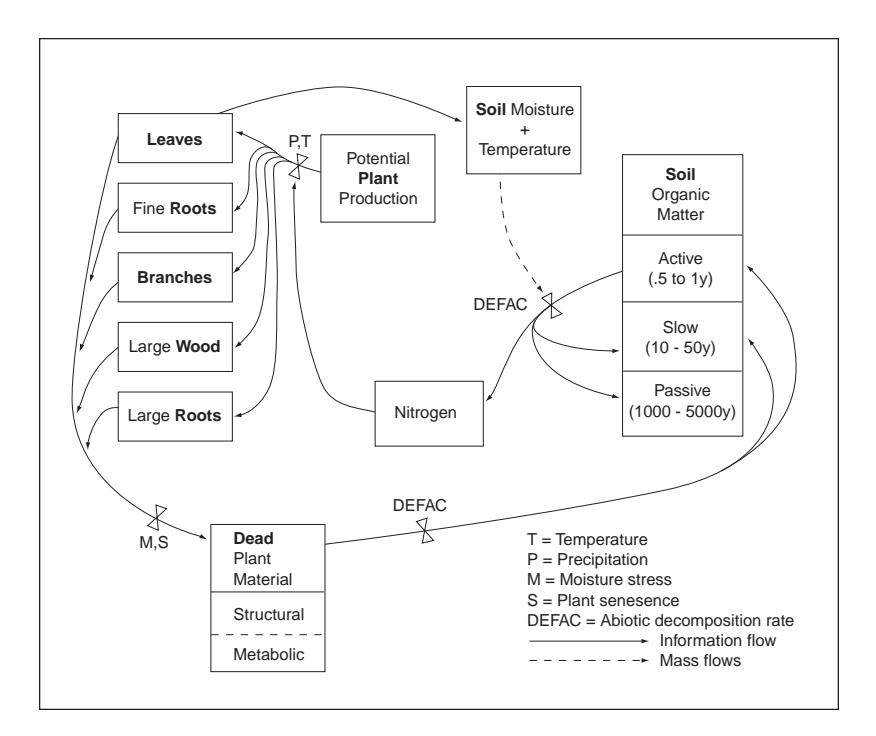

Figure 7—Schematic of the biogeochemical module for a woody lifeform (adapted from Gilmanov and others 1997). Potential plant production is calculated for each lifeform as a function of temperature (T), soil water (P), and nitrogen availability. Live biomass includes leaves, branches (fine and trunk), and roots (fine and coarse). Grasses are represented only by leaf and root carbon pools. Aboveground and belowground plant parts become senescent as a function of time, drought, and cold stress. Dead leaves and branches accumulate in a surface litter pool, where they are transformed into more slowly decomposing organic carbon. Dead roots accumulate in a belowground litter pool that constitutes the active soil organic matter pool. Decomposition transforms active soil carbon into slow and finally passive carbon material. The various soil organic matter pools differ by their turnover times.

The model also includes the effects of documented changes in atmospheric CO<sub>2</sub> (Metherall and others 1993: 3-38). For both trees and grasses, total potential production is enhanced by a coefficient ( $k_{CO2}$ ) of atmospheric CO<sub>2</sub> concentration, which equals 1.25 when CO $_2^{}$  concentration reaches 700 ppm. A similar coefficient used on potential transpiration rate equals 0.75 when CO $_{\tiny 2}$  concentration reaches 700 ppm. The effect of elevated CO<sub>2</sub> on C:N ratios is similarly modeled with a  $k_{CO2} = 1.25$ . We assume a linear relation between CO $_{_2}$  concentration and its effect on plants.

The production coefficient for soil moisture,  $k_m$  is defined as:

$$
k_m = (M_s + M_p) / PET , \qquad (4)
$$

where  $M_{_{\rm S}}$  is the water available in the soil profile,  $M_{_{\!\scriptscriptstyle\rm P}}$  is monthly precipitation, and  $PET$  is potential evapotranspiration.

The number of soil layers (nlaypg) assumed to contain the water necessary for plant growth ( $M_{_{\rm S}}$ ) differs among vegetation types (fig. 8). The total number of soil layers

(nlayer) differs as a function of soil depth and is one of the site-specific model inputs. Available soil water is accumulated in the surface soil layers (nlaypg) for grasses and in the entire soil profile (nlayer) for trees (fig. 8). The difference in available soil water between grasses and trees corresponds to deep soil water reserves assumed to be accessible only to deep tree roots. This is a modification of the CENTURY configuration,

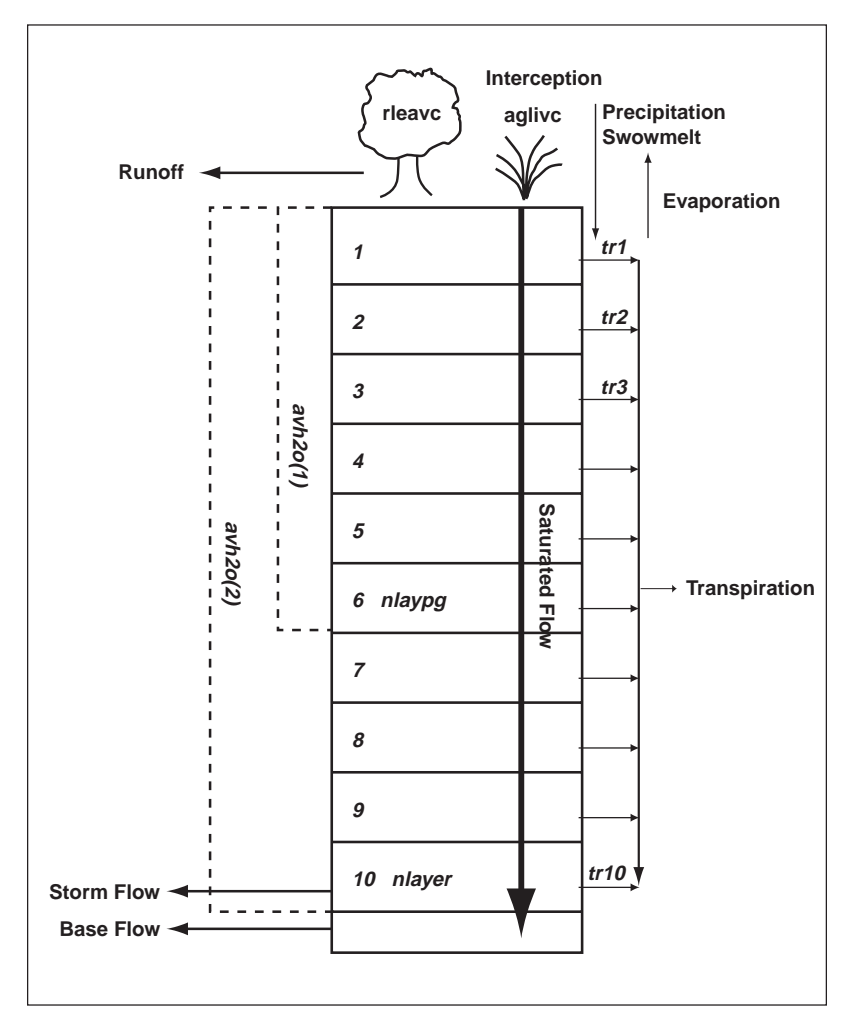

Figure 8—Hydrologic structure in the biogeochemistry module. Rainfall is intercepted by the lifeform canopy. Interception and bare soil evaporation are calculated as a function of leaf biomass, litter, and standing dead material. Runoff is calculated as a fraction of precipitation. Water infiltrates the soil by saturated flow only. Soil depth (nlayer) is an input to the model. The rooted soil layers are identified as nlaypg, and their depth depends on the vegetation type. Transpiration is calculated for each rooted soil layer as a function of potential evapotranspiration, leaf biomass, and rainfall. Stormflow is calculated as 60 percent of the amount of water present in the bottom soil layer. An extra compartment holds the water that does not leave by stormflow or transpiration and is identified as baseflow.

which limited tree water access to the surface soil layers only. The sensitivity of the model to a change in the accessibility of soil moisture was tested by varying the soil layers available to trees and grasses for water uptake.

Finally, production is modified by yet another scalar that is a function of leaf N concentration. In MC1, we assumed no N limitation, such that the calculated N demand is always met (via the symbiotic N fixation flux). Atmospheric N input is a function of annual precipitation. Abiotic soil N fixation is a function of actual evapotranspiration and volatilization is a function of gross mineralization. The leaching rate is a constant read from the  $xfix.100$  files (see section 4.3.1.).

Further details, such as the shape of the k coefficients, can be found in the CENTURY documentation (Metherall and others 1993).

**3.2.2 Decomposition—**Shoot and root lifeform-specific maximum death rates are modified by functions of available soil water in the whole profile and the plant root zone, respectively. During senescence, shoot death rate is a fixed fraction of live biomass. Standing dead material is transferred to surface litter at a lifeform-specific fall rate. The structural fraction of surface litter and that of belowground litter are further separated into lignin and nonlignin (cellulose, nitrogen-rich compounds) compartments. Lignin-rich compounds decompose directly into the slow organic matter pool, and cellulose-rich compounds migrate through the surface or soil microbe (active soil organic matter pool) compartments first. Soil organic matter is divided into three major components: active, slow, and passive (fig. 7).

Active soil organic matter includes live soil microbes and their products and is assumed to turn over in a few months or years. The slow pool includes resistant plant material such as lignin and soil-stabilized plant and microbial material passed from the active pool. It is assumed to have a turnover time of 10 to 50 years. Passive soil C includes chemically and physically stabilized soil organic matter highly resistant to decomposition and with a turnover time of 1,000 to 5,000 years. Soil organic matter pools have C-to-N ratios that are functions of the mineral N pools. Soil texture affects the turnover rate of the active pool and the size of the flows from either active or slow pools entering the passive compartment. Decomposition of plant residues and soil organic matter is assumed to be performed by the microbiological flora and thus includes a calculation of the associated microbial respiration. Each soil C pool is characterized by a different maximum decomposition rate. That potential rate is then reduced by multiplicative functions of soil moisture (equation 4) and soil temperature.

**3.2.3 Hydrology—**Potential evapotranspiration (PET) is calculated as a function of average monthly maximum and minimum temperatures from the equations of Linacre (1977). Bare soil water evaporation and interception by the canopy are functions of aboveground biomass, rainfall, and PET. Surface runoff is calculated as 55 percent of monthly rainfall when rainfall exceeds 50 millimeters and 0 when rainfall falls below 50 millimeters. This is based on empirical analyses in Queensland, Australia (Probert and others 1995).

Canopy interception, bare soil water evaporation, and surface runoff are subtracted from monthly precipitation and snowmelt before being added to the top soil layer. Water is

then distributed to the different layers by draining water above field capacity from the top layer to the next layer (fig. 8). Unsaturated flow is not simulated in version 1. Soil layers are 0.15 meter thick to a depth of 0.6 meter and 0.3 meter thick below it. The number of soil layers does not exceed 10. Field capacity and wilting point for the different soil layers are calculated as a function of bulk density, soil texture (inputs to the model), and organic matter content from Gupta and Larson's (1979) equations. Water leaching below this soil layer is accumulated and lost to base flow.

Potential transpiration (PT) is calculated last as a function of live leaf biomass, PET, and atmospheric CO<sub>2</sub> concentration. Surface evaporation is later subtracted from PT.

$$
Tr = PT^* \left( M_{\text{slayer}} \right)^* TDDF \left/ M_s \right), \tag{5}
$$

where Tr is actual transpiration per layer,  $M_{s_{\text{[layer]}}}$  is water available per soil layer, and TDDF is the transpiration depth distribution factor (variable name=awtl).

The sum of water losses to the atmosphere (evaporation, interception, transpiration) does not exceed the PET rate.

**3.2.4 Competition for resources—**Grasses and trees compete for light, water, and nitrogen. When tree biomass becomes large because of the abundance of available soil water (for example, high rainfall period with low evaporation potential), the model reduces grass growth by assuming a shading effect, which represents the competition for light between the tree canopy and the grass understory. In the hydrology submodel, the amount of water transpired by plants is calculated as a function of the total plant biomass. There is no lifeform-specific calculation of transpiration. Thus, competition for water between trees and grasses occurs through the indirect effect of soil water content on productivity. The production modifier increases for a given lifeform if deep soil water resources are available and if the roots of that lifeform are present at depth. If deep soil water resources are not available (dry soil profile) or both lifeforms are shallowly rooted, the growth modifier of both lifeforms is identical and proportional to the soil water content.

**3.2.5 Changes to CENTURY code—**Several subroutines not found in CENTURY (Parton and others 1987, 1994) were added to the biogeochemical module. Table 7 lists the new routines and descriptions of the operations they perform.

Some CENTURY subroutines were modified to create the MC1 biogeochemical module. Major modifications (detailed in table 8) include the formulation of drought deciduousness, the modification of the water effect on production (which separates trees from grasses), the equilibration of soil C at the start of the transient mode, the modification of fire effects with the fire module, the removal of N limitation, and the addition of Beer's Law.

**Table 7—New subroutines in the biogeochemical module (not found in CENTURY)**

| <b>Subroutines</b>               | <b>Description</b>                                                                                                    |
|----------------------------------|----------------------------------------------------------------------------------------------------|
| cen init climate                 | Changes the units of precipitation from millimeter to centimeter; associates<br>new names with temperature                                                                                                    |
| cen_init_lat                     | Takes the absolute value of latitude                                                                                                    |
| cen_init_soils                   | Transforms sand and clay content into percentages; depth changed from<br>millimeter to centimeter; nlayer is calculated here; calculates adep (soil<br>depth of each layer modified by rock fragments)                                              |
| cen_step                         | Retrieves climate and soils data from MAPSS; updates schedule file;<br>calculates biogeography indices; includes what is left of readblk; updates<br>fire index; year's end - changes in vegetation type, determines whether<br>fires should happen |
| cropmix                          | Modifies CENTURY lifeform-dependent parameter values based on<br>C3/C4 index                                                                                                    |
| eq_test                          | Checks when som2c (the slow soil organic matter pool) reaches equilibrium                                                                                                    |
| lacalc1                          | Calculates LAI as a function of leaves; original lacalc subroutine split into<br>lacalc1 and lacalc2                                                                                                    |
| lacalc <sub>2</sub>              | Calculates LAI as a function of wood; also averages with lacalc1 LAI                                                                                                    |
| scale                            | Finds an average between lifeform-dependent parameters                                                                                                    |
| scale4                           | Finds an average between lifeform-dependent parameters (with 4 values)                                                                                                    |
| stand_step                       | Standard CENTURY new file name                                                                                                    |
| statein                          | Routine disburses CENTURY state variables into proper global variables                                                                                                    |
| stateinit                        | Initializes all state variables to 0 and then calls statein()                                                                                                    |
| stateout                         | Collects CENTURY state variables for pass to MAPSS                                                                                                    |
| store_event                      | Stores scheduled events for use during 1-step operation                                                                                                    |
| treemix                          | Calculates evergreen/deciduous and needleleaf/broadleaf indices and<br>modifies CENTURY lifeform-dependent parameters                                                                                                    |
| update_event                     | Overwrites existing events or adds new ones                                                                                                    |
| update_sched                     | Moves this year's scheduled events from storage arrays into the working<br>arrays                                                                                                    |
| varsin                           | Distributes CENTURY output variables after pass from MAPSS                                                                                                    |
| varsinit                         | Initializes CENTURY output variables, call varsin() to distribute 0s to global<br>output variables                                                                                                    |
| varsout                          | Collects CENTURY output variables for pass to MAPSS                                                                                                    |
| veg_change<br>vetocen<br>vetofix | Subroutine called on January of 1 <sup>st</sup> year or December of fire years<br>Translates VEMAP vegetation classes into MAPSS vegetation classes<br>Translates VEMAP vegetation classes into CENTURY fixed file names                            |

Other modifications were minor adjustments to prevent mathematical errors that the compiler could not handle (such as negative C or N flows). Some modifications were required because MC1 is also run in transient mode (i.e.,  $CO<sub>2</sub>$  is read only in transient; original site-specific parameters are not reread in transient mode). Some variable names were modified to adapt the fire module variables to CENTURY variables. Input and output (I/O) were required in subroutines that read in climate and soils data; these data first are read on the biogeography side in MC1 and then are used to create indices passed to the biogeochemical module. Finally, other I/O adjustments were necessary to handle the biogeographic indices now used to modify parameters that were site specific in CENTURY. Table 9 lists files that had minor modifications.

#### **Table 8—Major revisions to CENTURY subroutines**

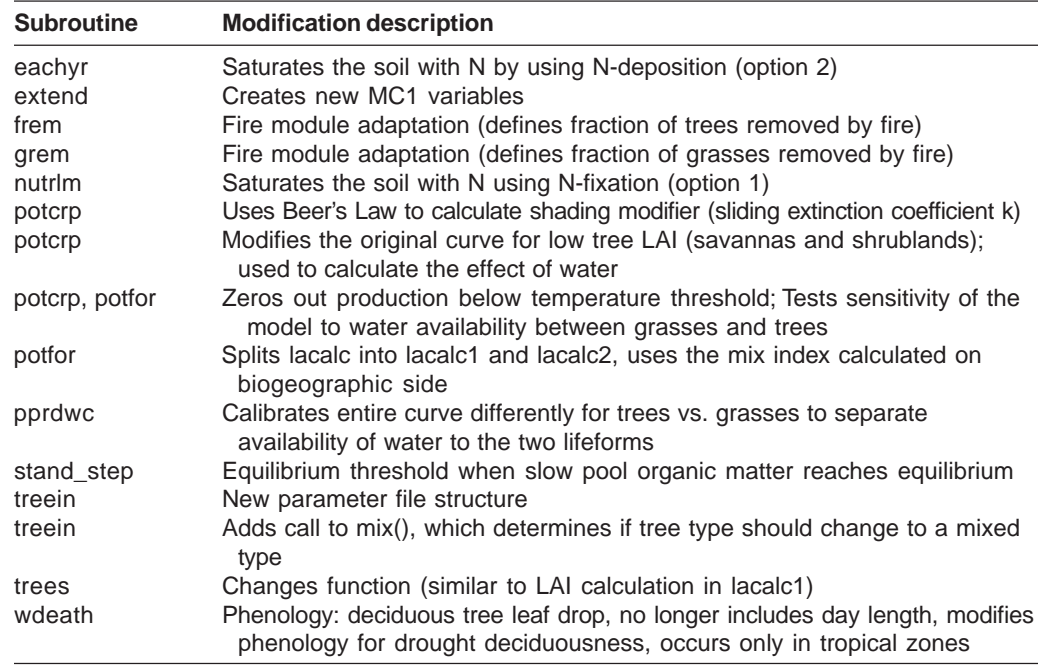

#### **Table 9—Minor modifications to CENTURY subroutines**

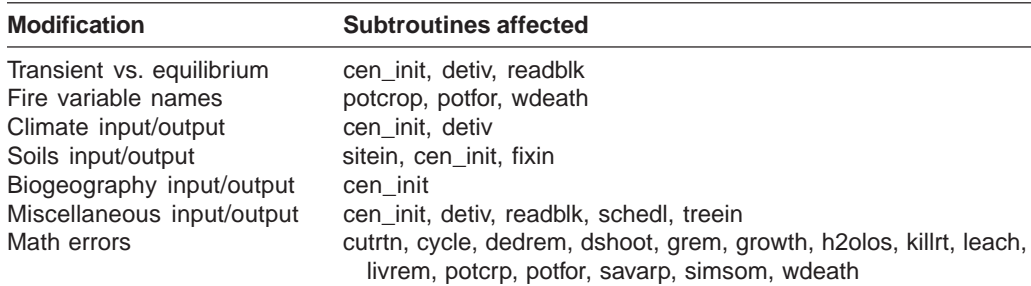

#### **3.3 Fire**

The fire disturbance module (Lenihan and others 1998) simulates fire occurrence, behavior, and effects (fig. 9). The module dynamically simulates fuel moisture as a function of the temperature, relative humidity, and precipitation data. Carbon stocks in the aboveground pools, supplied by the biogeochemical module, are used to dynamically simulate fuel loading, with the aid of allometric functions keyed to the current mixture of lifeforms predicted by the biogeographic module. The simulated fuel characteristics and climatic data are used to predict the behavior of surface fire, crown fire, and fire effects, the last including vegetation mortality, fuel consumption, nutrient loss, and fire emissions. Fire occurrence is simulated from thresholds of drought and the rate of fire spread. Fire occurrence influences the determination of the lifeform mixture by the biogeographic module, and fire behavior and effects impact biomass and nutrient levels in the biogeochemical module.

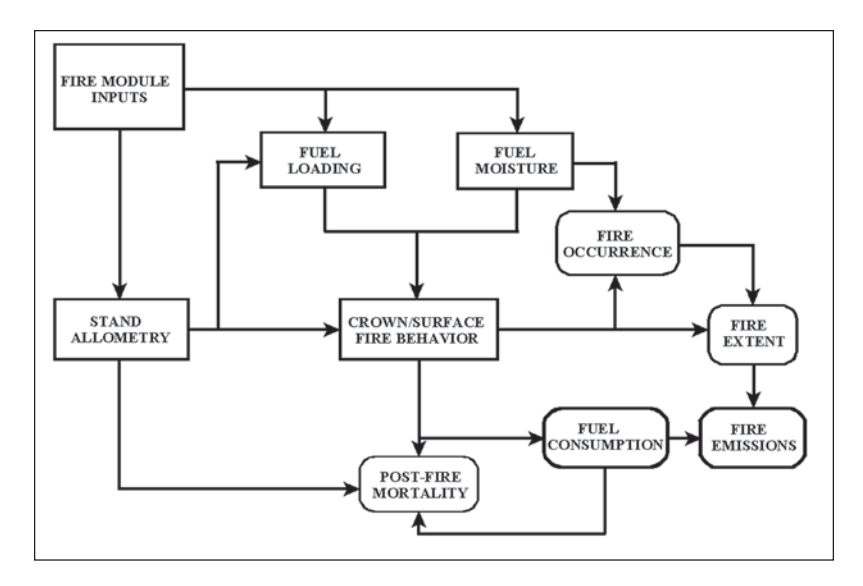

Figure 9—Flow diagram of the fire module. MCFIRE uses climatic (temperature, precipitation, relative humidity), biogeographic (vegetation classes) and biogeochemical (carbon pools and soil moisture) inputs to calculate fuel loading and fuel moisture. A set of lifeform-specific allometric equations is used to estimate average stand dimensions (i.e., height and bole diameter) from aboveground biomass. The stand dimensions are used in another set of allometric functions to allocate biomass into fuel load categories. Live fuel moisture is estimated from an index of plant water stress (Howard 1978). The index is a function of the percentage of soil moisture simulated by the hydrology algorithms in the biogeochemical module. The moisture contents of the four dead fuel classes are estimated by using the time-lag moisture calculations developed by Fosberg and others (Fosberg 1971, Fosberg and Deeming 1971, Fosberg and others 1981). Crown and surface fire behavior is simulated in MCFIRE as a function of fuel load, fuel moisture, and stand structure. Indices of fire behavior (e.g., fireline intensity, rate of spread, and the residence time of flaming and smoldering combustion) are used in the simulation of fire effects in terms of plant mortality and fuel consumption.

**3.3.1 Fuel moisture and loading—**Calculations of percentage of moisture are made for tree leaves and fine branches, grass leaves, and four size classes of dead fuel (e.g., 1-, 10-, 100-, and 1,000-hour fuels) (fig. 10). The moisture contents of the four classes of dead fuels are estimated from the time-lag moisture calculations developed by Fosberg and others (Fosberg 1972, Fosberg and Deeming 1971, Fosberg and others 1981). For example, a 100-hour dead fuel category corresponds to a particular size class of wood (diameter between 3 and 10 centimeters) that takes 100 hours to come two-thirds of the way toward equilibrium with standard conditions of ambient moisture. Live fuel moisture is estimated from an index of plant water stress (Howard 1978). The index is a function of the percentage of soil moisture simulated by the hydrology in the biogeochemical module.

The fire module estimates loading in the different fuel classes from C in the live and dead aboveground pools simulated by the biogeochemical module. The live grass shoot and live tree leaf pools are summed to estimate the live fine fuel class load, and the standing dead grass shoot and aboveground tree litter pools are summed to estimate the dead 1-hour fuel class load (fig. 11). A set of lifeform-specific allometric equations is used to estimate average stand dimensions (height and bole diameter) from aboveground biomass (fig. 11). The stand dimensions are used in another set of allometric functions

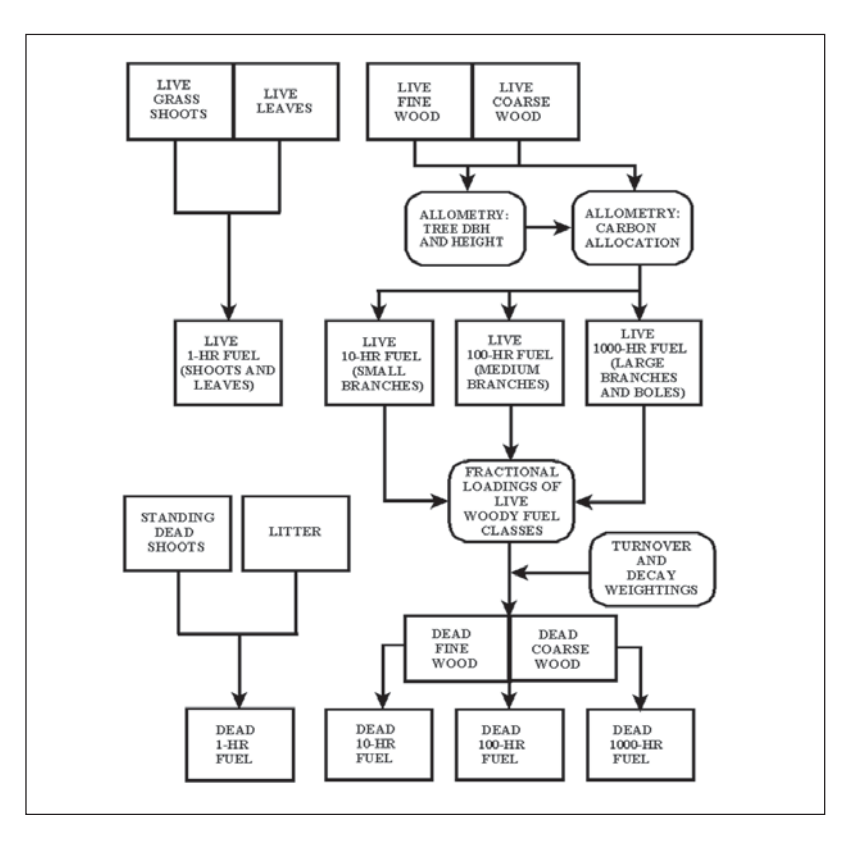

Figure 10—Flow diagram for simulation of fuel loading. MCFIRE estimates the loading in the different fuel classes from carbon in the live and dead aboveground pools simulated by the biogeochemical module. The live grass shoot and live tree leaf pools are summed to estimate the live fine fuel class load, and the standing dead grass shoot and aboveground grass and tree leaf litter are summed to estimate the dead 1-hour fuel class load. A set of lifeform-specific allometric equations is used to estimate average stand dimensions (i.e., height and bole diameter) from aboveground biomass. The stand dimensions are used in another set of allometric functions to allocate the woody biomass into three different structural components (i.e., fine branches, medium branches, and large branches plus boles) (Means and others 1994, Stanek and State 1978). These three live components together with live biomass turnover rates and dead biomass decomposition rates from the biogeochemical module are used to partition the two dead wood carbon pools into the three dead fuel classes (i.e., the 10-, 100-, and 1,000-hr dead fuels).

to allocate the woody biomass into three different structural components (fine branches, medium branches, and large branches plus boles) that correspond to the three live fuel classes (the 10-, 100-, and 1,000-hour live fuels, respectively) (Means and others 1994, Stanek and State 1978). These three live components, together with live biomass turnover rates and dead biomass decomposition rates from the biogeochemical module, are used to partition the two dead wood C pools into the three dead fuel classes (the 10-, 100-, and 1,000-hour dead fuels).

**3.3.2 Fire occurrence—**For fire to occur in the model, three different conditions must be met: (1) fuels must be exposed to extended drought, (2) fine dead fuels must be highly flammable, and (3) fire spread must reach a critical rate. Our intent is not to simulate every fire that potentially could occur on a landscape, but rather to simulate only the more extensive fires with more significant effects on the vegetation. The moisture

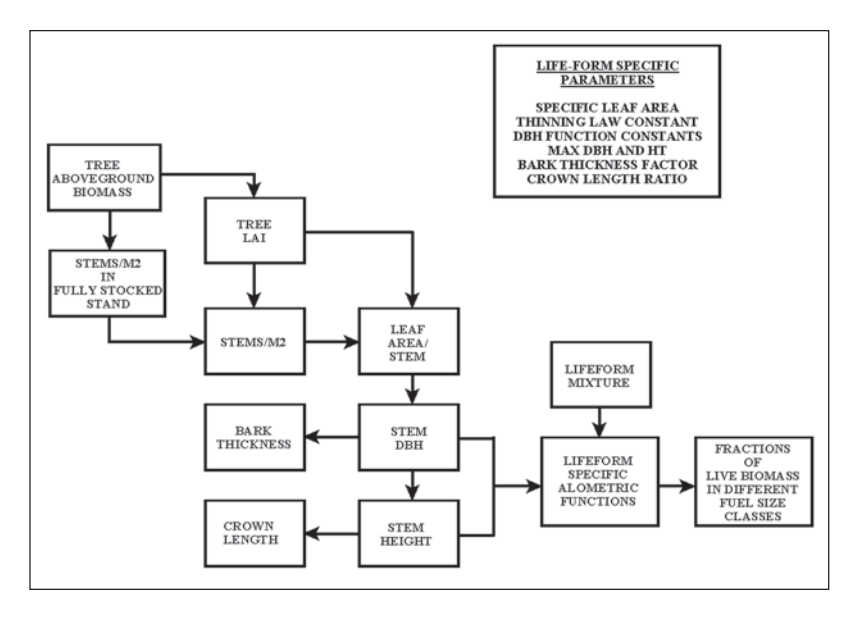

Figure 11—Flow diagram for simulation of stand structure and live fuel classes. A set of lifeform-specific allometric equations is used to estimate average stand dimensions (i.e., height and bole diameter) and lifeform specific parameters from aboveground biomass.

content of the dead 1,000-hour fuel class is used as an indicator of extended drought. Large, dead fuels are very slow to absorb and release moisture (Fosberg and others 1981), so their percentage of moisture content is a good index of extended periods of either dry or wet conditions.

When the 1,000-hour fuel moisture drops below a calibrated drought threshold, the model will simulate a fire if there is also a sufficient fine fuel flammability and fire spread. We used a function from the National Fire Danger Rating system (Bradshaw and others 1984) to calculate a probability of flammability and spread. Flammability is a function of fine fuel moisture and air temperature. The critical rate of spread is a function of the rate of spread estimated by the Rothermal algorithm and a minimum rate of spread for reportable fires (Bradshaw and others 1984). We used a 50-percent threshold value of the National Fire Danger Rating system function to determine fire occurrence in our model. Ignition sources (such as lightning) are assumed to be always available in this version of the model.

If a simulated fire is triggered in a cell, the fire effects are applied uniformly to the entire cell when the resolution of the climate input is high. In VEMAP where resolution is coarse (0.5 lat x lon), the model calculates the fraction of the cell that burns. Currently, there is no provision in the fire module for spatially explicit fire spread within and among cells.

**3.3.3 Fire behavior and effects—**Both surface fire behavior and crown fire behavior are simulated in the fire module (fig. 12) as a function of fuel load, fuel moisture, and stand structure. Surface fire behavior is modeled with the Rothermel (1972) fire spread equations as implemented in the National Fire Danger Rating System (Bradshaw and others 1984) (fig. 13). Crown fire initiation is simulated with van Wagner's formulation (1993). Indices of fire behavior (such as fireline intensity, rate of spread, and the

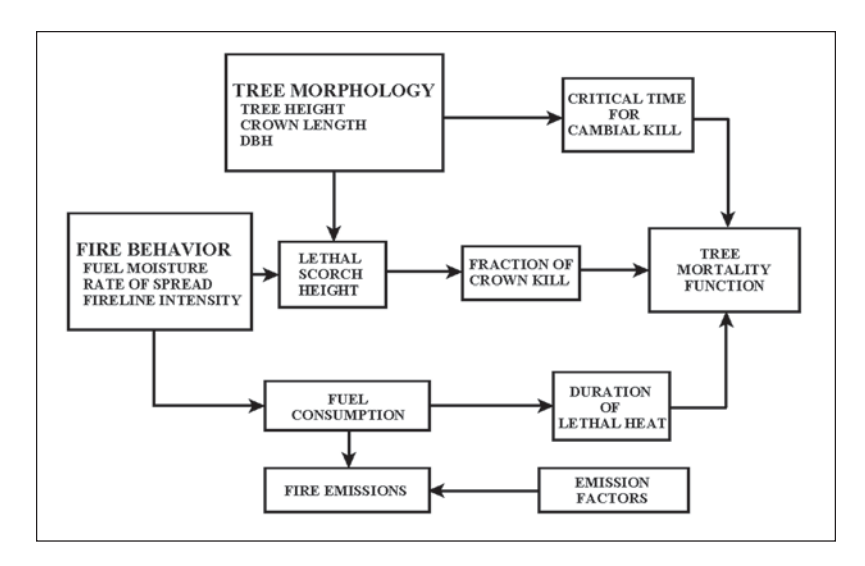

Figure 12—Flow diagram for simulation of fire effects. If a crown fire is initiated in the model, postfire mortality of aboveground live biomass is assumed to be complete. Otherwise, crown mortality is a combined effect of crown scorch and cambial kill simulated in MCFIRE. Crown scorch is a function (Peterson and Ryan 1986) of lethal scorch height (van Wagner 1973) and the average crown height and length as determined by the allometric functions of biomass. Cambial kill is a function of the duration of lethal heat and the bark thickness estimated from average bole diameter (Peterson and Ryan 1986). The percentage of mortality of crown biomass is estimated as a function of crown scorch and cambial kill (Peterson and Ryan 1986). Dead fuel consumption by fire is simulated as a function of the moisture content of the different dead fuel size classes (Peterson and Ryan 1986). Emissions from fuel consumption are simulated for CO<sub>2</sub>, CO, CH<sub>4</sub>, and particulate matter as the product of the mass of fuel consumed and emission factors for the different emission gases (Keane and others 1997).

residence time of flaming and smoldering combustion) are used to simulate the effects of fire on plant mortality and fuel consumption.

**Crown kill**—In a simulated crown fire, postfire mortality of aboveground live biomass is assumed to be complete. Otherwise, the percentage of mortality for crown biomass is estimated as a function of crown scorch and cambial kill (Peterson and Ryan 1986). Crown scorch is a function (Peterson and Ryan 1986) of lethal scorch height (van Wagner 1973) and the average crown height and length as determined by the allometric functions of biomass. Cambial kill is a function of (1) the duration of lethal heat and (2) the bark thickness estimated from average bole diameter (Peterson and Ryan 1986).

**Root kill—**In a simulated fire, the depth of lethal heating is used to estimate mortality of live tree roots and is modeled as a function of the duration of flaming and glowing combustion at the surface (Peterson and Ryan 1986). The depth-versus-duration relation was derived from empirical data presented by Steward and others (1990).

**Fuel consumption**—The consumption of dead fuel by fire is modeled as a function of the moisture content of the different dead fuel size classes (Peterson and Ryan 1986). Emissions from fuel consumption are modeled for CO<sub>2</sub>, carbon monoxide (CO), methane (CH $_{\rm 4}$ ), and particulate matter as the product of the mass of fuel consumed and emission factors for the different emission gases (Keane and Long 1998).

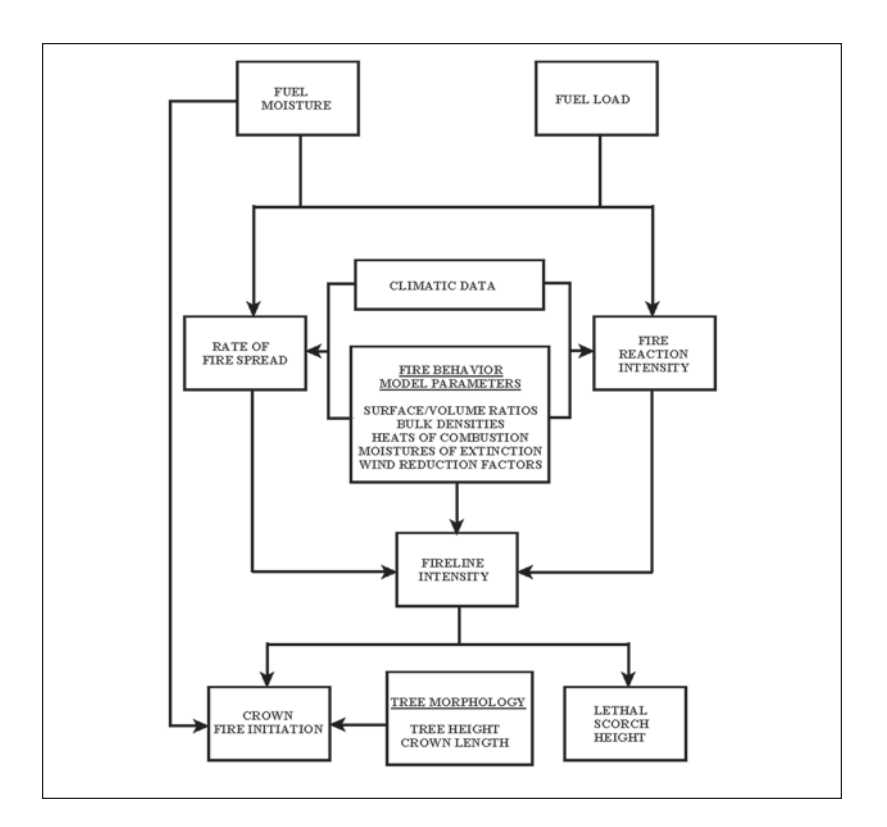

Figure 13—Flow diagram for simulation of fire behavior. Surface and crown fire behavior are simulated in MCFIRE as a function of fuel load, fuel moisture, and stand structure. Surface fire behavior is modeled by using the Rothermel (1972) fire spread equations as implemented in the National Fire Danger Rating System (Bradshaw and others 1983). Crown fire initiation is simulated by using van Wagner's (1993) formulation. Indices of fire behavior (e.g., fireline intensity, rate of spread, and the residence time of flaming and smoldering combustion) are used in the simulation of fire effects in terms of plant mortality and fuel consumption.

**3.3.4 Fire feedbacks to biogeochemistry—**The standard version of CENTURY (Parton and others 1987) simulates fire as a scheduled series of fires at one of three levels of intensity. The effects of different levels of fire intensity are defined by parameters that set fractions of the live and dead C pools consumed by fire, and fractions of N and other nutrients returned to the soil. In the initialization phase, MC1 uses the same fire schedule as standard CENTURY. But in transient mode, the values of these parameters in the biogeochemical module are set equal to the rates of live and dead fuel consumption simulated by the fire module in MC1 (table 1).

Unlike the standard version of CENTURY, MC1 also simulates live-to-dead C pool turnover caused by postfire mortality. These equations are included in the biogeochemical module. In the case of a simulated crown fire, the model assumes that live leaves and branches are completely consumed. Otherwise, live leaves are consumed and live branches are transferred to the appropriate dead C pool in proportion to the percentage of mortality for the crown. The bole biomass of killed trees or shrubs and the biomass of killed roots also are transferred to dead C pools.

**3.3.5 Fire feedbacks to biogeography—**The fire module calculates changes to C and nutrient pools. Fire-caused changes in C affect the LAI values, which are passed to the biogeographic module to help determine vegetation type. The LAI values are smoothed by using the same function used for smoothing the climatic values (see equation 1). The occurrence of a fire resets the smoothing period to zero, which allows the biogeographic rules to predict an open canopy vegetation type for a few years after a simulated fire (table 1).

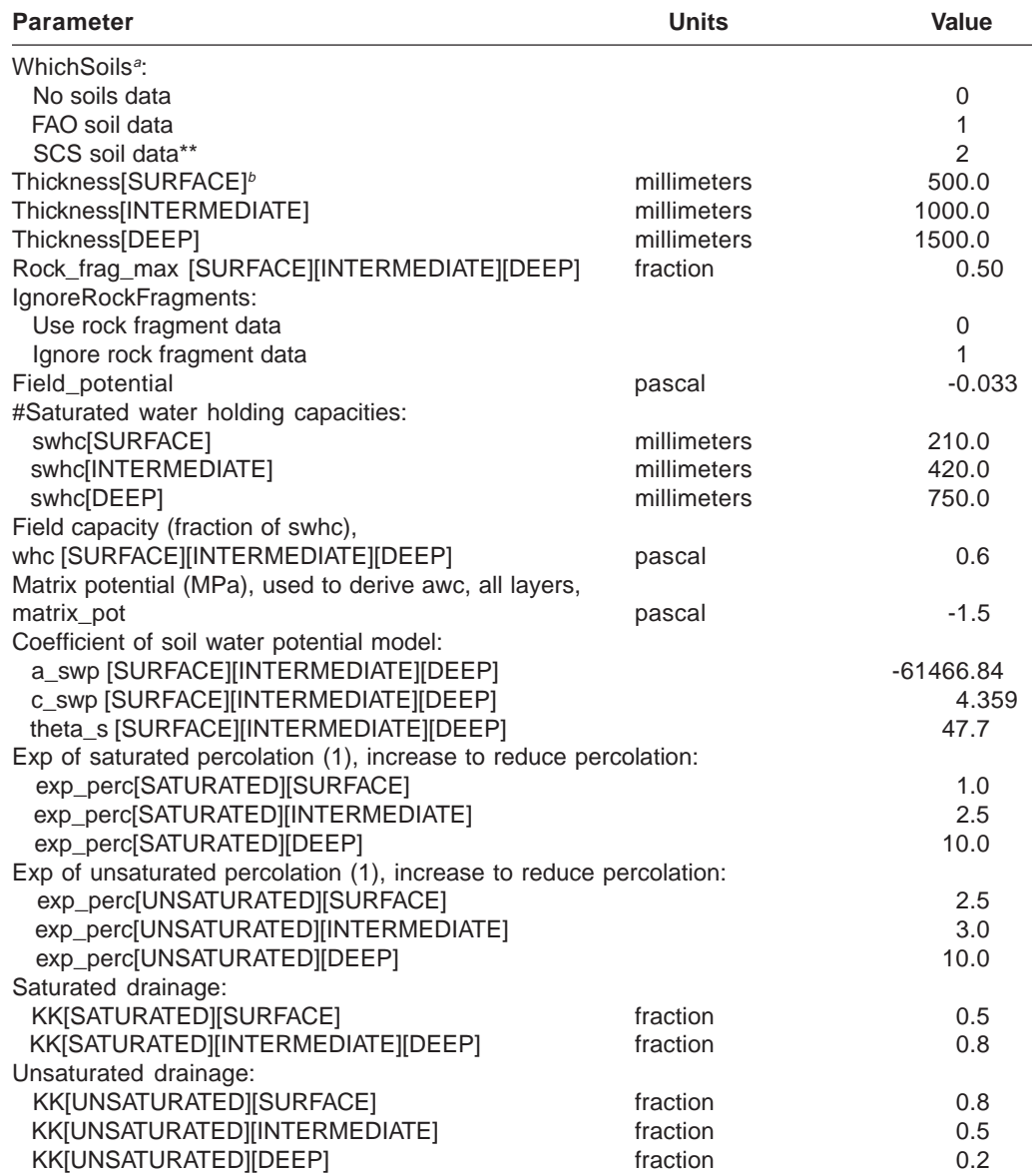

#### **Table 10—Parameters and their values in the MAPSS parameter file, site**

| <b>Parameter</b>                            | <b>Units</b> | Value          |
|---------------------------------------------|--------------|----------------|
| Texture, text [SURFACE][INTERMEDIATE][DEEP] |              | 1.0            |
| Soil surface condition                      |              | 1.0            |
| ConductanceEq:                              |              |                |
| Old conductance equations                   |              | 0              |
| New conductance equations                   |              | 1              |
| Soil constants:                             |              |                |
| SoilsConstraints[SURFACE]                   |              | $\Omega$       |
| SoilsConstraints[INTERMEDIATE]              |              |                |
| SoilsConstraints[DEEP]                      |              | $\mathfrak{p}$ |
| Variable soil layer constants:              |              |                |
| pp[SURFACE] [INTERMEDIATE]                  |              | 21.012         |
| pp[DEEP]                                    |              | 19.012         |
| qq[SURFACE] [INTERMEDIATE][DEEP]            |              | $-8.0e-2$      |
| rr[SURFACE][INTERMEDIATE]                   |              | $-3.895$       |
| rr[DEEP]                                    |              | $-4.3$         |
| tt[SURFACE]                                 |              | $4.55e-2$      |
| tt[INTERMEDIATE]                            |              | $3.92e-2$      |
| tt[DEEP]                                    |              | $3.42e-2$      |
| uu[SURFACE]                                 |              | $-0.03$        |
| uu[INTERMEDIATE]                            |              | $-0.04$        |
| uu[DEEP]                                    |              | $-0.05$        |
| vv[SURFACE][INTERMEDIATE][DEEP]             |              | 8.76e-5        |

**Table 10—Parameters and their values in the MAPSS parameter file, site**

<sup>a</sup> FAO soil data used for global runs; SCS soil data used for US runs. 0 corresponds to sandy loam conditions.

 $b$  [SURFACE] = soil layer 1: upper 0.5 m of soil.

 $[INTERMEDIATE] = soil layer 2: 0.5-1.5 m depth.$ 

[DEEP] = soil layer 3: below 1.5 m.

**Table 11—Parameters and their values in the MAPSS parameter file, parameters**

| Parameter                                                                  | Value   |
|----------------------------------------------------------------------------|---------|
| temp (°C) above which snow fraction equals<br>snow0                        | 05.0    |
| temp (°C) below which snow fraction equals 1<br>snow1                      | $-7.0$  |
| threshold (°C) for beginning, end of growing season<br>frost               | 13.0    |
| Tree productivity for growing season used for evergreen/deciduous decision |         |
| evergreen_productivity_tree                                                | 10.0    |
| evergreen_productivity_shrub                                               | 10.0    |
| evergreen_productivity_tree_lad                                            | 10.0    |
| evergreen_productivity_shrub_lad                                           | 10.0    |
| evergreen_gdd growing degree days for evergreen (frost based)              | 600.0   |
| evergreen_events                                                           | 40.0    |
| evergreen_events_grow                                                      | 26.0    |
| evergreen_events_avg                                                       | 11.0    |
| $(6.0 \text{ to } 7.5)$<br>evergreen_events_grow_avg                       | 7.5     |
| evergreen_events_grow_min                                                  | 5.00    |
| $(1.5 \text{ to } 2.0)$<br>evergreen_events_grow_std                       | 2.00    |
| evergreen_events_grow_cov                                                  | 0.30    |
| evergreen_events_grow_rng                                                  | 4.00    |
| evergreen_gdd_north                                                        | 250.0   |
| evergreen_gdd_south                                                        | 600.0   |
| evergreen_gdd_ratio                                                        | 100.0   |
| evergreen_selection1                                                       | 12      |
| evergreen_selection2                                                       | 4       |
| Stage 1 options<br># 12 => EvergreenDrySummerGddRatio                      |         |
| Stage 2 options                                                            |         |
| #4 => EvergreenAetGdd                                                      |         |
| temp (C) below which no snow melt occurs<br>no_melt                        | $-14.0$ |
| melt_slope<br>temp coefficient for snow melt rate (mm)                     | 4.0     |
| rainfall coefficient for number of events<br>event_ppt                     | 0.1     |
| pet threshold (mm/mo) for max_events determination<br>event_pet            | 50.0    |
| max_events[0]<br>maximum number of events at pet <= event_pet              | 5.0     |
| maximum number of events at pet > event_pet<br>max_events[1]               | 10.0    |
| maximum ppt interception per event (mm)<br>interc_lai                      | 3.0     |
| LaiUpperBoundsEnergy[BOREAL][GRASS][NEEDLELEAF][BROADLEAF]                 | 6.0     |
| LaiUpperBoundsEnergy[BOREAL][TREE][NEEDLELEAF][BROADLEAF]                  | 15.0    |
| LaiUpperBoundsEnergy[BOREAL][SHRUB][NEEDLELEAF][BROADLEAF]                 | 3.50    |
| LaiUpperBoundsEnergy[TEMPERATE][GRASS][NEEDLELEAF][BROADLEAF]              | 6.0     |
| LaiUpperBoundsEnergy[TEMPERATE][TREE][NEEDLELEAF][BROADLEAF]               | 15.0    |
| LaiUpperBoundsEnergy[TEMPERATE][SHRUB][NEEDLELEAF][BROADLEAF]              | 3.50    |
| LaiUpperBoundsEnergy[SUBTROPICAL][GRASS][NEEDLELEAF][BROADLEAF]            | 6.0     |
| LaiUpperBoundsEnergy SUBTROPICAL][TREE][NEEDLELEAF][BROADLEAF]             | 15.0    |
| LaiUpperBoundsEnergy[SUBTROPICAL][SHRUB][NEEDLELEAF][BROADLEAF]            | 3.50    |
| LaiUpperBoundsEnergy[TROPICAL][GRASS][NEEDLELEAF][BROADLEAF]               | 6.0     |
| LaiUpperBoundsEnergy[TROPICAL][TREE][NEEDLELEAF][BROADLEAF]                | 15.0    |
| LaiUpperBoundsEnergy[TROPICAL][SHRUB][NEEDLELEAF][BROADLEAF]               | 3.50    |
| LaiUpperBoundsEnergy[ICE][GRASS][NEEDLELEAF][BROADLEAF]                    | 0.0     |
| LaiUpperBoundsEnergy[ICE][TREE][NEEDLELEAF][BROADLEAF]                     | 0.0     |
| LaiUpperBoundsEnergy[ICE][SHRUB][NEEDLELEAF][BROADLEAF]                    | 0.0     |
| LaiUpperBoundsEnergy[TUNDRA][GRASS][NEEDLELEAF][BROADLEAF]                 | 2.0     |
| LaiUpperBoundsEnergy[TUNDRA][TREE][NEEDLELEAF][BROADLEAF]                  | 0.0     |
| LaiUpperBoundsEnergy[TUNDRA][SHRUB][NEEDLELEAF][BROADLEAF]                 | 1.5     |
| LaiUpperBoundsEnergy[TAIGA_TUNDRA][GRASS][NEEDLELEAF][BROADLEAF]           | 3.0     |
| LaiUpperBoundsEnergy[TAIGA_TUNDRA][TREE][NEEDLELEAF][BROADLEAF]            | 0.0     |

**Table 11—Parameters and their values in the MAPSS parameter file, parameters (continued)**

| <b>Parameter</b>                                                                                                    | <b>Value</b> |
|----------------------------------------------------------------------------------------------------|--------------|
| LaiUpperBoundsEnergy[TAIGA_TUNDRA][SHRUB][NEEDLELEAF][BROADLEAF]                                                         | 2.5          |
| LaiUpperBoundsLifeform[BOREAL][GRASS][NEEDLELEAF][BROADLEAF]                                                             | 15.0         |
| LaiUpperBoundsLifeform[BOREAL][TREE][NEEDLELEAF][BROADLEAF]                                                              | 15.0         |
| LaiUpperBoundsLifeform[BOREAL][SHRUB][NEEDLELEAF][BROADLEAF]                                                             | 15.0         |
| LaiUpperBoundsLifeform[TEMPERATE][GRASS][NEEDLELEAF][BROADLEAF]                                                          | 15.0         |
| LaiUpperBoundsLifeform[TEMPERATE][TREE][NEEDLELEAF][BROADLEAF]                                                           | 15.0         |
| LaiUpperBoundsLifeform[TEMPERATE][SHRUB][NEEDLELEAF][BROADLEAF]                                                          | 15.0         |
| LaiUpperBoundsLifeform[SUBTROPICAL][GRASS][NEEDLELEAF][BROADLEAF]                                                        | 15.0         |
| LaiUpperBoundsLifeform[SUBTROPICAL][TREE][NEEDLELEAF][BROADLEAF]                                                         | 15.0         |
| LaiUpperBoundsLifeform[SUBTROPICAL][SHRUB][NEEDLELEAF][BROADLEAF]                                                        | 15.0         |
| LaiUpperBoundsLifeform[TROPICAL][GRASS][NEEDLELEAF][BROADLEAF]                                                           | 15.0         |
| LaiUpperBoundsLifeform[TROPICAL][TREE][NEEDLELEAF][BROADLEAF]                                                            | 15.0         |
| LaiUpperBoundsLifeform[TROPICAL][SHRUB][NEEDLELEAF][BROADLEAF]                                                           | 15.0         |
| LaiUpperBoundsLifeform[ICE][GRASS][NEEDLELEAF][BROADLEAF]                                                                | 15.0         |
| LaiUpperBoundsLifeform[ICE][TREE][NEEDLELEAF][BROADLEAF]                                                                 | 15.0         |
| LaiUpperBoundsLifeform[ICE][SHRUB][NEEDLELEAF][BROADLEAF]                                                                | 15.0         |
| LaiUpperBoundsLifeform[TUNDRA][GRASS][NEEDLELEAF][BROADLEAF]                                                             | 15.0         |
| LaiUpperBoundsLifeform[TUNDRA][TREE][NEEDLELEAF][BROADLEAF]                                                              | 15.0         |
| LaiUpperBoundsLifeform[TUNDRA][SHRUB][NEEDLELEAF][BROADLEAF]                                                             | 15.0         |
| LaiUpperBoundsLifeform[TAIGA_TUNDRA][GRASS][NEEDLELEAF][BROADLEAF]                                                       | 15.0         |
| LaiUpperBoundsLifeform[TAIGA_TUNDRA][TREE][NEEDLELEAF][BROADLEAF]                                                        | 15.0         |
| LaiUpperBoundsLifeform[TAIGA_TUNDRA][SHRUB][NEEDLELEAF][BROADLEAF]<br>Maximum grass LAI in first month of growing season | 15.0         |
| spring_grass[BOREAL] [TEMPERATE][SUBTROPICAL][TROPICAL]                                                                  | 1.5          |
| LAI at which shrub becomes chaparral                                                                                     |              |
| chaparral_lai[BOREAL][TEMPERATE][SUBTROPICAL][TROPICAL]                                                                  | 1.2          |
| LAI below which forest -> savanna                                                                                        |              |
| forest_threshold[BOREAL][NEEDLELEAF][BROADLEAF]                                                                          | 3.75<br>3.75 |
| forest_threshold[TEMPERATE][NEEDLELEAF][BROADLEAF]<br>forest_threshold[SUBTROPICAL][NEEDLELEAF][BROADLEAF]               | 3.75         |
| forest_threshold[TROPICAL][NEEDLELEAF][BROADLEAF]                                                                        | 3.75         |
| min_tree_lai[BOREAL][NEEDLELEAF][BROADLEAF]                                                                              | 1.85         |
| min_tree_lai[TEMPERATE][NEEDLELEAF][BROADLEAF]                                                                           | 1.85         |
| min_tree_lai[SUBTROPICAL][NEEDLELEAF][BROADLEAF]                                                                         | 1.85         |
| min_tree_lai[TROPICAL][NEEDLELEAF][BROADLEAF]                                                                            | 0.65         |
| tree_pet_factor[BOREAL][TEMPERATE][SUBTROPICAL][TROPICAL]                                                                | 2.55         |
| tallgrass_pet_factor[BOREAL][TEMPERATE][SUBTROPICAL][TROPICAL]                                                           | 1.22         |
| Woody LAI threshold for light attenuation                                                                                |              |
| no_attenuation_lai                                                                                                    |              |
| [BOREAL][TEMPERATE][SUBTROPICAL][TROPICAL] [NEEDLELEAF]                                                                  | 0.0          |
| [BOREAL][TEMPERATE][SUBTROPICAL][TROPICAL][BROADLEAF]                                                                    | 0.0          |
| full attenuation lai                                                                                                    |              |
| [BOREAL][TEMPERATE][SUBTROPICAL][TROPICAL][NEEDLELEAF]                                                                   | 5.0          |
| [BOREAL][TEMPERATE][SUBTROPICAL][TROPICAL][BROADLEAF]                                                                    | 5.0          |
| y-intercept (mm), detention as function of soil surface<br>a_surf                                                        | 0.0          |
| b_surf<br>slope (mm), detention as function of soil surface                                                              | 0.0          |
| Maximum conductance in tropical forests (mm/sec)                                                                         |              |
| normal_cond_max[BOREAL][TEMPERATE][SUBTROPICAL]                                                                          | 3.5          |
| normal_cond_max[TROPICAL]                                                                                                | 7.6          |
| wue[BOREAL][GRASS][NEEDLELEAF][BROADLEAF]                                                                                | 1.00         |
| wue[BOREAL][TREE][NEEDLELEAF][BROADLEAF]                                                                                 | 1.00         |
| wue[BOREAL][SHRUB][NEEDLELEAF][BROADLEAF]                                                                                | 1.00         |

**Table 11—Parameters and their values in the MAPSS parameter file, parameters (continued)**

| <b>Parameter</b>                                            | Value |
|-------------------------------------------------------------|-------|
| wue[TEMPERATE][GRASS][NEEDLELEAF][BROADLEAF]                | 1.00  |
| wue[TEMPERATE][TREE][NEEDLELEAF][BROADLEAF]                 | 1.00  |
| wue[TEMPERATE][SHRUB][NEEDLELEAF][BROADLEAF]                | 1.00  |
| wue[SUBTROPICAL][GRASS][NEEDLELEAF][BROADLEAF]              | 1.00  |
| wue[SUBTROPICAL][TREE][NEEDLELEAF][BROADLEAF]               | 1.00  |
| wue[SUBTROPICAL][SHRUB][NEEDLELEAF][BROADLEAF]              | 1.00  |
| wue[TROPICAL][GRASS][NEEDLELEAF][BROADLEAF]                 | 1.00  |
| wue[TROPICAL][TREE][NEEDLELEAF][BROADLEAF]                  | 1.00  |
| wue[TROPICAL][SHRUB][NEEDLELEAF][BROADLEAF]                 | 1.00  |
| Maximum conductance (mm/sec)                                |       |
| cond_max[BOREAL][GRASS][NEEDLELEAF][BROADLEAF]              | 3.50  |
| cond_max[BOREAL][TREE][NEEDLELEAF][BROADLEAF]               | 2.50  |
| cond_max[BOREAL][SHRUB][NEEDLELEAF][BROADLEAF]              | 1.5   |
| cond_max[TEMPERATE][GRASS][NEEDLELEAF][BROADLEAF]           | 3.50  |
| cond_max[TEMPERATE][TREE][NEEDLELEAF][BROADLEAF]            | 2.50  |
| cond_max[TEMPERATE][SHRUB][NEEDLELEAF][BROADLEAF]           | 1.5   |
| cond_max[SUBTROPICAL][GRASS][NEEDLELEAF][BROADLEAF]         | 5.50  |
| cond_max[SUBTROPICAL][TREE][NEEDLELEAF][BROADLEAF]          | 2.50  |
|                                                             | 1.5   |
| cond_max[SUBTROPICAL][SHRUB][NEEDLELEAF][BROADLEAF]         |       |
| cond_max[TROPICAL][GRASS][NEEDLELEAF][BROADLEAF]            | 5.50  |
| cond_max[TROPICAL][TREE][NEEDLELEAF][BROADLEAF]             | 7.6   |
| cond_max[TROPICAL][SHRUB][NEEDLELEAF][BROADLEAF]            | 1.5   |
| Minimum conductance (mm/sec)                                |       |
| cond_min[BOREAL][GRASS][NEEDLELEAF][BROADLEAF]              | 1.0   |
| cond_min[BOREAL][TREE][NEEDLELEAF][BROADLEAF]               | 1.5   |
| cond_min[BOREAL][SHRUB][NEEDLELEAF][BROADLEAF]              | 0.8   |
| cond_min[TEMPERATE][GRASS][NEEDLELEAF][BROADLEAF]           | 1.0   |
| cond_min[TEMPERATE][TREE][NEEDLELEAF][BROADLEAF]            | 1.5   |
| cond_min[TEMPERATE][SHRUB][NEEDLELEAF][BROADLEAF]           | 0.8   |
| cond_min[SUBTROPICAL][GRASS][NEEDLELEAF][BROADLEAF]         | 0.2   |
| cond_min[SUBTROPICAL][TREE][NEEDLELEAF][BROADLEAF]          | 1.5   |
| cond_min[SUBTROPICAL][SHRUB][NEEDLELEAF][BROADLEAF]         | 0.8   |
| cond_min[TROPICAL][GRASS][NEEDLELEAF][BROADLEAF]            | 0.2   |
| cond_min[TROPICAL][TREE][NEEDLELEAF][BROADLEAF]             | 1.5   |
| cond_min[TROPICAL][SHRUB][NEEDLELEAF][BROADLEAF]            | 0.8   |
| Maximum conductance (mm/sec)                                |       |
| cond_surface_max[BOREAL][GRASS][NEEDLELEAF] [BROADLEAF]     | 5.00  |
| cond_surface_max[BOREAL][TREE][NEEDLELEAF][BROADLEAF]       | 20.6  |
| cond_surface_max[BOREAL][SHRUB][NEEDLELEAF][BROADLEAF]      | 9.4   |
| cond_surface_max[TEMPERATE][GRASS][NEEDLELEAF][BROADLEAF]   | 23.0  |
| cond_surface_max[TEMPERATE][TREE][NEEDLELEAF][BROADLEAF]    | 20.6  |
| cond_surface_max[TEMPERATE][SHRUB][NEEDLELEAF][BROADLEAF]   | 9.4   |
| cond_surface_max[SUBTROPICAL][GRASS][NEEDLELEAF][BROADLEAF] | 17.1  |
| cond_surface_max[SUBTROPICAL][TREE][NEEDLELEAF][BROADLEAF]  | 12.1  |
| cond_surface_max[SUBTROPICAL][SHRUB][NEEDLELEAF][BROADLEAF] | 9.4   |
| cond_surface_max[TROPICAL][GRASS][NEEDLELEAF][BROADLEAF]    | 17.1  |
| cond_surface_max[TROPICAL][TREE][NEEDLELEAF][BROADLEAF]     | 16.1  |
| cond_surface_max[TROPICAL][SHRUB][NEEDLELEAF][BROADLEAF]    | 9.4   |
| Allowed months of below minimum conductance                 |       |
| cond_min_months[GRASS][NEEDLELEAF][BROADLEAF]               | 0.0   |
| cond_min_months[TREE][NEEDLELEAF][BROADLEAF]                | 1.0   |
| cond_min_months[SHRUB][NEEDLELEAF][BROADLEAF]               | 1.0   |
|                                                             |       |

| Parameter                                               | Value  |
|---------------------------------------------------------|--------|
| Maximum LAI/at ratio below at threshold                 |        |
| max_lai2at[GRASS][NEEDLELEAF][BROADLEAF]                | 15.0   |
| max_lai2at[TREE][NEEDLELEAF][BROADLEAF]                 | 0.25   |
| max_lai2at[SHRUB][NEEDLELEAF][BROADLEAF]                | 10.0   |
| Apply max LAI/at ratio below this value                 |        |
| at_thresh[GRASS][NEEDLELEAF][BROADLEAF]                 | 1000.0 |
| at_thresh[TREE][NEEDLELEAF][BROADLEAF]                  | 1000.0 |
| at_thresh[SHRUB][NEEDLELEAF][BROADLEAF]                 | 250.0  |
| Permanent wilting point (MPa)                           |        |
| wp[BOREAL][GRASS][NEEDLELEAF][BROADLEAF]                | $-1.5$ |
| wp[BOREAL][TREE][NEEDLELEAF][BROADLEAF]                 | $-1.5$ |
| wp[BOREAL][SHRUB][NEEDLELEAF][BROADLEAF]                | $-6.0$ |
| wp[TEMPERATE][GRASS][NEEDLELEAF][BROADLEAF]             | $-1.5$ |
| wp[TEMPERATE][TREE][NEEDLELEAF][BROADLEAF]              | $-1.5$ |
| wp[TEMPERATE][SHRUB][NEEDLELEAF][BROADLEAF]             | $-6.0$ |
| wp[SUBTROPICAL][GRASS][NEEDLELEAF][BROADLEAF]           | $-1.5$ |
| wp[SUBTROPICAL][TREE][NEEDLELEAF][BROADLEAF]            | $-1.5$ |
| wp[SUBTROPICAL][SHRUB][NEEDLELEAF][BROADLEAF]           | $-6.0$ |
| wp[TROPICAL][GRASS][NEEDLELEAF] [BROADLEAF]             | $-1.5$ |
| wp[TROPICAL][TREE][NEEDLELEAF][BROADLEAF]               | $-1.5$ |
| wp[TROPICAL][SHRUB][NEEDLELEAF][BROADLEAF]              | $-6.0$ |
| k_trans_addend[GRASS][NEEDLELEAF][BROADLEAF]            | 0.00   |
| k_trans_addend[TREE][NEEDLELEAF][BROADLEAF]             | 0.00   |
| k_trans_addend[SHRUB][NEEDLELEAF][BROADLEAF]            | 0.00   |
| Coefficient of transpiration ratio model                |        |
| k_transp[BOREAL][GRASS][0][NEEDLELEAF][BROADLEAF]       | 4.00   |
| k_transp[BOREAL][TREE][0][NEEDLELEAF]                   | 1.50   |
| k_transp[BOREAL][TREE][0][BROADLEAF]                    | 1.95   |
| k_transp[BOREAL][SHRUB][0][NEEDLELEAF][BROADLEAF]       | 8.75   |
| k_transp[TEMPERATE][GRASS][0][NEEDLELEAF][BROADLEAF]    | 4.00   |
| k_transp[TEMPERATE][TREE][0][NEEDLELEAF]                | 2.50   |
| k_transp[TEMPERATE][TREE][0][BROADLEAF]                 | 2.95   |
| k_transp[TEMPERATE][SHRUB][0][NEEDLELEAF][BROADLEAF]    | 8.75   |
| k_transp[SUBTROPICAL][GRASS][0][NEEDLELEAF][BROADLEAF]  | 4.00   |
| k_transp[SUBTROPICAL][TREE][0][NEEDLELEAF]              | 2.25   |
| k_transp[SUBTROPICAL][TREE][0][BROADLEAF]               | 2.70   |
| k_transp[SUBTROPICAL][SHRUB][0][NEEDLELEAF][BROADLEAF]  | 8.75   |
| k_transp[TROPICAL][GRASS][0][NEEDLELEAF][BROADLEAF]     | 4.00   |
| k_transp[TROPICAL][TREE][0][NEEDLELEAF][BROADLEAF]      | 2.70   |
| k_transp[TROPICAL][SHRUB][0][NEEDLELEAF][BROADLEAF]     | 6.75   |
| This determines which of the AT formulae are to be used |        |
| Grouped constants<br>at flag                            | 3      |
| Coefficient of PET effects coefficient of conductance   |        |
| a_slope[BOREAL][GRASS][NEEDLELEAF][BROADLEAF]           | 0.002  |
| a_slope[BOREAL][TREE][NEEDLELEAF][BROADLEAF]            | 0.1    |
| a_slope[BOREAL][SHRUB][NEEDLELEAF][BROADLEAF]           | 0.030  |
| a_slope[TEMPERATE][GRASS][NEEDLELEAF][BROADLEAF]        | 0.002  |
| a_slope[TEMPERATE][TREE][NEEDLELEAF][BROADLEAF]         | 0.1    |
| a_slope[TEMPERATE][SHRUB][NEEDLELEAF][BROADLEAF]        | 0.030  |
| a_slope[SUBTROPICAL][GRASS][NEEDLELEAF][BROADLEAF]      | 0.002  |
| a_slope[SUBTROPICAL][TREE][NEEDLELEAF][BROADLEAF]       | 0.1    |
| a_slope[SUBTROPICAL][SHRUB][NEEDLELEAF][BROADLEAF]      | 0.030  |
| a_slope[TROPICAL][GRASS][NEEDLELEAF][BROADLEAF]         | 0.002  |

**Table 11—Parameters and their values in the MAPSS parameter file, parameters (continued)**

**Table 11—Parameters and their values in the MAPSS parameter file, parameters (continued)**

| <b>Parameter</b>                                                             | Value              |  |
|------------------------------------------------------------------------------|--------------------|--|
| a_slope[TROPICAL][TREE][NEEDLELEAF][BROADLEAF]                               | 0.100              |  |
| a_slope[TROPICAL][SHRUB][NEEDLELEAF][BROADLEAF]                              | 0.030              |  |
| pet_int[BOREAL][GRASS][NEEDLELEAF][BROADLEAF]                                | 0.00               |  |
| pet_int[BOREAL][TREE][NEEDLELEAF][BROADLEAF]                                 | 0.0                |  |
| pet_int[BOREAL][SHRUB][NEEDLELEAF][BROADLEAF]                                | 0.0                |  |
| pet_int[TEMPERATE][GRASS][NEEDLELEAF][BROADLEAF]                             | 0.00               |  |
| pet_int[TEMPERATE][TREE][NEEDLELEAF][BROADLEAF]                              | 0.0                |  |
| pet_int(TEMPERATE)[SHRUB][NEEDLELEAF][BROADLEAF]                             | 0.0                |  |
| pet_int[SUBTROPICAL][GRASS][NEEDLELEAF][BROADLEAF]                           | 0.00               |  |
| pet_int[SUBTROPICAL][TREE][NEEDLELEAF][BROADLEAF]                            | 0.0                |  |
| pet_int[SUBTROPICAL][SHRUB][NEEDLELEAF][BROADLEAF]                           | 0.0                |  |
| pet_int[TROPICAL][GRASS][NEEDLELEAF][BROADLEAF]                              | 0.00               |  |
| pet_int[TROPICAL][TREE][NEEDLELEAF][BROADLEAF]                               | 0.0                |  |
| pet_int[TROPICAL][SHRUB][NEEDLELEAF][BROADLEAF]                              | 0.0                |  |
| coeff of surface runoff (increase to reduce runoff)<br>_surfrun              | 1.7                |  |
| coefficient relating soil texture to maximum infiltration rate<br>max_infilt | 0.0                |  |
| threshold melt plus throughfall attains max infiltration<br>infilt_thresh    | 0.0                |  |
| broad_ppt_mo[BOREAL][TEMPERATE][SUBTROPICAL][TROPICAL]                       | $-1$               |  |
| minimum monthly ppt for broadleaf, growing season<br>broad_ppt_min           | 40.0               |  |
| s_decid_bound southern temp threshold of coldest month, deciduous (1.25)     | 2.25               |  |
| n_decid_bound northern temp threshold, deciduous                             | $-16.0$            |  |
| ice_boundary[BOREAL]                                                         | 0.0                |  |
| tundra_boundary[BOREAL]                                                      | 735.0              |  |
| taiga_tundra_boundary[BOREAL]                                                | 1330.0             |  |
| tundra_boundary[BOREAL]                                                      | 367.5              |  |
| taiga_tundra_boundary[BOREAL]                                                | 665.0              |  |
| ice_boundary[TEMPERATE]                                                      | 0.0                |  |
| tundra_boundary[TEMPERATE]                                                   | 615.0              |  |
| taiga_tundra_boundary[TEMPERATE]                                             | 1165.0             |  |
| tundra_boundary[TEMPERATE]                                                   | 307.5              |  |
| taiga_tundra_boundary[TEMPERATE]                                             | 582.5              |  |
| closed_forest_at annual wood at prohibiting grass fire (mm) (n/a)            | 480.0              |  |
| frost free mean monthly grass at for fire (mm) (n/a)<br>fire_min_at          | 1000.0             |  |
| desert_wood_at annual wood at desert threshold (mm)                          | 200.0              |  |
| desert_wood_lai maximum woody lai at < desert_wood_at                        | 3.00               |  |
| <b>DoFire</b><br>$5 \Rightarrow$ the VEMAP fire rule.                        | 5                  |  |
| 1<br>MaxBurnCycles                                                           |                    |  |
| fire_threshold_1 threshold for Grass Sum LAI                                 | 2.0                |  |
| fire_threshold_2_threshold for Shrub LAI                                     | 2.50               |  |
| fire_threshold_3 threshold for Tree LAI                                      | 3.0                |  |
| fire_threshold_4 threshold for surface soil moisture                         | 0.0                |  |
| fire_threshold_5 threshold for pet                                           | 100.0              |  |
| fire_threshold_6_threshold for Precip in High Month                          | 50.0               |  |
| Hammer woody LAI down before entry into grass/woody competition              |                    |  |
| hammer                                                                       | 0                  |  |
| do not hammer                                                                | 1                  |  |
| k_factor_slope[BOREAL][NEEDLELEAF][BROADLEAF]                                | $-2.50$            |  |
| k_factor_contstraint[BOREAL][NEEDLELEAF][BROADLEAF]                          | 170.0<br>$-1325.0$ |  |
| k_factor_pet_boundary[BOREAL][NEEDLELEAF][BROADLEAF] default (< 0)           |                    |  |
| k_factor_slope[TEMPERATE][NEEDLELEAF][BROADLEAF]                             | $-2.50$            |  |
| k_factor_contstraint[TEMPERATE][NEEDLELEAF][BROADLEAF]                       | 170.0              |  |
| k_factor_pet_boundary[TEMPERATE][NEEDLELEAF][BROADLEAF] default (< 0)        | $-1325.0$          |  |
| k_factor_slope[SUBTROPICAL][NEEDLELEAF][BROADLEAF]                           | $-2.50$            |  |
**Table 11—Parameters and their values in the MAPSS parameter file, parameters (continued)**

| <b>Parameter</b>                                                                                            |                                                                            | Value                         |
|----------------------------------------------------------------------------------------------------|----------------------------------------------------------------------------|-------------------------------|
| k_factor_contstraint[SUBTROPICAL][NEEDLELEAF][BROADLEAF]<br>k_factor_slope[TROPICAL][NEEDLELEAF][BROADLEAF] | k_factor_pet_boundary[SUBTROPICAL][NEEDLELEAF][BROADLEAF] default (< 0)    | 170.0<br>$-1325.0$<br>$-2.50$ |
| k_factor_contstraint[TROPICAL][NEEDLELEAF][BROADLEAF]                                                       |                                                                            | 170.0                         |
|                                                                                                    | k_factor_pet_boundary[TROPICAL][NEEDLELEAF][BROADLEAF] default (< 0)       | $-1325.0$                     |
| k_factor_winter_boundary_upper                                                                              |                                                                            | 8                             |
| k_factor_winter_boundary_lower                                                                              |                                                                            | 4                             |
| Temperature between maritime and continental types                                                          |                                                                            |                               |
| maritime_boundary[BOREAL][SUBTROPICAL][TROPICAL]                                                            |                                                                            | 20.0                          |
| maritime_boundary[TEMPERATE]                                                                                |                                                                            | 18.0                          |
| xeric_savanna_threshold                                                                                     |                                                                            | 0.50                          |
| mediterranean_savanna_threshold                                                                             |                                                                            | 0.75                          |
| temperate_conifer_threshold                                                                                 |                                                                            | 1.6                           |
| temperate_xeromorphic_conifer_threshold                                                                     |                                                                            | 1.2                           |
| dry_trop_threshold                                                                                          |                                                                            | 2.00                          |
| semi_desert_threshold<br>short_grass_threshold                                                              | # was $0.8$                                                                | 0.45<br>1.15                  |
| tall_grass_threshold                                                                                        |                                                                            | 2.00                          |
| desert_grass_sum_threshold                                                                                  |                                                                            | 1.20                          |
| desert_shrub_threshold                                                                                      |                                                                            | 0.175                         |
| desert_grass_threshold                                                                                      |                                                                            | 0.10                          |
| north_hard_threshold                                                                                        | # was 11.0                                                                 | 9.00                          |
| tsg_threshold                                                                                               |                                                                            | 0.60                          |
| tsg_threshold                                                                                               |                                                                            | 0.50                          |
| pj_max_lai_continental                                                                                      |                                                                            | 2.10                          |
| pj_max_lai_maritime                                                                                         |                                                                            | 2.10                          |
| pj_xeric_threshold                                                                                          |                                                                            | 2.00                          |
| max_grass_threshold                                                                                         |                                                                            | 1.50                          |
| max_grass_shrub_threshold<br>cool_grass_threshold                                                           |                                                                            | 0.70<br>3.00                  |
| C3C4 Option                                                                                                 |                                                                            | 4                             |
| #                                                                                                    | $4 \Rightarrow$ C3C4CenturyNew                                             |                               |
| c3c4_jim_thresh                                                                                             |                                                                            | 0.20                          |
| c3c4_century_thresh                                                                                         |                                                                            | 0.48                          |
| #                                                                                                    | These are the parameters for the internal PET calculations.                |                               |
| Upper heights                                                                                               |                                                                            |                               |
| z[BOREAL][TEMPERATE][SUBTROPICAL][TROPICAL][GRASS]                                                          |                                                                            | 10.00                         |
| z[BOREAL][TEMPERATE][SUBTROPICAL][TROPICAL][TREE]                                                           |                                                                            | 10.00                         |
| z[BOREAL][TEMPERATE][SUBTROPICAL][TROPICAL][SHRUB]                                                          |                                                                            | 10.00                         |
| Roughness lengths                                                                                           |                                                                            |                               |
| z0[BOREAL][TEMPERATE][SUBTROPICAL][TROPICAL][GRASS]                                                         |                                                                            | 0.0005                        |
| z0[BOREAL][TEMPERATE][SUBTROPICAL][TREE]<br>z0[TROPICAL][TREE]                                              |                                                                            | 0.01<br>0.02                  |
| z0[BOREAL][TEMPERATE][SUBTROPICAL][TROPICAL][SHRUB]                                                         |                                                                            | 0.001                         |
| Uniform across all terrain all seasons                                                                      |                                                                            |                               |
| wind_speed[BOREAL][TEMPERATE][SUBTROPICAL][TROPICAL]                                                        |                                                                            | $-5.0$                        |
| (A negative value means use actual wind values from input files.)                                           |                                                                            |                               |
| elevation                                                                                                   | (A negative value means use actual elevation value from an input file.)    | $-500.0$                      |
|                                                                                                    | grass_snowpack Max depth of snow under which grass will grow (mm of rain). | 10.0                          |
| Note that this is not a measure of snow depth. It is an amount of water.                                    |                                                                            |                               |
| fractional_gcm Fractional GCM                                                                               |                                                                            | 1.0                           |
| fractional_wue Fractional WUE                                                                               |                                                                            | 1.0                           |

# **4. Parameters and Variables 4.1 Generalization of Input Parameters**

CENTURY (Parton and others 1987, 1994) was designed primarily for site-specific application to individual ecosystems. It uses a parameter set containing values of tree and grass maximum potential production, temperature growth limits, C:N ratios, leaf turnover rate, soil nutrient concentrations, and other related parameters. The parameter set is selected through an externally supplied ecosystem type, such as a VEMAP vegetation class (VEMAP Members 1995). In MC1, however, the ecosystem type may change over time in response to climatic and successional factors. Early applications of MC1 with step changes in ecosystem types, and thus step changes in parameter sets, produced unacceptable discontinuities in predicted C pools when the ecosystem type changed. In the modified version of CENTURY used in MC1, a method therefore was developed to reduce the number of parameter sets and to smoothly transition from one set to another.

As discussed previously, the biogeographic module calculates climatic indices that describe the lifeform composition of an ecosystem as mixtures of deciduous needleleaf (DN), evergreen needleleaf (EN), deciduous broadleaf (DB), evergreen broadleaf (EB) trees, and C3 and C4 grasses. Parameter values appropriate for pure stands of the four tree lifeforms and the two grass lifeforms were extracted from parameter files previously used with CENTURY. We linearly interpolated between these pure stand values to estimate the biogeochemical module's parameter values appropriate for the lifeform mixture predicted by the biogeographic model. Transforming CENTURY's static input structure to a smoothly varying and dynamic system resulted in more realistic and natural transitions of model predictions.

**4.2 Biogeographic Parameters and Variables**

## **4.2.1 Equilibrium conditions—**

**Running equilibrium MAPSS—**Running MAPSS requires input from two parameter files: site and parameters. The site file includes site-specific inputs, such as field capacity, saturated drainage, and texture for the three soil layers. The parameters file includes other information necessary to set the parameters of the MAPSS model, such as LAI, PET, and water use efficiency for the various vegetation classes. Tables 10 and 11 show the values of the most important parameters included in those two files.

| <b>Name</b>          | <b>Description</b>                                                             | Value  |
|----------------------|--------------------------------------------------------------------------------|--------|
| forest thres         | LAI threshold for forest vs. savanna                                           | 3.75   |
| savanna thres        | LAI threshold for savanna vs. shrubland                                        | 2.0    |
| shrub_thres          | LAI threshold for shrubland vs. grassland                                      | 1.0    |
| C <sub>3</sub> thres | c3_c4 index threshold for c3 vs. c4 grassland                                  | 55.0   |
| maritime_thres       | Continental index threshold for maritime vs. continental<br>coniferous forests | 15.0   |
| tundra thres         | Degree-day threshold for tundra vs. taiga                                      | 735.0  |
| taiga_thres          | Degree-day threshold for taiga vs. boreal forest                               | 1330.0 |

**Table 12—Thresholds from the biogeographic parameter file, thres.dat**

**Running equilibrium CENTURY—**The biogeochemical module of MC1 (a modified version of CENTURY) is run independently of the fire module and of the MC1 biogeographic module. Fire events are prescribed in Veg.type specific files (vvegTypex.sch). The module is run until som2c (the slow organic matter pool) becomes stable. At this point, simulated values of all C and N pools are saved and can serve as initial conditions for the transient run.

**4.2.2 Transient conditions**—A set of biogeographic rules (different from those used in MAPSS) was developed for the MC1 biogeographic module. The MC1 rules use LAI thresholds from CENTURY and climatic indices to identify vegetation types. Table 12 lists thresholds from the biogeography parameter file: thres.dat.

**4.3.1 Parameter and initial condition files**—For each vegetation type, the biogeochemical module selects respective parameters and initial condition files. Parameter files consist of (1) schedule files (vvegTypex.sch), where grass and tree types are defined and where fire events are scheduled for the equilibrium run; (2) the "fixed" files  $(xfix.100)$ , which are separated into seven vegetation types and include most of the site characteristics, such as the rates of nitrogen loss; and (3) the parameter files (vvegTypex.100), which include initial conditions for soil organic matter and mineral content. The biogeochemistry module also reads the files tree. 100 and crop.100**,** which include the physiological parameters specific to MC1 that differ from one lifeform to another. **4.3 Biogeochemical Parameters and Variables**

> Tables 13 through 15 list some examples of the parameter files required by the biogeochemistry module. Tables 16 and 17 are the tree.100 and crop.100 files.

| <b>Value</b>       | <b>Description</b>           |                                           |
|--------------------|------------------------------|-------------------------------------------|
| 1                  | Starting year                |                                           |
| 1                  | Last year                    |                                           |
| vvegType3.100      | Site file name               |                                           |
| 0                  | Labeling type                |                                           |
| -1                 | Labeling year                |                                           |
| $-1.00$            | Microcosm                    |                                           |
| 0                  | CO <sub>2</sub> systems      | [effect of CO <sub>2</sub> on/off switch] |
| 3                  | Initial system               | [savanna mode]                            |
| <b>SUPRG</b>       | Initial crop                 | [MC1 definition of tree and grass types]  |
| <b>SUPRT</b>       | Initial tree                 |                                           |
| Year Month Option: |                              |                                           |
| 1                  | Block number temperate mixed |                                           |
|                    | Last year                    |                                           |
|                    | Repeats number of years      |                                           |
|                    | Output starting year         |                                           |
| 1                  | Output month                 |                                           |
| 0.08333            | Output interval (1month)     |                                           |
| M:                 | Weather choice               |                                           |
|                    | 1 TFST                       | [first month of growth - trees]           |
|                    | 1 FRST                       | [first month of growth - grasses]         |
|                    | 12 LAST                      | [last month of growth - grasses]          |
|                    | 11 SENM                      | [senescence month - grasses]              |
|                    | 12 TLST                      | [last month of growth - trees]            |
| -999               | -999 X                       |                                           |

**Table 13—An example of a schedule file, MapssCenx.sch, required by the biogeochemical module<sup>a</sup>**

<sup>a</sup> These files were created for transient mode, and original .sch files from CENTURY are used only in equilibrium mode.

| Variable      | Value   | Variable                       | <b>Value</b> | Variable      | <b>Value</b> | Variable               | Value   |
|---------------|---------|--------------------------------|--------------|---------------|--------------|------------------------|---------|
| ADEP(1)       | 15.0    | DEC4                           | 0.0045       | P3CO2         | 0.55         | RCESTR(3)              | 500.0   |
| ADEP(2)       | 15.0    | DEC <sub>5</sub>               | 0.20         | <b>PABRES</b> | 100.0        | <b>RICTRL</b>          | 0.015   |
| ADEP(3)       | 15.0    | DECK <sub>5</sub>              | 5.0          | PCEMIC(1,1)   | 16.0         | <b>RINNT</b>           | 0.80    |
| ADEP(4)       | 15.0    | <b>DLIGDF</b>                  | $-4.0$       | PCEMIC(2,1)   | 10.0         | <b>RSPLIG</b>          | 0.30    |
| ADEP(5)       | 30.0    | <b>DRESP</b>                   | 0.999        | PCEMIC(3,1)   | 0.02         | <b>SEED</b>            | $-1.00$ |
| ADEP(6)       | 30.0    | <b>EDEPTH</b>                  | 0.2          | <b>PEFTXA</b> | 0.25         | SPL(1)                 | 0.85    |
| ADEP(7)       | 30.0    | <b>ELITST</b>                  | 0.4          | <b>PEFTXB</b> | 0.75         | SPL(2)                 | 0.013   |
| ADEP(8)       | 30.0    | <b>ENRICH</b>                  | 2.0          | PHESP(1)      | 6.0          | STRMAX(1)              | 5000    |
| ADEP(9)       | 30.0    | FAVAIL(1)                      | 0.90         | PHESP(2)      | 0.0008       | STRMAX(2)              | 5000    |
| ADEP(10)      | 30.0    | FAVAIL(3)                      | 0.5          | PHESP(3)      | 7.6          | TEXEPP(1)              | 1.0     |
| <b>AGPPA</b>  | $-40.0$ | FAVAIL(4)                      | 0.2          | PHESP(4)      | 0.015        | TEXEPP(2)              | 0.7     |
| <b>AGPPB</b>  | 7.70    | FAVAIL(5)                      | 0.4          | PLIGST(1)     | 3.0          | TEXEPP(3)              | 0.0001  |
| ANEREF(1)     | 1.50    | FAVAIL(6)                      | 2.0          | PLIGST(2)     | 3.0          | TEXEPP(4)              | 0.00016 |
| ANEREF(2)     | 3.0     | FLEACH(1)                      | 0.2          | PMCO2(1)      | 0.55         | TEXEPP(5)              | 2.0     |
| ANEREF(3)     | 0.30    | FLEACH(2)                      | 0.7          | PMCO2(2)      | 0.55         | TEXESP(1)              | 1.0     |
| <b>ANIMPT</b> | 5.0     | FLEACH(3)                      | 1.0          | PMNSEC(1)     | 0.0          | TEXESP(3)              | 0.004   |
| AWTL(1)       | 0.8     | FLEACH(4)                      | 0.0          | PMNSEC(2)     | 0.0          | TEFF(1)                | 0.0     |
| AWTL(2)       | 0.6     | FLEACH(5)                      | 0.1          | PMNSEC(3)     | 2.0          | TEFF(2)                | 0.125   |
| AWTL(3)       | 0.4     | FWLOSS(1)                      | 0.8          | <b>PMNTMP</b> | 0.004        | TEFF(3)                | 0.07    |
| AWTL(4)       | 0.3     | FWLOSS(2)                      | 0.8          | <b>PMXBIO</b> | 600.0        | TMELT(1)               | $-6.0$  |
| AWTL(5)       | 0.2     | FWLOSS(3)                      | 0.65         | <b>PMXTMP</b> | 0.0035       | TMELT(2)               | 2.0     |
| AWTL(6)       | 0.2     | FWLOSS(4)                      | 0.7          | PPARMN(1)     | 0.0          | <b>VARAT1(1,1)</b>     | $\star$ |
| AWTL(7)       | 0.2     | <b>FXMCA</b>                   | $-0.125$     | PPARMN(2)     | 0.0001       | <b>VARAT1(2,1)</b>     | $\ast$  |
| AWTL(8)       | 0.2     | <b>FXMCB</b>                   | 0.005        | PPARMN(3)     | 0.0005       | <b>VARAT1(3,1)</b>     | 2.0     |
| AWTL(9)       | 0.0     | <b>FXMXS</b>                   | 0.35         | PPRPTS(1)     | 0.0          | <b>VARAT2(1,1)</b>     | 40.0    |
| AWTL(10)      | 0.0     | <b>FXNPB</b>                   | 7.0          | PPRPTS(2)     | 1.0          | VARAT2(2,1)            | 12.0    |
| <b>BGPPA</b>  | 100.0   | <b>GREMB</b>                   | 0.0          | PPRPTS(3)     | 0.80         | <b>VARAT2(3,1)</b>     | 2.0     |
| <b>BGPPB</b>  | 7.0     | <b>IDEF</b>                    | 2.0          | PS1CO2(1)     | 0.45         | <b>VARAT3(1,1)</b>     | 20.0    |
| CO2PPM(1)     | 350.0   | LHZF(1)                        | 0.20         | PS1CO2(2)     | 0.55         | <b>VARAT3(2,1)</b>     | 6.0     |
| CO2PPM(2)     | 700.0   | LHZF(2)                        | 0.40         | PS1S3(1)      | 0.003        | VARAT3(3,1)            | 2.0     |
| CO2RMP        | 1.0     | LHZF(3)                        | 0.80         | PS1S3(2)      | 0.032        | <b>VLOSSE</b>          | $***$   |
| DAMR(1,1)     | 0.0     | <b>MINLCH</b>                  | 18.0         | PS2S3(1)      | 0.003        | <b>VLOSSG</b>          | $***$   |
| DAMR(2,1)     | 0.02    | <b>NSNFIX</b>                  | 0.0          | PS2S3(2)      | 0.009        | VARAT(1,1) 14          |         |
| DAMRMN(1)     | 15.0    | <b>NTSPM</b>                   | 4.0          | PSECMN(1)     | 0.0          | (dryg, drytrp, g, trp) |         |
| DAMRMN(2)     | 150.0   | OMLECH(1)                      | 0.03         | PSECMN(2)     | 0.0022       | VARAT(1,1) 18          |         |
| DAMRMN(3)     | 150.0   | OMLECH(2)                      | 0.12         | PSECMN(3)     | 0.20         | arc, bor, f            |         |
| DEC1(1)       | 3.9     | OMLECH(3)                      | 60.0         | <b>PSECOC</b> | 0.0          | VLOSSE/VLOSSG          | 0.02    |
| DEC1(2)       | 4.9     | P1CO2A(1)                      | 0.60         | RAD1P(1,1)    | 12.0         | arc, bor, f, g, trp    |         |
| DEC2(1)       | 14.8    | P1CO2A(2)                      | 0.17         | RAD1P(2,1)    | 3.0          | VLOSSE/VLOSSG          | 0.05    |
| DEC2(2)       | 18.5    | P1CO2B(1)                      | 0.0          | RAD1P(3,1)    | 5.0          |                        |         |
| DEC3(1)       | 6.0     | P1CO2B(2)                      | 0.68         | RCESTR(1)     | 200.0        |                        |         |
| DEC3(2)       | 7.3     | P <sub>2</sub> CO <sub>2</sub> | 0.55         | RCESTR(2)     | 500.0        |                        |         |

**Table 14—An example of an MC1 parameter file, ffix.100, required by the biogeochemical module<sup>a</sup>**

<sup>a</sup> See list of parameters in section 4.3.2 for definitions.

**Table 15—An example of an MC1 parameter file, vvegTypex.100, required by the biogeochemical module**

| <b>Climate parameters</b><br>Value | <b>Parameter</b>            | Climate parameters (cont.)<br>Value | <b>Parameter</b>            | Site and control parameters<br>(cont.) |                                      |
|------------------------------------|-----------------------------|-------------------------------------|-----------------------------|----------------------------------------|--------------------------------------|
| 29.61000                           | PRECIP(1)                   | 14.00000                            | TMX2M(4)                    | <b>Value</b>                           | <b>Parameter</b>                     |
| 30.85000                           | PRECIP(2)                   | 18.70000                            | TMX2M(5)                    | 0.20000                                | AWILT(2)                             |
| 25.93000                           | PRECIP(3)                   | 22.80000                            | TMX2M(6)                    | 0.20000                                | AWILT(3)                             |
| 15.09000                           | PRECIP(4)                   | 28.00000                            | TMX2M(7)                    | 0.20000                                | AWILT(4)                             |
| 10.40000                           | PRECIP(5)                   | 27.70000                            | TMX2M(8)                    | 0.20000                                | AWILT(5)                             |
| 7.36000                            | PRECIP(6)                   | 23.80000                            | TMX2M(9)                    | 0.20000                                | AWILT(6)                             |
| 1.76000                            | PRECIP(7)                   | 16.10000                            | TMX2M(10)                   | 0.20000                                | AWILT(7)                             |
| 4.28000                            | PRECIP(8)                   | 7.10000                             | TMX2M(11)                   | 0.20000                                | AWILT(8)                             |
| 7.64000                            | PRECIP(9)                   | 3.30000                             | TMX2M(12)                   | 0.20000                                | AWILT(9)                             |
| 16.65000                           | PRECIP(10)                  | <b>External nutrient input</b>      |                             | 0.30000                                | AWILT(10)                            |
| 35.62000                           | PRECIP(11)                  | parameters                          |                             | 0.30000                                | AFIEL(1)                             |
| 42.65000                           | PRECIP(12)                  | Value                               | <b>Parameter</b>            | 0.30000                                | AFIEL(2)                             |
| 14.83000                           | PRCSTD(1)                   |                                     | EPNFA(1)                    | 0.30000                                | AFIEL(3)                             |
| 11.14000                           | PRCSTD(2)                   | 0.05000                             | 0.00700 EPNFA(2)            | 0.30000                                | AFIEL(4)                             |
| 10.12000                           | PRCSTD(3)                   |                                     | EPNFS(1)                    | 0.30000                                | AFIEL(5)                             |
| 5.41000                            | PRCSTD(4)                   | 0.00000<br>0.00000                  |                             | 0.30000                                | AFIEL(6)                             |
| 5.21000                            | PRCSTD(5)                   |                                     | EPNFS(2)                    | 0.30000                                | AFIEL(7)                             |
| 5.24000                            | PRCSTD(6)                   | 0.00000                             | SATMOS(1)                   | 0.30000                                | AFIEL(8)                             |
| 1.63000                            | PRCSTD(7)                   | 0.00000                             | SATMOS(2)                   | 0.30000                                | AFIEL(9)                             |
| 3.59000                            | PRCSTD(8)                   | 0.00000                             | <b>SIRRI</b>                | 0.00000                                | AFIEL(10)                            |
| 5.64000                            | PRCSTD(9)                   | <b>Water initial parameters</b>     |                             | 6.00000                                | PH                                   |
| 10.66000                           | PRCSTD(10)                  | Value                               | <b>Parameter</b>            | 1.00000                                | <b>PSLSRB</b>                        |
| 17.69000                           | PRCSTD(11)                  |                                     | 0.00000 RWCF(1)             | 5.00000                                | <b>SORPMX</b>                        |
| 17.39000                           | PRCSTD(12)                  | 0.00000                             | RWCF(2)                     |                                        | <b>Organic matter initial values</b> |
| 0.00000                            | PRCSKW(1)                   | 0.00000                             | RWCF(3)                     | <b>Value</b>                           | <b>Parameter</b>                     |
| 0.00000                            | PRCSKW(2)                   | 0.00000                             | RWCF(4)                     |                                        |                                      |
| 0.00000                            | PRCSKW(3)                   | 0.00000                             | RWCF(5)                     | 60.00000                               | SOM1CI(1,1)                          |
| 0.00000                            | PRCSKW(4)                   | 0.00000                             | RWCF(6)                     | 0.00000                                | SOM1CI(1,2)                          |
| 0.00000                            | PRCSKW(5)                   | 0.00000                             | RWCF(7)                     | 130.0000                               | SOM1Cl(2,1)                          |
| 0.00000                            | PRCSKW(6)                   | 0.00000                             | RWCF(8)                     | 0.00000                                | SOM1Cl(2,2)                          |
| 0.00000                            | PRCSKW(7)                   | 0.00000                             | RWCF(9)                     | 2570.0000                              | SOM2CI(1)                            |
| 0.00000                            | PRCSKW(8)                   | 0.00000                             | RWCF(10)                    | 0.00000                                | SOM2CI(2)                            |
|                                    | PRCSKW(9)                   | 0.00000                             | <b>SNLQ</b>                 | 1596.0000                              | SOM3CI(1)                            |
| 0.00000                            | PRCSKW(10)                  | 0.00000                             | SNOW                        | 0.00000                                | SOM3CI(2)                            |
| 0.00000                            |                             |                                     | Site and control parameters | 15.00000                               | RCES1(1,1)                           |
| 0.00000<br>0.00000                 | PRCSKW(11)<br>PRCSKW(12)    | <b>Value</b>                        | <b>Parameter</b>            | 50.00000                               | RCES1(1,2)                           |
| $-1.80000$                         | TMN2M(1)                    | 0.00000                             | <b>IVAUTO</b>               | 50.00000                               | RCES1(1,3)                           |
| $-0.30000$                         | TMN2M(2)                    | 1.00000                             | <b>NELEM</b>                | 15.50000                               | RCES1(2,1)                           |
|                                    |                             | 44.25000                            | <b>SITLAT</b>               | 50.00000                               | RCES1(2,2)                           |
| 0.50000                            | TMN2M(3)                    | 122.17000 SITLNG                    |                             | 50.00000                               | RCES1(2,3)                           |
| 1.60000                            | TMN2M(4)                    | 0.25000                             | SAND                        | 32.00000                               | RCES2(1)                             |
| 4.20000                            | TMN2M(5)                    | 0.50000                             | <b>SILT</b>                 | 117.0000                               | RCES2(2)                             |
| 7.20000                            | <b>TMN2M(6)</b><br>TMN2M(7) | 0.25000                             | <b>CLAY</b>                 | 117.0000                               | <b>RCES2(3)</b>                      |
| 9.00000                            |                             | 1.00000                             | <b>BULKD</b>                | 18.00000                               | <b>RCES3(1)</b>                      |
| 8.80000                            | TMN2M(8)                    | 8.00000                             | <b>NLAYER</b>               | 62.00000                               | <b>RCES3(2)</b>                      |
| 6.10000                            | <b>TMN2M(9)</b>             | 5.00000                             | <b>NLAYPG</b>               | 62.00000                               | <b>RCES3(3)</b>                      |
| 3.00000                            | TMN2M(10)                   | 1.00000                             | <b>DRAIN</b>                | 260.0000                               | CLITTR(1,1)                          |
| 0.60000                            | TMN2M(11)                   | 0.30000                             | <b>BASEF</b>                | 0.00000                                | CLITTR(1,2)                          |
| $-1.10000$                         | TMN2M(12)                   | 0.60000                             | <b>STORMF</b>               | 165.0000                               | CLITTR(2,1)                          |
| 4.00000                            | TMX2M(1)                    | 1.00000                             | <b>SWFLAG</b>               | 0.00000                                | CLITTR(2,2)                          |
| 6.90000                            | TMX2M(2)                    | 0.20000                             | AWILT(1)                    | 165.0000                               | RCELIT(1,1)                          |
| 10.20000                           | TMX2M(3)                    |                                     |                             |                                        |                                      |

| <b>Organic matter initial</b><br>values (cont.) |                  | Forest organic matter initial<br>(cont.) |                    |              |                     | <b>Mineral initial parameters</b><br>(cont.) |  |
|-------------------------------------------------|------------------|------------------------------------------|--------------------|--------------|---------------------|----------------------------------------------|--|
| <b>Value</b>                                    | <b>Parameter</b> | <b>Value</b>                             | <b>Parameter</b>   | <b>Value</b> | <b>Parameter</b>    |                                              |  |
| 0.00000                                         | RCELIT(1,2)      | 32300.000                                | RLWCIS(1)          | 0.00054      | MINERL(7,1)         |                                              |  |
| 0.00000                                         | RCELIT(1,3)      | 0.00000                                  | RLWCIS(2)          | 0.00035      | MINERL(8,1)         |                                              |  |
| 66.00000                                        | RCELIT(2,1)      | 36.20000                                 | RLWODE(1)          | 0.00004      | MINERL(9,1)         |                                              |  |
| 300.0000                                        | RCELIT(2,2)      | 0.00000                                  | RLWODE(2)          | 0.00000      | <b>MINERL(10,1)</b> |                                              |  |
| 300.0000                                        | RCELIT(2,3)      | 0.00000                                  | RLWODE(3)          | 0.00000      | MINERL(1,2)         |                                              |  |
| 0.00000                                         | AGLCIS(1)        | 89.00000                                 | FRTCIS(1)          | 0.00000      | MINERL(2,2)         |                                              |  |
| 0.00000                                         | AGLCIS(2)        | 0.00000                                  | FRTCIS(2)          | 0.00000      | MINERL(3,2)         |                                              |  |
| 0.00000                                         | AGLIVE(1)        | 1.10000                                  | FROOTE(1)          | 0.00000      | MINERL(4,2)         |                                              |  |
| 0.00000                                         | AGLIVE(2)        | 0.00000                                  | FROOTE(2)          | 0.00000      | MINERL(5,2)         |                                              |  |
| 0.00000                                         | AGLIVE(3)        | 0.00000                                  | FROOTE(3)          | 0.00000      | MINERL(6,2)         |                                              |  |
| 0.00000                                         | BGLCIS(1)        | 2475.0000                                | CRTCIS(1)          | 0.00000      | MINERL(7,2)         |                                              |  |
| 0.00000                                         | BGLCIS(2)        | 0.00000                                  | CRTCIS(2)          | 0.00000      | MINERL(8,2)         |                                              |  |
| 0.00000                                         | BGLIVE(1)        | 4.45000                                  | CROOTE(1)          | 0.00000      | MINERL(9,2)         |                                              |  |
| 0.00000                                         | BGLIVE(2)        | 0.00000                                  | CROOTE(2)          | 0.00000      | <b>MINERL(10,2)</b> |                                              |  |
| 0.00000                                         | BGLIVE(3)        | 0.00000                                  | CROOTE(3)          | 0.00000      | MINERL(1,3)         |                                              |  |
| 0.00000                                         | STDCIS(1)        | 500.0000                                 | WD1CIS(1)          | 0.00000      | MINERL(2,3)         |                                              |  |
| 0.00000                                         | STDCIS(2)        | 0.00000                                  | WD1CIS(2)          | 0.00000      | MINERL(3,3)         |                                              |  |
| 0.00000                                         | STDEDE(1)        | 9500.000                                 | WD2CIS(1)          | 0.00000      | MINERL(4,3)         |                                              |  |
| 0.00000                                         | STDEDE(2)        | 0.00000                                  | WD2CIS(2)          | 0.00000      | MINERL(5,3)         |                                              |  |
| 0.00000                                         | STDEDE(3)        | 1900.000                                 | WD3CIS(1)          | 0.00000      | MINERL(6,3)         |                                              |  |
| Forest organic matter initial                   |                  | 0.00000                                  | WD3CIS(2)          | 0.00000      | MINERL(7,3)         |                                              |  |
| Value                                           | <b>Parameter</b> | 0.26000                                  | W <sub>1</sub> LIG | 0.00000      | MINERL(8,3)         |                                              |  |
| 685.0000                                        | RLVCIS(1)        | 0.26000                                  | W2LIG              | 0.00000      | MINERL(9,3)         |                                              |  |
| 0.00000                                         | RLVCIS(2)        | 0.26000                                  | W3LIG              | 0.00000      | <b>MINERL(10,3)</b> |                                              |  |
| 7.70000                                         | RLEAVE(1)        | <b>Mineral initial parameters</b>        |                    | 500.0000     | PARENT(1)           |                                              |  |
| 0.00000                                         | RLEAVE(2)        | <b>Value</b>                             | <b>Parameter</b>   | 0.00000      | PARENT(2)           |                                              |  |
| 0.00000                                         | RLEAVE(3)        | 0.00770                                  | MINERL(1,1)        | 0.00000      | PARENT(3)           |                                              |  |
| 2630.0000                                       | FBRCIS(1)        | 0.00500                                  | MINERL(2,1)        | 0.00000      | SECNDY(1)           |                                              |  |
| 0.00000                                         | FBRCIS(2)        | 0.00320                                  | MINERL(3,1)        | 15.00000     | SECNDY(2)           |                                              |  |
| 15.90000                                        | FBRCHE(1)        | 0.00210                                  | MINERL(4,1)        | 2.00000      | SECNDY(3)           |                                              |  |
| 0.00000                                         | FBRCHE(2)        | 0.00130                                  | MINERL(5,1)        | 0.00000      | <b>OCCLUD</b>       |                                              |  |
| 0.00000                                         | FBRCHE(3)        | 0.00085                                  | MINERL(6,1)        |              |                     |                                              |  |

**Table 15—An example of an MC1 parameter file, vvegTypex.100, required by the biogeochemical module**

| BASFC <sub>2</sub><br>1.0<br>1.0<br>1.0<br>1.0<br><b>BASFCT</b><br>400.0<br>400.0<br>400.0<br>400.0<br><b>BTOLAI</b><br>0.012<br>0.004<br>0.012<br>0.007<br>CERFOR(1,5,1)<br>600<br>83<br>150.<br>600<br>140.0<br>CERFOR(1,4,1)<br>900.0<br>900.0<br>150.0<br>CERFOR(1,1,1)<br>100.0<br>100.0<br>20.0<br>20.0<br>50.0<br>50.0<br>35.0<br>35.0<br>CERFOR(1,2,1)<br>CERFOR(1,3,1)<br>310.<br>310<br>80.0<br>120.0<br>CERFOR(2,5,1)<br>80.<br>80.<br>500.<br>300.<br>800.0<br>800.0<br>140.0<br>CERFOR(2,4,1)<br>300.0<br>CERFOR(2,1,1)<br>100.0<br>100.0<br>40.0<br>40.0<br>81.0<br>81.0<br>50.0<br>60.0<br>CERFOR(2,2,1)<br>CERFOR(2,3,1)<br>310.<br>310.<br>99.<br>180.<br>550.<br>550.<br>80.0<br>CERFOR(3,5,1)<br>155.0<br>CERFOR(3,4,1)<br>900.0<br>900.0<br>140.0<br>155.0<br>CERFOR(3,1,1)<br>90.0<br>90.0<br>40.0<br>40.0<br>80.0<br>80.0<br>50.0<br>76.0<br>CERFOR(3,2,1)<br>80.<br>CERFOR(3,3,1)<br>300.<br>300.<br>84.<br>CO2ICE(1,2,1)<br>1.25<br>1.25<br>1.25<br>1.25<br>1.0<br>1.0<br>1.0<br>1.0<br>CO2ICE(1,2,2)<br>1.0<br>CO2ICE(1,1,3)<br>1.0<br>1.0<br>1.0<br>1.0<br>1.0<br>1.0<br>1.0<br>CO2ICE(1,1,2)<br>1.25<br>CO2ICE(1,1,1)<br>1.25<br>1.25<br>1.25<br>CO2ICE(1,2,3)<br>1.0<br>1.0<br>1.0<br>1.0<br>1.25<br>CO2IPR<br>1.25<br>1.25<br>1.25<br>1.0<br>1.0<br>CO2IRS<br>1.0<br>1.0<br>CO2ITR<br>0.75<br>0.75<br>0.75<br>0.75<br>1.0<br><b>DECID</b><br>1.0<br>1.0<br>1.0<br>DECW1<br>0.9<br>0.9<br>0.9<br>0.9<br>DECW <sub>2</sub><br>0.4<br>0.4<br>0.4<br>0.4<br>DECW3<br>0.4<br>0.4<br>0.4<br>0.4<br>DEL13C<br>0.0<br>0.0<br>0.0<br>0.0<br>FCFRAC(1,2)<br>0.37<br>0.37<br>0.34<br>0.34<br>0.37<br>0.25<br>FCFRAC(1,1)<br>0.37<br>0.34<br>0.25<br>FCFRAC(2,2)<br>0.34<br>0.34<br>0.40<br>0.34<br>0.25<br>FCFRAC(2,1)<br>0.34<br>0.40<br>FCFRAC(3,2)<br>0.10<br>0.10<br>0.09<br>0.11<br>FCFRAC(3,1)<br>0.10<br>0.10<br>0.09<br>0.10<br>FCFRAC(4,2)<br>0.18<br>0.18<br>0.15<br>0.22<br>FCFRAC(5,2)<br>0.01<br>0.01<br>0.02<br>0.08<br><b>FORRTF</b><br>0.450<br>0.450<br>0.450<br>0.450<br>FCFRAC(4,1)<br>0.15<br>0.18<br>0.18<br>0.30<br>FCFRAC(5,1)<br>0.01<br>0.01<br>0.02<br>0.10<br>FORRTF(2)<br>0.0<br>0.0<br>0.0<br>0.0<br>FORRTF(3)<br>0.0<br>0.0<br>0.0<br>0.0<br><b>KLAI</b><br>2000.0<br>2000.0<br>1000.0<br>1000.0<br><b>LAITOP</b><br>$-0.470$<br>$-0.470$<br>$-0.470$<br>$-0.470$ | <b>Parameter</b> | <b>DN</b> | EN | DB | EB |
|----------------------------------------------------------------------------------------------------|------------------|-----------|----|----|----|
|                                                                                                    |                  |           |    |    |    |
|                                                                                                    |                  |           |    |    |    |
|                                                                                                    |                  |           |    |    |    |
|                                                                                                    |                  |           |    |    |    |
|                                                                                                    |                  |           |    |    |    |
|                                                                                                    |                  |           |    |    |    |
|                                                                                                    |                  |           |    |    |    |
|                                                                                                    |                  |           |    |    |    |
|                                                                                                    |                  |           |    |    |    |
|                                                                                                    |                  |           |    |    |    |
|                                                                                                    |                  |           |    |    |    |
|                                                                                                    |                  |           |    |    |    |
|                                                                                                    |                  |           |    |    |    |
|                                                                                                    |                  |           |    |    |    |
|                                                                                                    |                  |           |    |    |    |
|                                                                                                    |                  |           |    |    |    |
|                                                                                                    |                  |           |    |    |    |
|                                                                                                    |                  |           |    |    |    |
|                                                                                                    |                  |           |    |    |    |
|                                                                                                    |                  |           |    |    |    |
|                                                                                                    |                  |           |    |    |    |
|                                                                                                    |                  |           |    |    |    |
|                                                                                                    |                  |           |    |    |    |
|                                                                                                    |                  |           |    |    |    |
|                                                                                                    |                  |           |    |    |    |
|                                                                                                    |                  |           |    |    |    |
|                                                                                                    |                  |           |    |    |    |
|                                                                                                    |                  |           |    |    |    |
|                                                                                                    |                  |           |    |    |    |
|                                                                                                    |                  |           |    |    |    |
|                                                                                                    |                  |           |    |    |    |
|                                                                                                    |                  |           |    |    |    |
|                                                                                                    |                  |           |    |    |    |
|                                                                                                    |                  |           |    |    |    |
|                                                                                                    |                  |           |    |    |    |
|                                                                                                    |                  |           |    |    |    |
|                                                                                                    |                  |           |    |    |    |
|                                                                                                    |                  |           |    |    |    |
|                                                                                                    |                  |           |    |    |    |
|                                                                                                    |                  |           |    |    |    |
|                                                                                                    |                  |           |    |    |    |
|                                                                                                    |                  |           |    |    |    |
|                                                                                                    |                  |           |    |    |    |
|                                                                                                    |                  |           |    |    |    |
|                                                                                                    |                  |           |    |    |    |
|                                                                                                    |                  |           |    |    |    |
|                                                                                                    |                  |           |    |    |    |

**Table 16—MC1 parameter file, tree.100<sup>a</sup>**

| <b>Parameter</b> | <b>DN</b> | <b>EN</b> | DB     | EВ     |
|------------------|-----------|-----------|--------|--------|
| LEAFDR(1)        | 0.00      | 0.03      | 0.00   | 0.07   |
| LEAFDR(10)       | 0.00      | 0.03      | 0.00   | 0.07   |
| LEAFDR(11)       | 0.00      | 0.03      | 0.00   | 0.07   |
| LEAFDR(12)       | 0.00      | 0.10      | 0.00   | 0.07   |
| LEAFDR(2)        | 0.00      | 0.03      | 0.00   | 0.07   |
| LEAFDR(3)        | 0.00      | 0.03      | 0.00   | 0.07   |
| LEAFDR(4)        | 0.00      | 0.03      | 0.00   | 0.07   |
| LEAFDR(5)        | 0.00      | 0.03      | 0.00   | 0.07   |
| LEAFDR(6)        | 0.00      | 0.03      | 0.00   | 0.07   |
| LEAFDR(7)        | 0.00      | 0.03      | 0.00   | 0.07   |
| LEAFDR(8)        | 0.00      | 0.03      | 0.00   | 0.07   |
| LEAFDR(9)        | 0.00      | 0.03      | 0.00   | 0.07   |
| <b>MAXLAI</b>    | 10.       | 10.       | 10.    | 10.    |
| <b>MAXLDR</b>    | 1.0       | 1.0       | 1.0    | 1.0    |
| PPDF(1)          | 15.       | 15.       | 25.    | 30.    |
| PPDF(2)          | 30.       | 30.       | 35.    | 45.    |
| PPDF(3)          | 1.0       | 1.0       | 1.0    | 1.0    |
| PPDF(4)          | 5.0       | 5.0       | 3.5    | 2.5    |
| PRDX(3)          | 10000     | 10000     | 10000  | 10000  |
| PRDX(4)          | 250.      | 250.      | 250.   | 250.   |
| <b>SAPK</b>      | 1500.0    | 1500.0    | 1500.0 | 1500.0 |
| <b>SITPOT</b>    | 4800.0    | 4800.0    | 2400.0 | 2400.0 |
| SNFXMX(2)        | 0.0       | 0.0       | 0.0    | 0.0    |
| <b>SWOLD</b>     | 0.0       | 0.0       | 0.0    | 0.0    |
| WDLIG (1)        | 0.2100    | 0.2100    | 0.2100 | 0.2100 |
| WDLIG (2)        | 0.2200    | 0.2200    | 0.2200 | 0.2200 |
| WDLIG (4)        | 0.3000    | 0.3000    | 0.3000 | 0.3000 |
| WDLIG (5)        | 0.3000    | 0.3000    | 0.3000 | 0.3000 |
| WDLIG (3)        | 0.2500    | 0.2500    | 0.2500 | 0.2500 |
| WOODDR(1)        | 1.0       | 0.0       | 1.0    | 0.0    |
| WOODDR(2)        | 0.05      | 0.05      | 0.04   | 0.03   |
| WOODDR(3)        | 0.01      | 0.01      | 0.01   | 0.01   |
| WOODDR(4)        | 0.0008    | 0.0008    | 0.002  | 0.002  |
| WOODDR(5)        | 0.001     | 0.001     | 0.004  | 0.004  |

**Table 16—MC1 parameter file, tree.100a (continued)**

<sup>a</sup> See parameter list for definitions; DN = deciduous needleleaf, EN = evergreen needleleaf, DB = deciduous broadleaf, EB = evergreen broadleaf.

| Parameter          | C3      | C4        |
|--------------------|---------|-----------|
| <b>BIOFLG</b>      | 1       | 1         |
| BIOK <sub>5</sub>  | 60      | 60        |
| <b>BIOMAX</b>      | 400     | 400       |
| CO2ICE(1,2,1)      | 1.25    | 1.25      |
| CO2ICE(1,1,1)      | 1.25    | 1.25      |
| CO2IPR             | 1.25    | 1.25      |
| CO2IRS             | 1       | 1         |
| CO2ITR             | 0.75    | 0.75      |
| CRPRTF(1)          | 0.5     | 0.5       |
| DEL13C             | 0       | 0         |
| EFRGRN(1)          | 0.5     | 0.5       |
| <b>FALLRT</b>      | .2      | $\cdot$   |
| <b>FLIGNI(1,1)</b> | 0.02    | 0.02      |
| <b>FLIGNI(1,2)</b> | 0.26    | 0.26      |
| <b>FLIGNI(2,1)</b> | 0.0012  | 0.0012    |
| FLIGNI(2,2)        | -0.0015 | $-0.0015$ |
| FRTC(1)            | 0       | 0         |
|                    |         |           |
| FRTC(2)            | 0       | 0         |
| FRTC(3)            | 0       | 0         |
| FSDETH(1)          | 0.2     | 0.2       |
| FSDETH(2)          | 0.95    | 0.95      |
| FSDETH(3)          | 0.2     | 0.2       |
| FSDETH(4)          | 150     | 150       |
| <b>FULCAN</b>      | 100     | 100       |
| HIMAX              | 0       | 0         |
| HIMON(1)           | 0       | 0         |
| HIMON(2)           | 0       | 0         |
| <b>HIWSF</b>       | 0       | 0         |
| <b>PLTMRF</b>      | 1       | 1         |
| PPDF(1)            | 18      | 30        |
| PPDF(2)            | 32      | 45        |
| PPDF(3)            | 1.2     | 1.0       |
| PPDF(4)            | 3.0     | 3.0       |
| PRAMN(1,1)         | 20      | 20        |
| PRAMN(1,2)         | 30      | 30        |
| <b>PRAMX(1,1)</b>  | 30      | 30        |
| <b>PRAMX(1,2)</b>  | 40      | 80        |
| PRBMN(1,1)         | 40      | 60        |
| PRBMN(1,2)         | 0       | 0         |
| PRBMX(1,1)         | 50      | 80        |
| <b>PRBMX(1,2)</b>  | 0       | 0         |
| PRDX(1)            | 300.    | 400.      |
| <b>RDR</b>         | 0.05    | 0.05      |
| <b>RTDTMP</b>      | 2       | 2         |
| SNFXMX(1)          | 0       | 0         |
| <b>VLOSSP</b>      | 0.04    | 0.04      |

**Table 17—MC1 parameter file, crop.100<sup>a</sup>**

<sup>a</sup> See list of parameters for definitions.

# **4.3.2 Biogeochemical parameters and variables—**

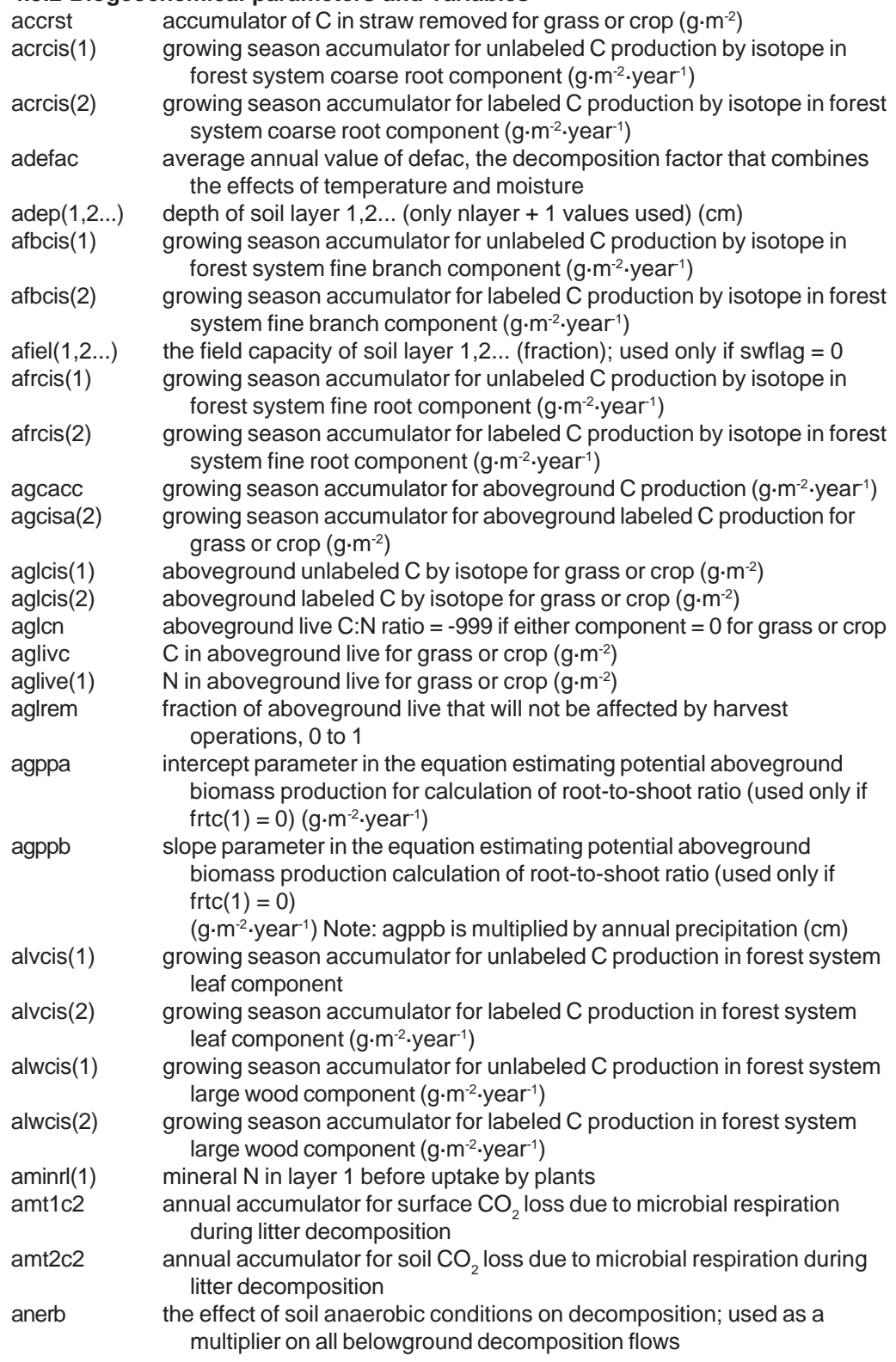

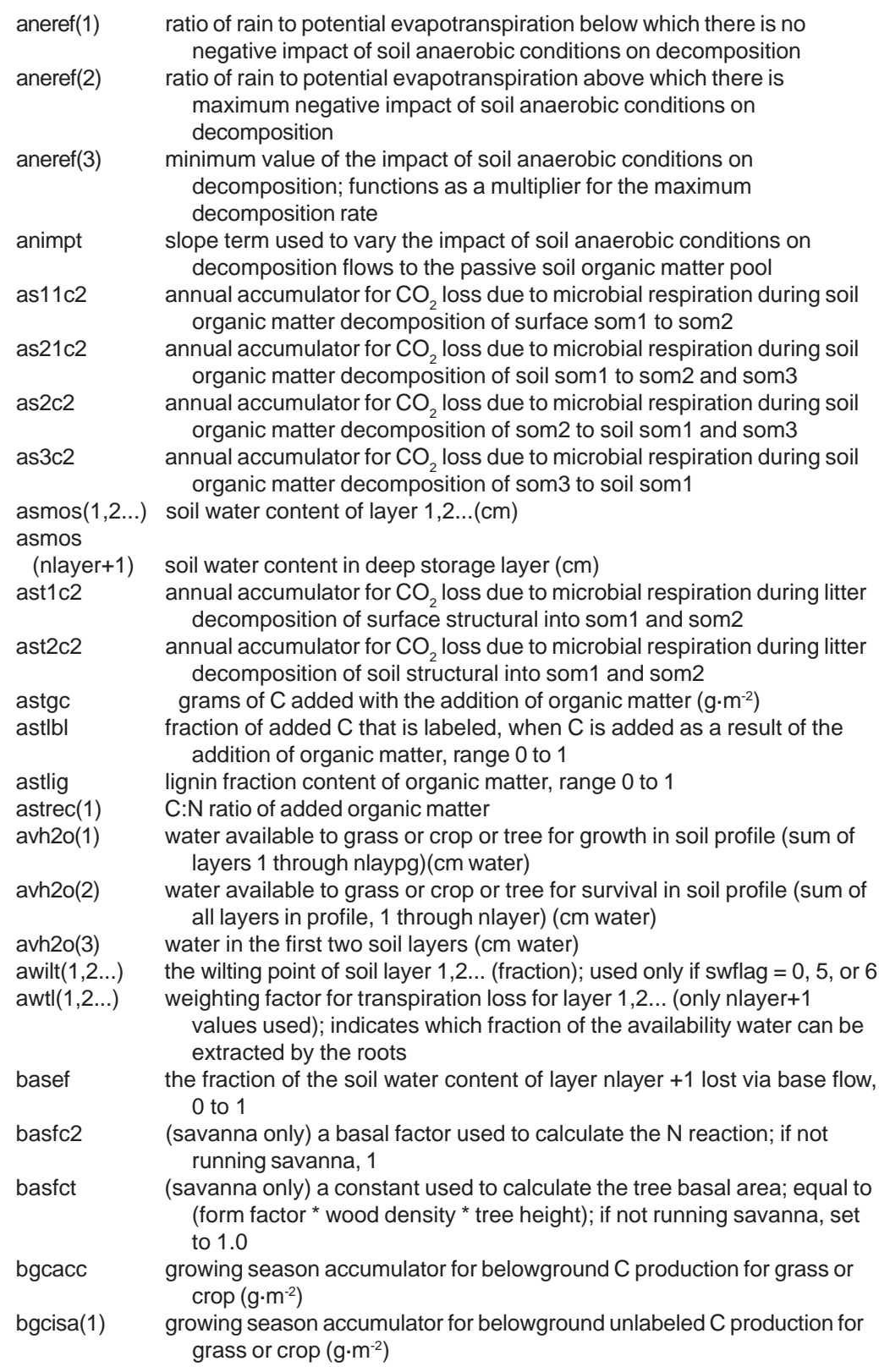

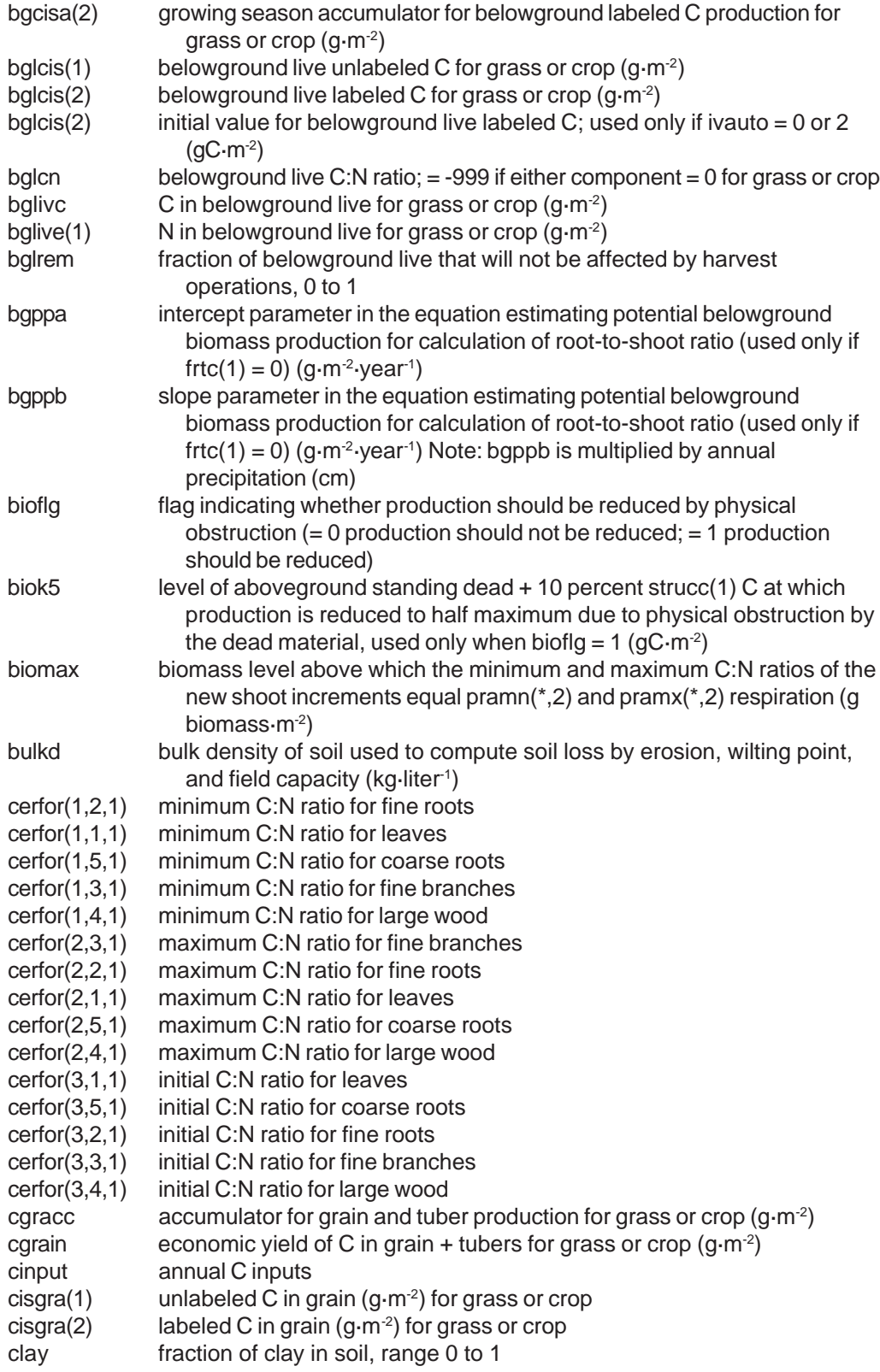

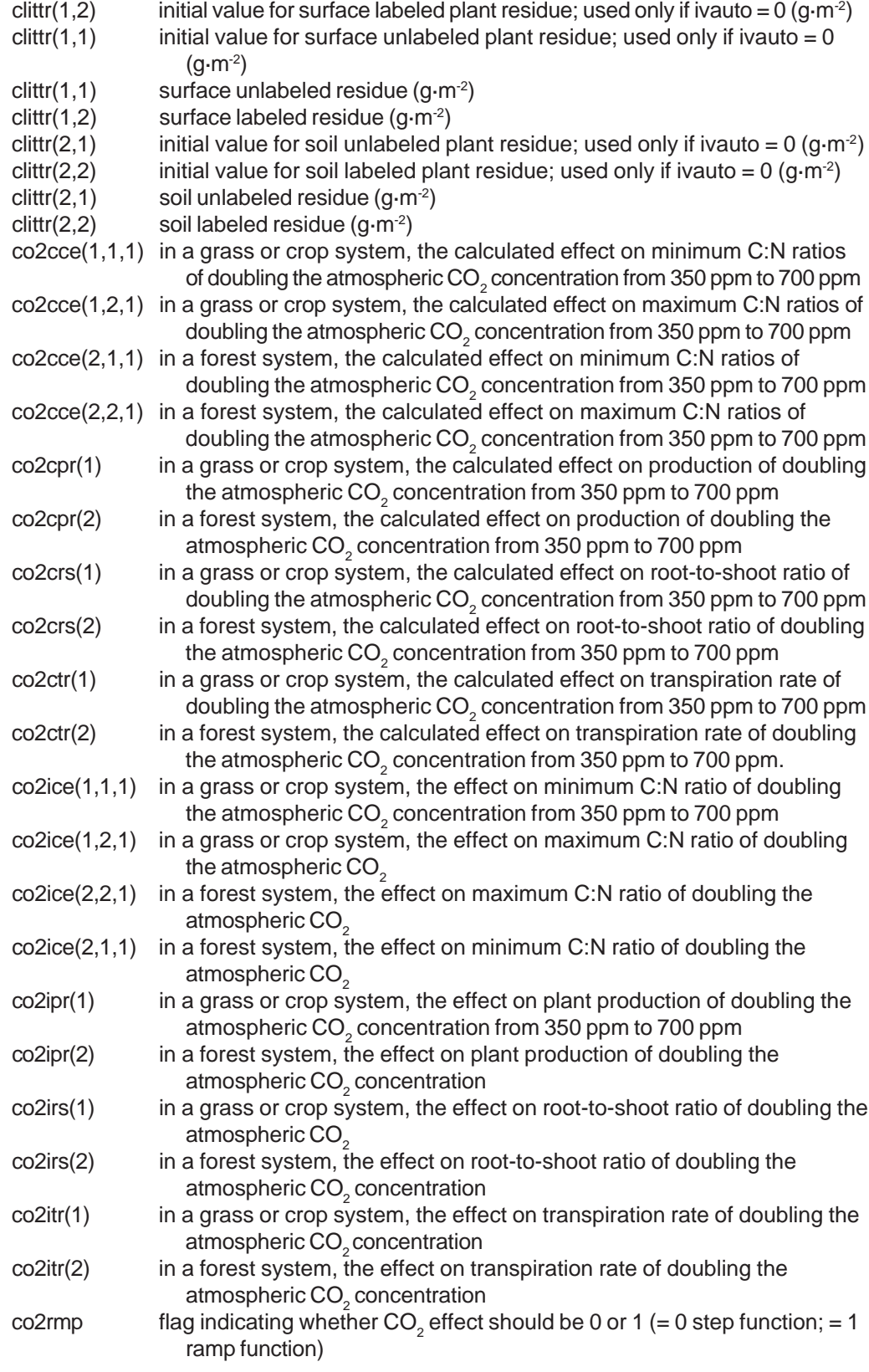

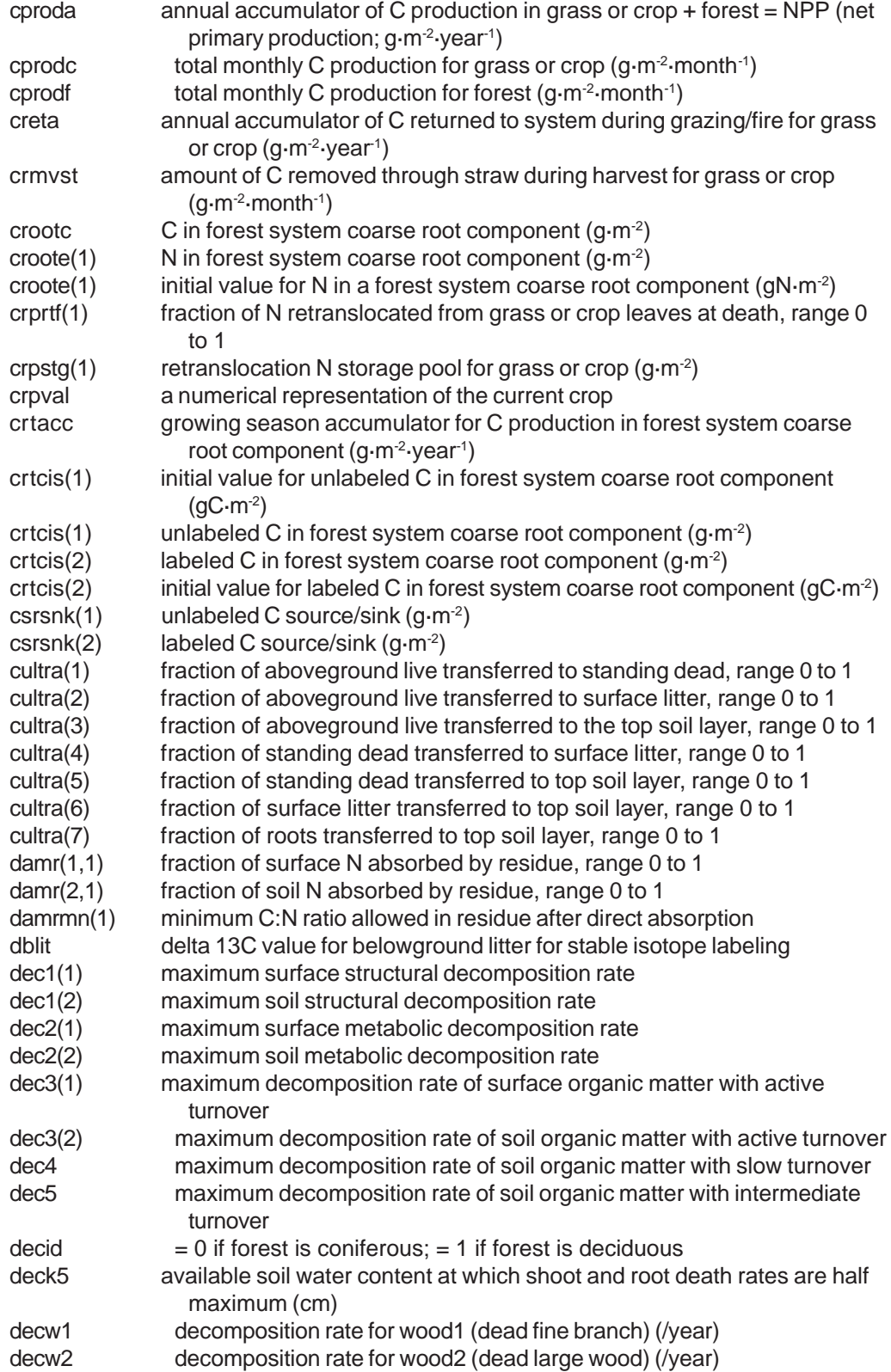

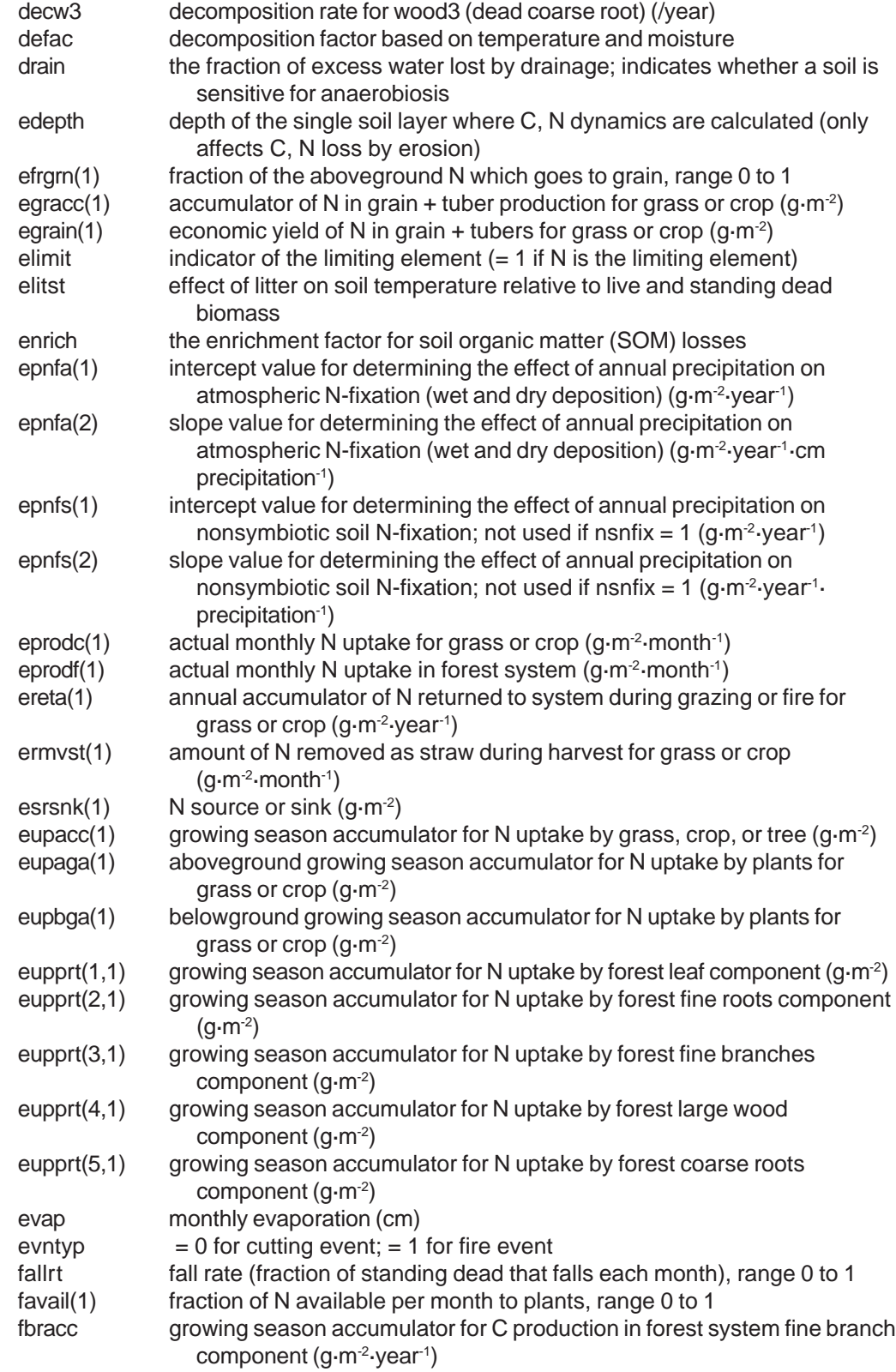

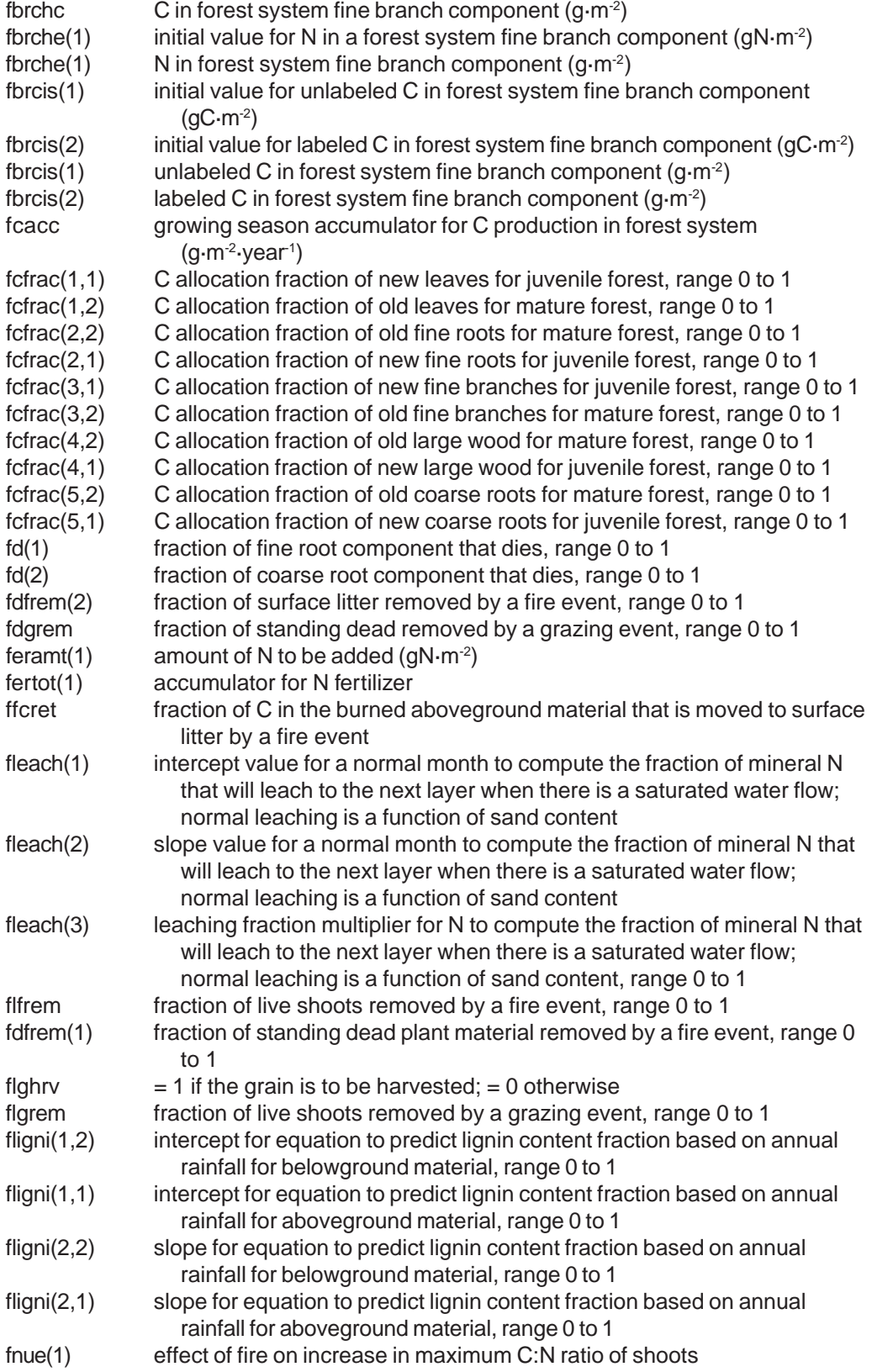

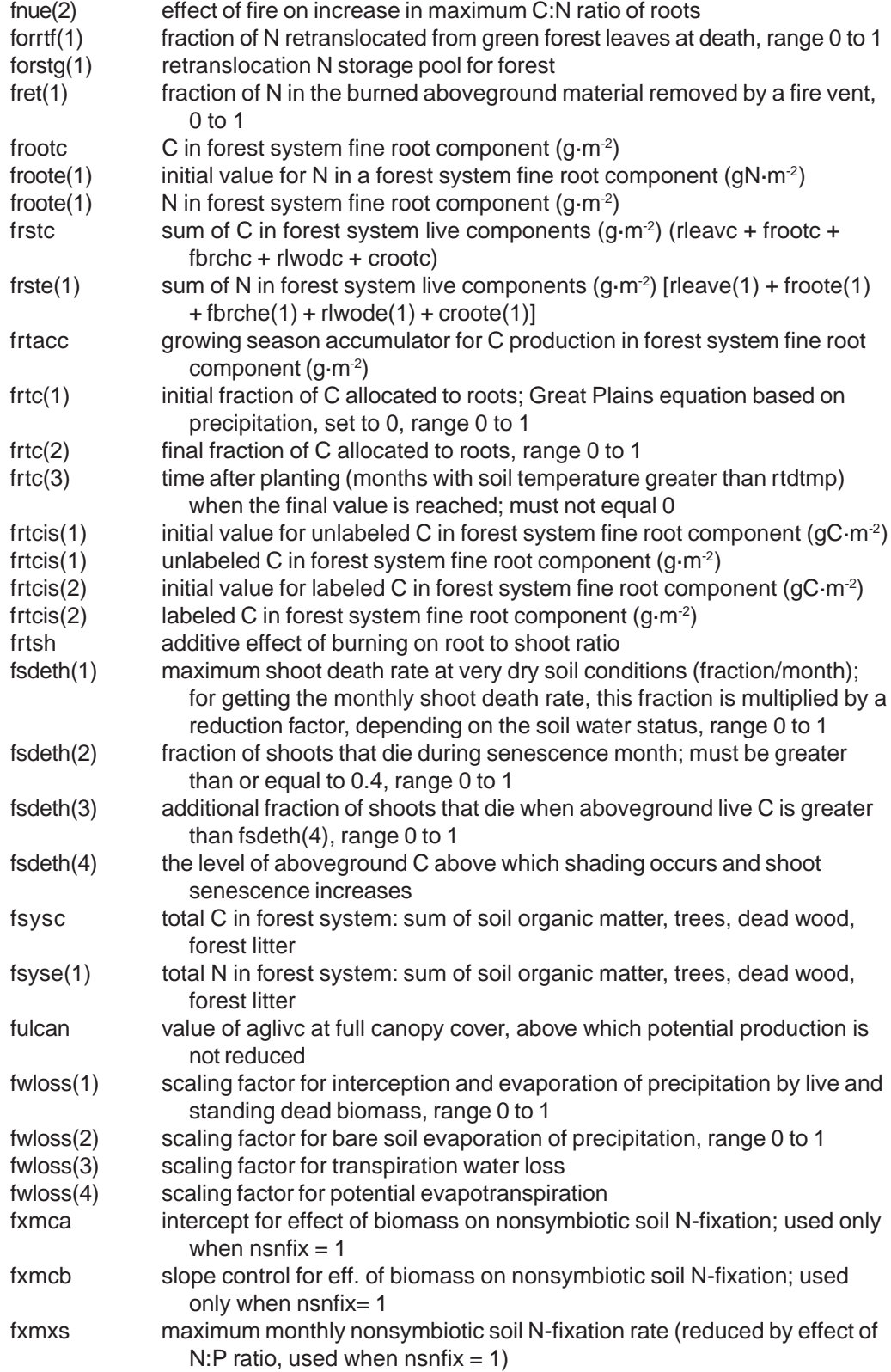

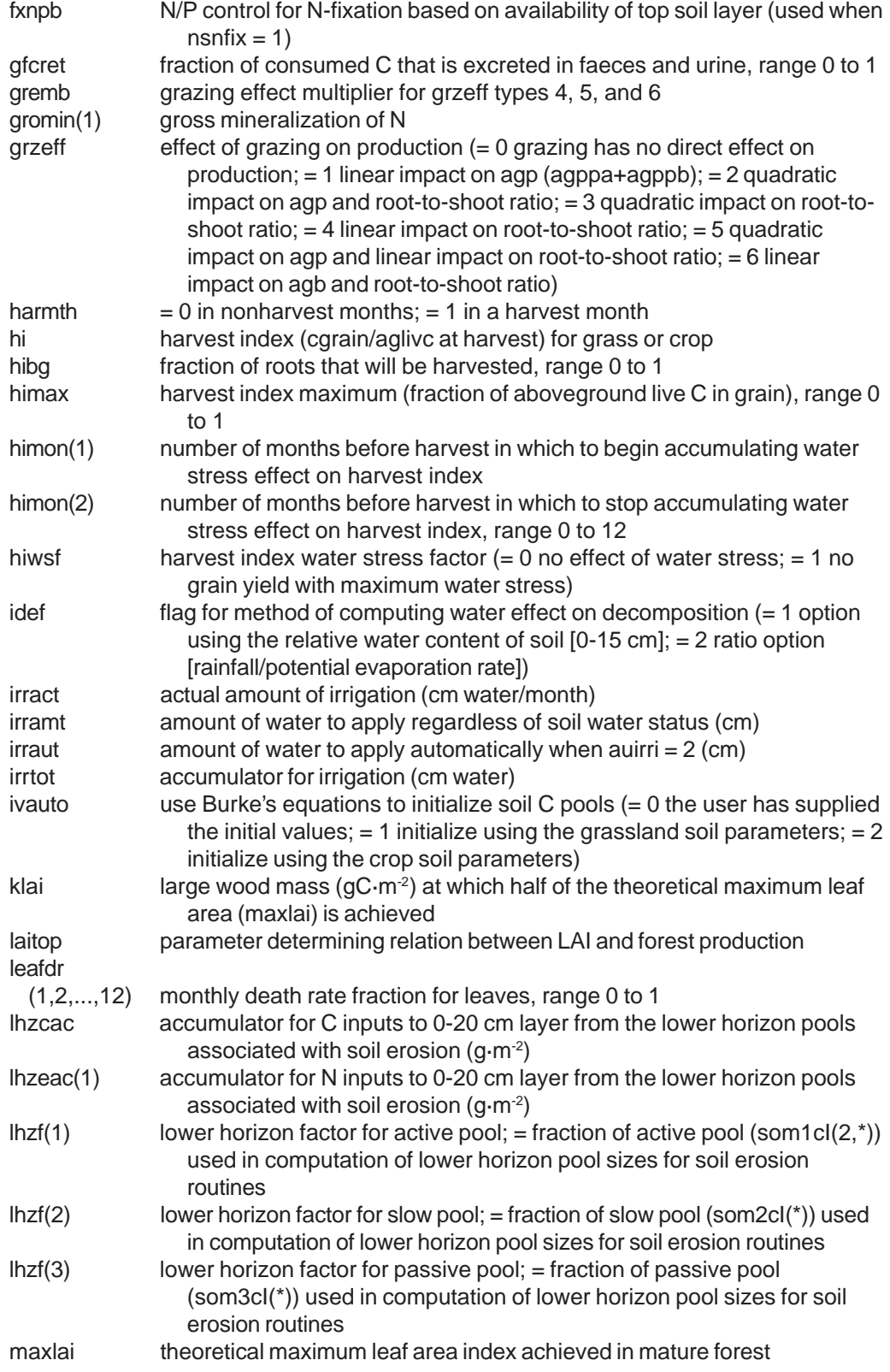

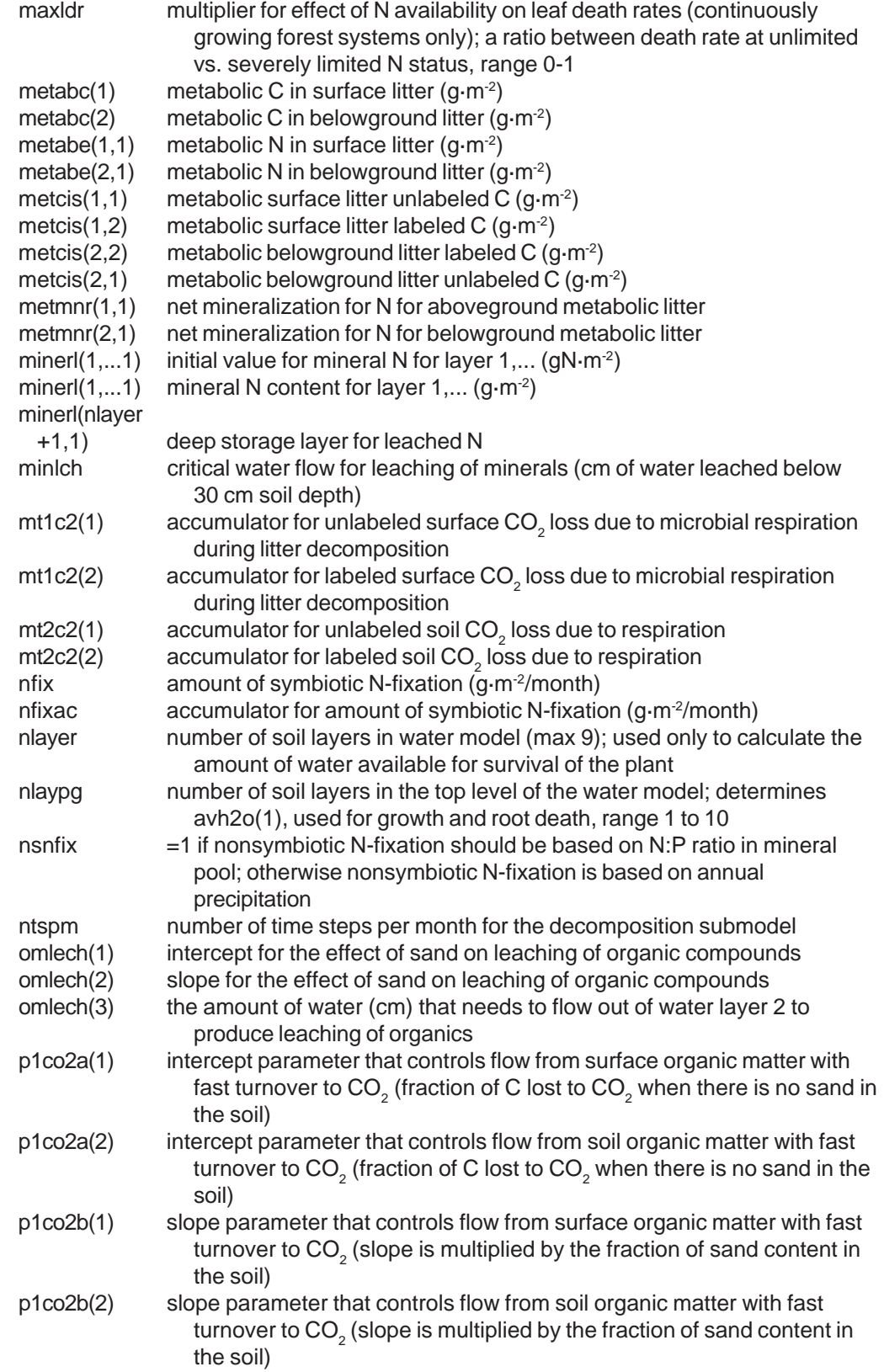

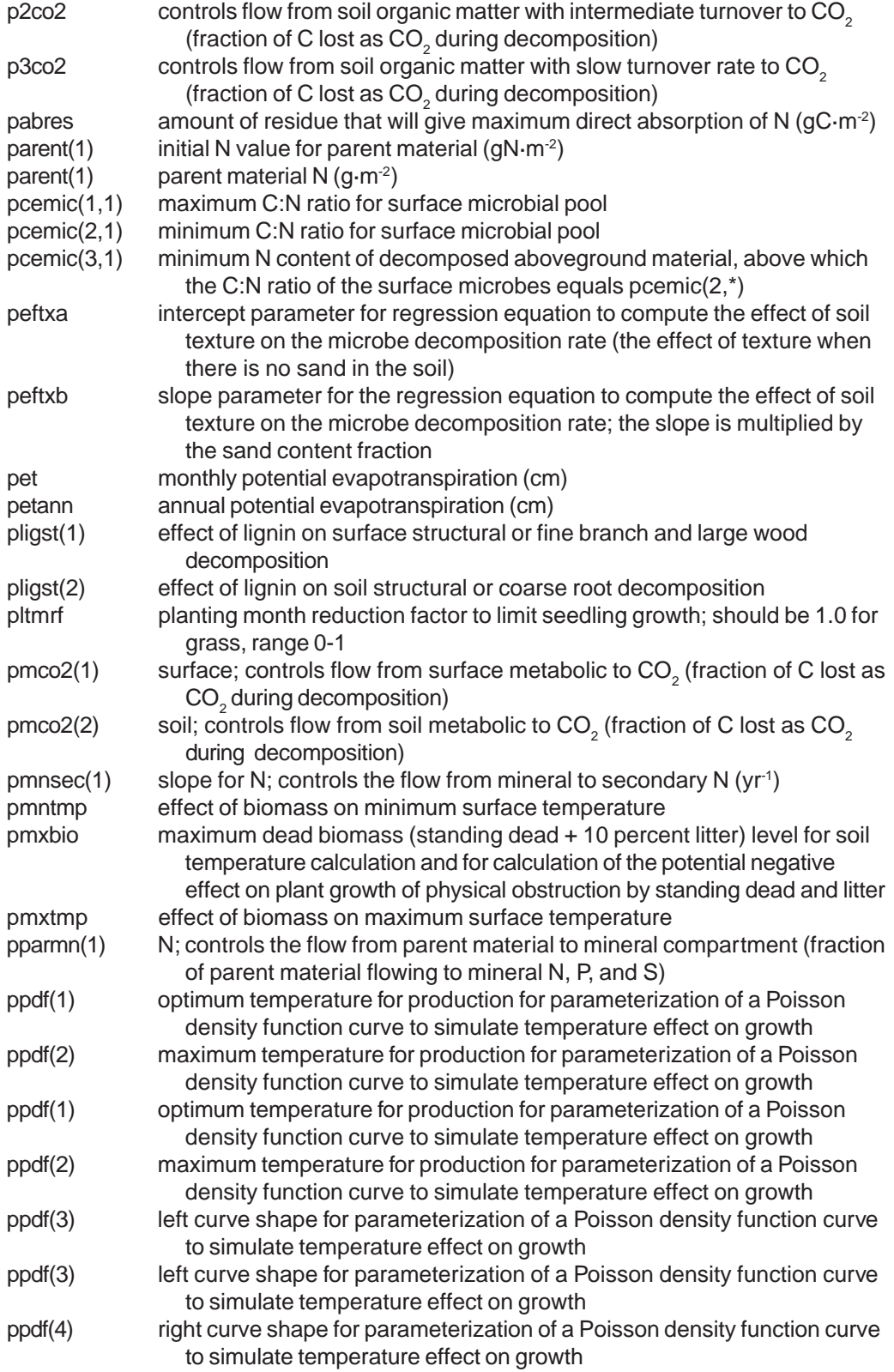

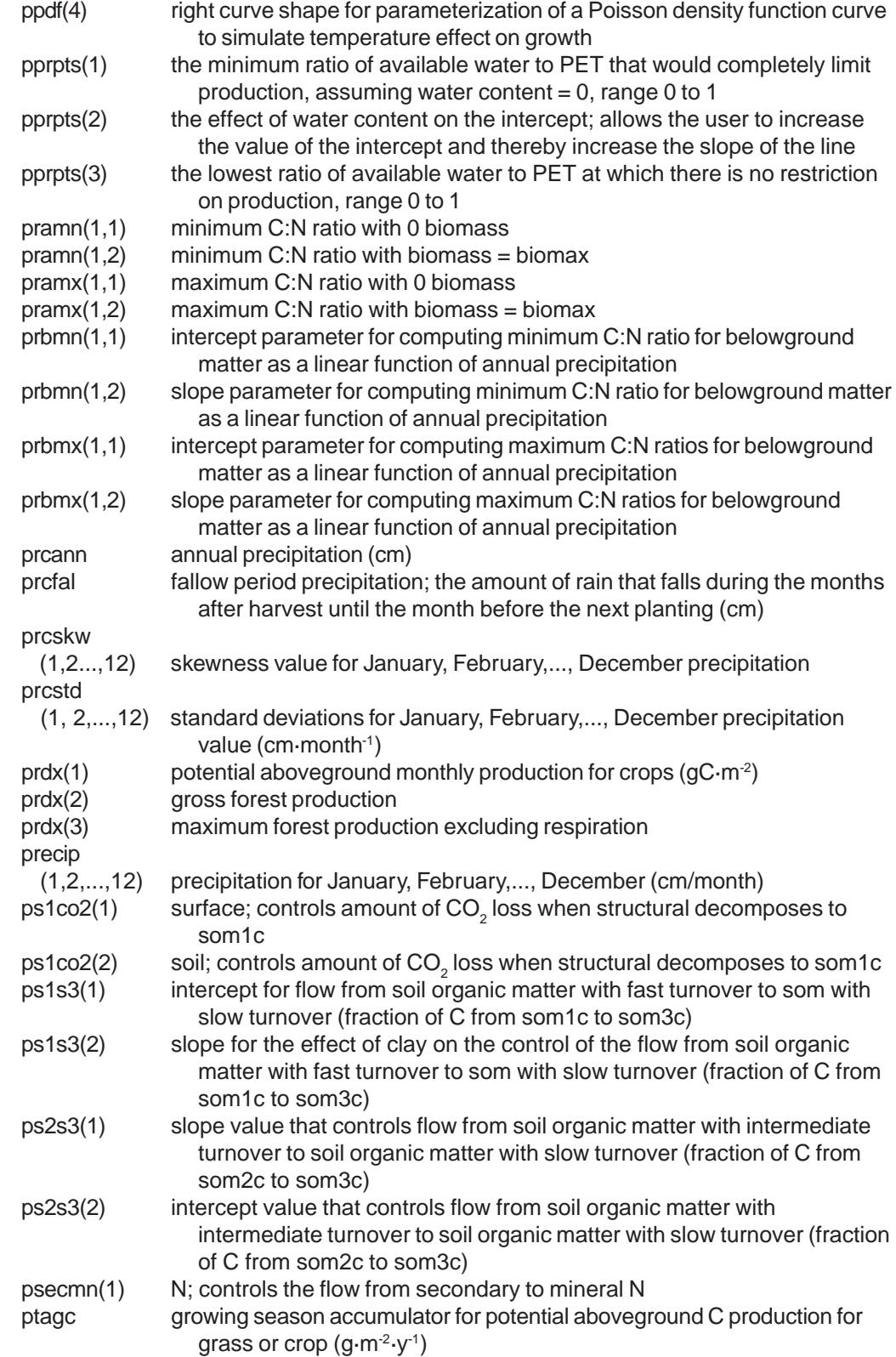

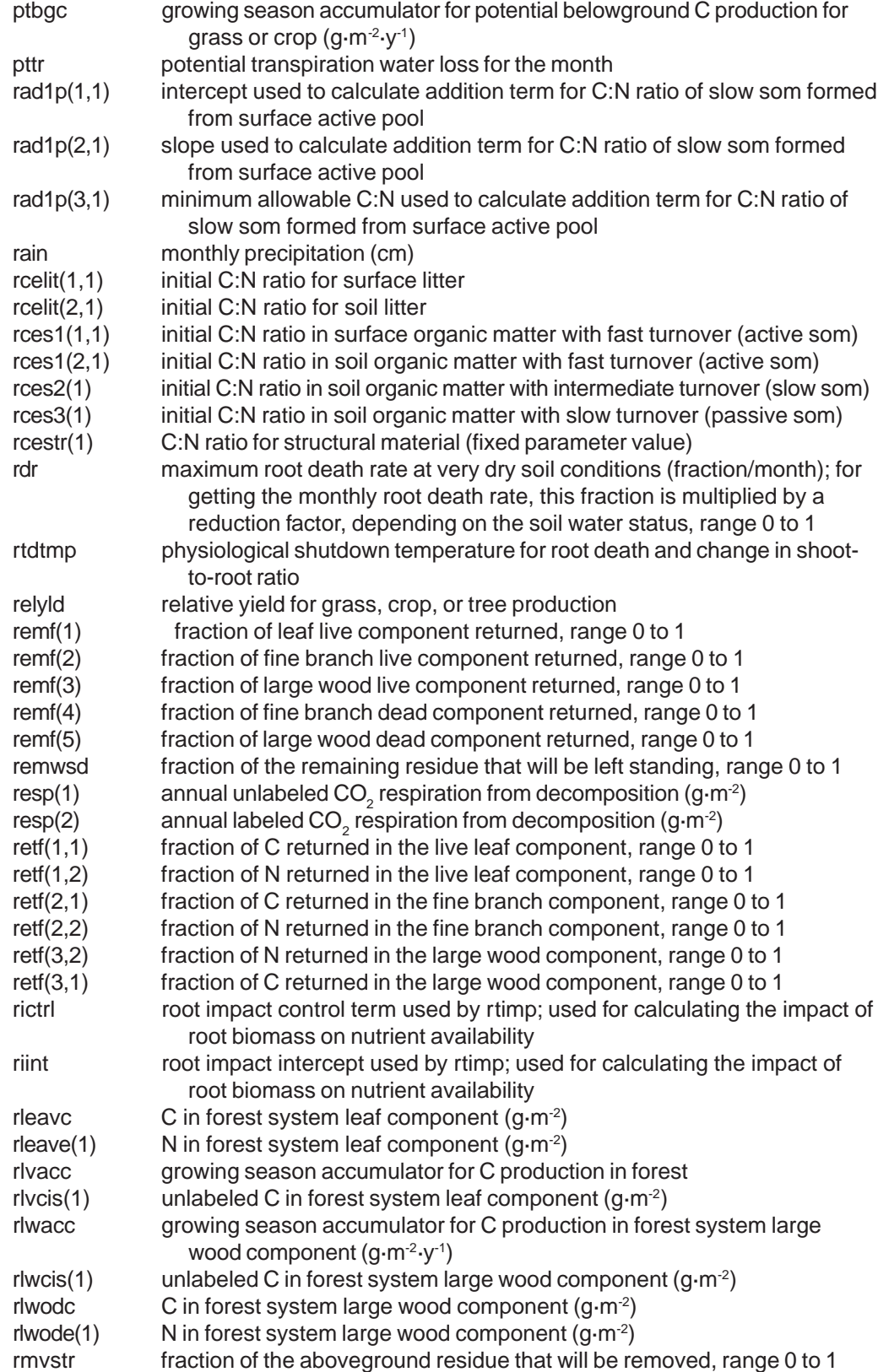

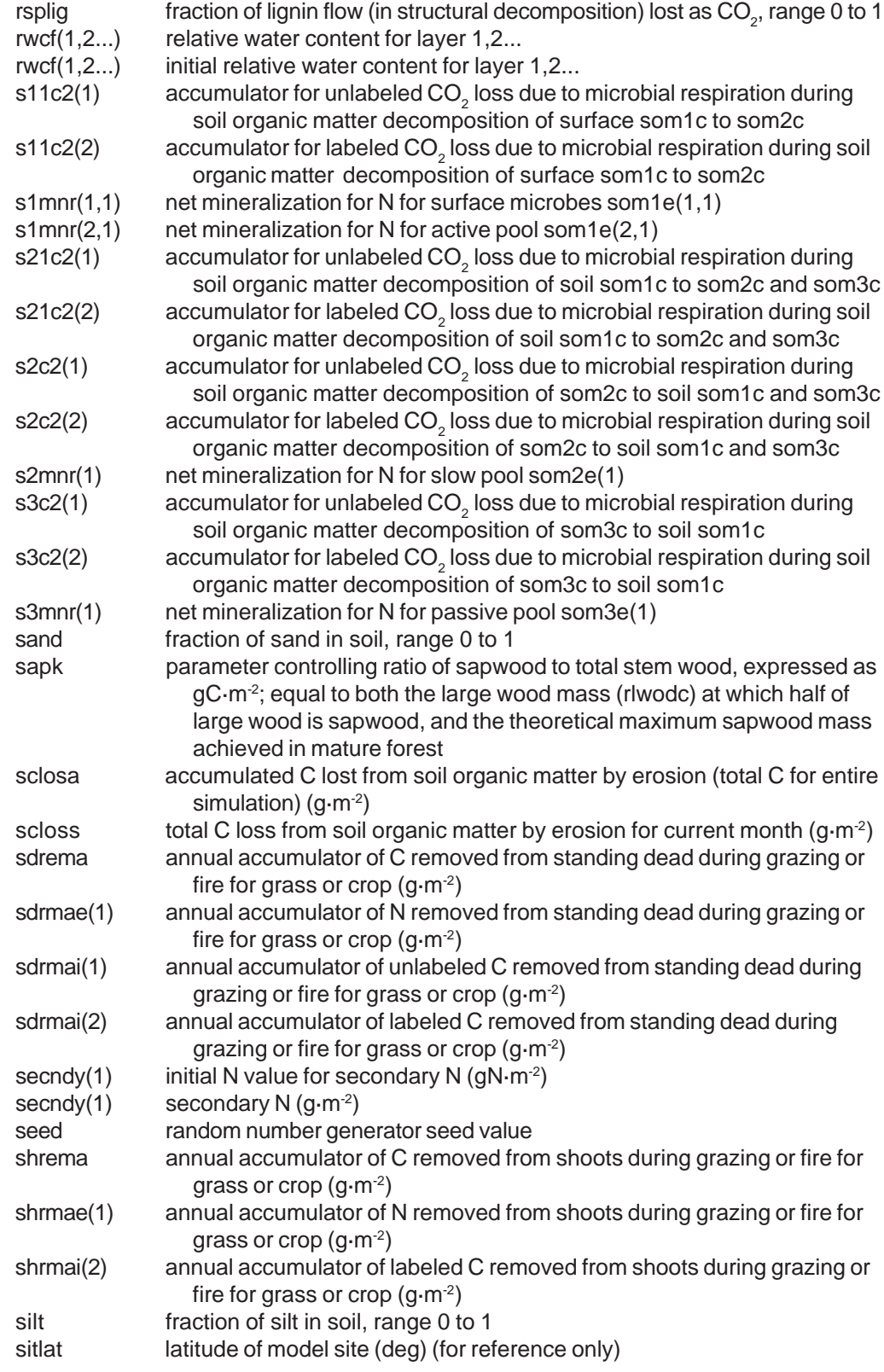

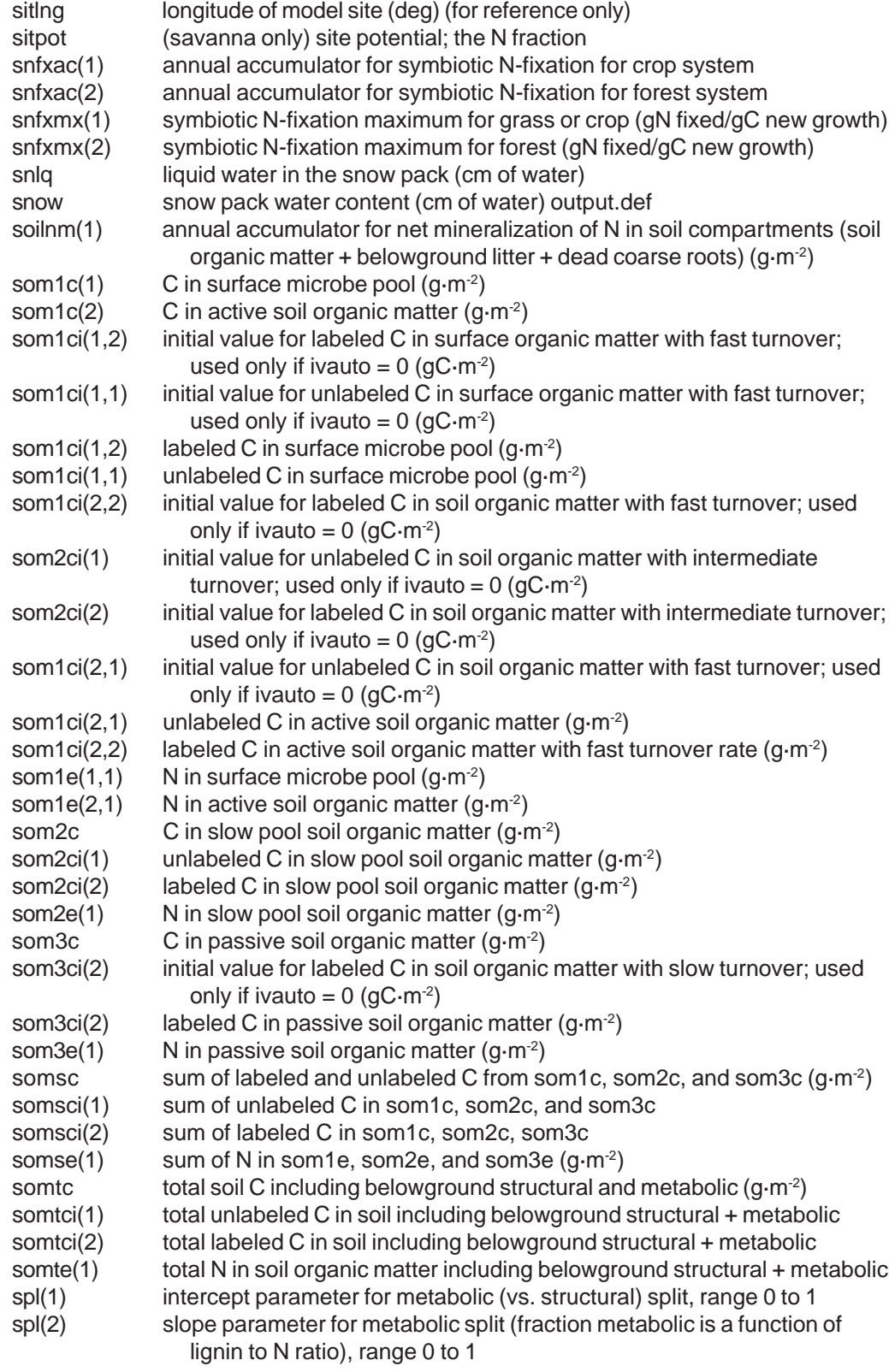

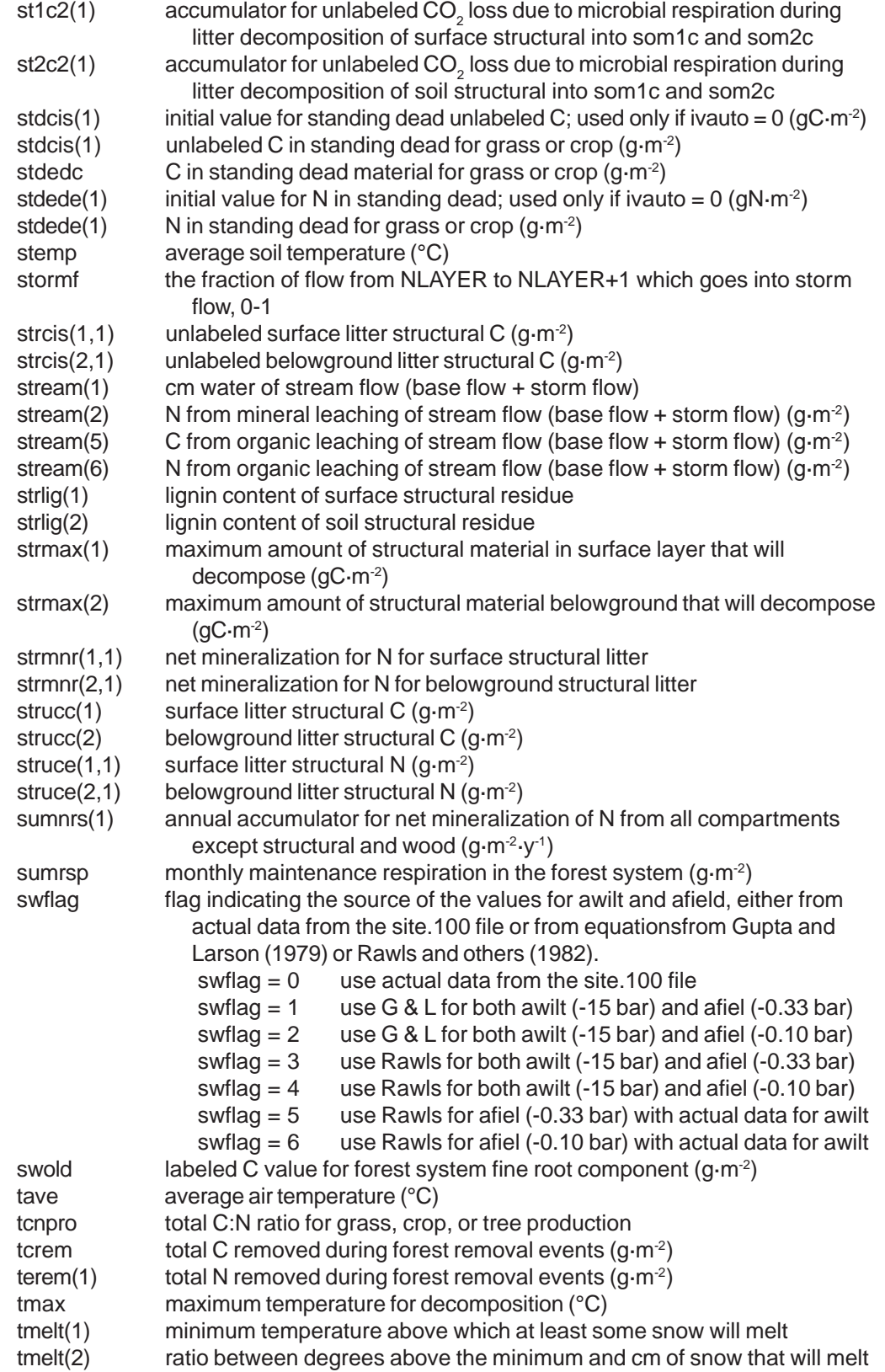

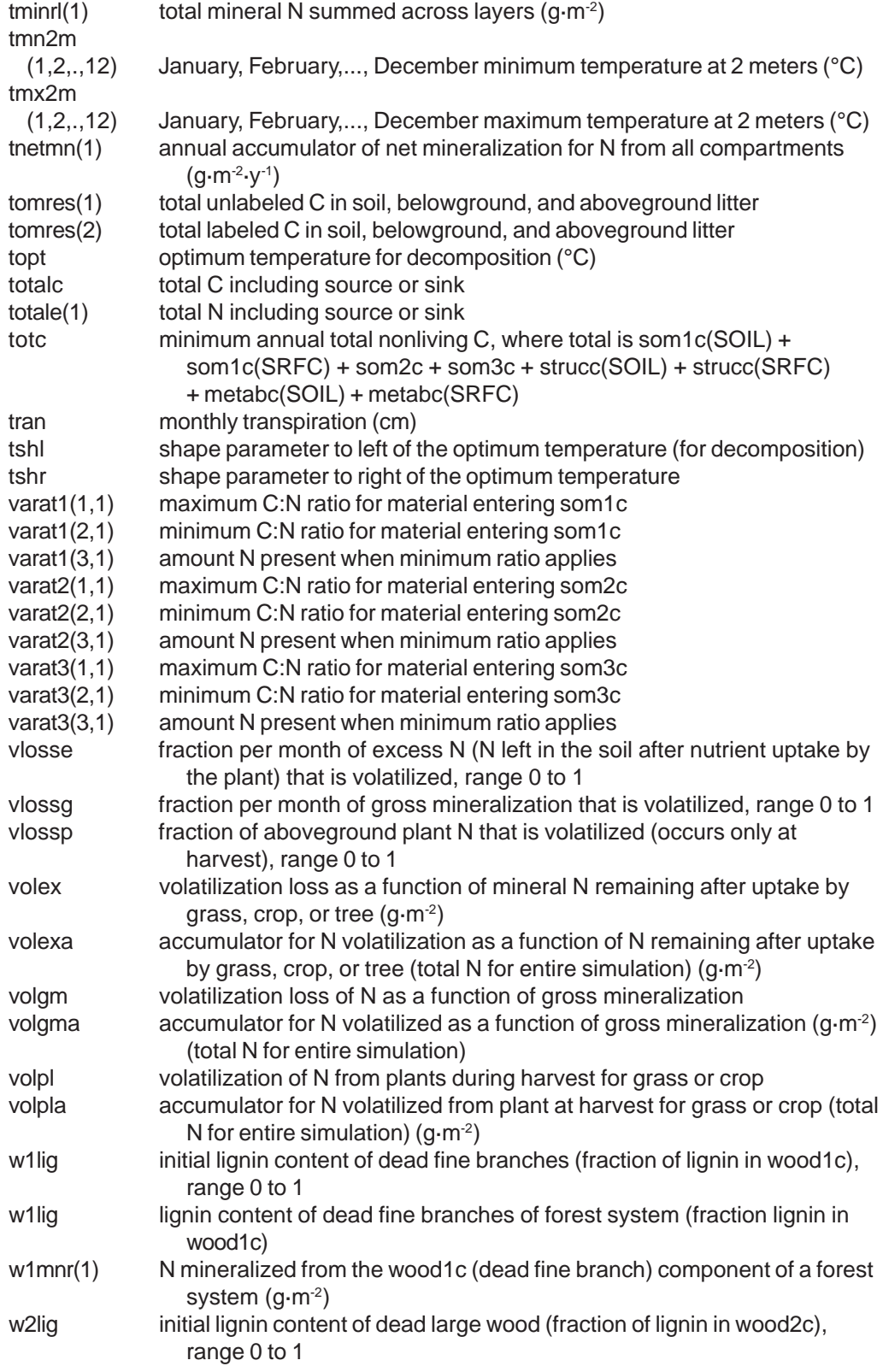

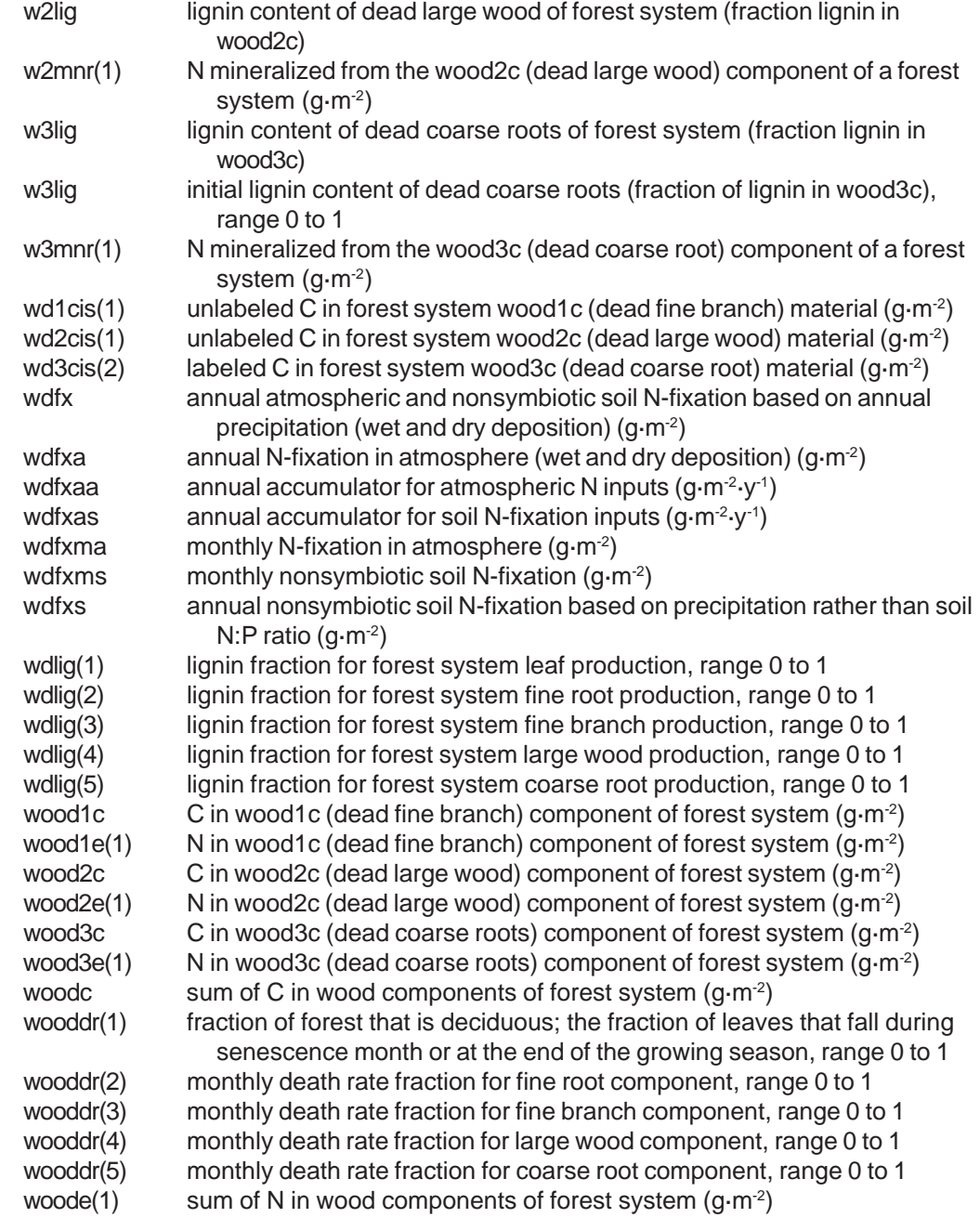

### **4.4 Fire Parameters and Variables**

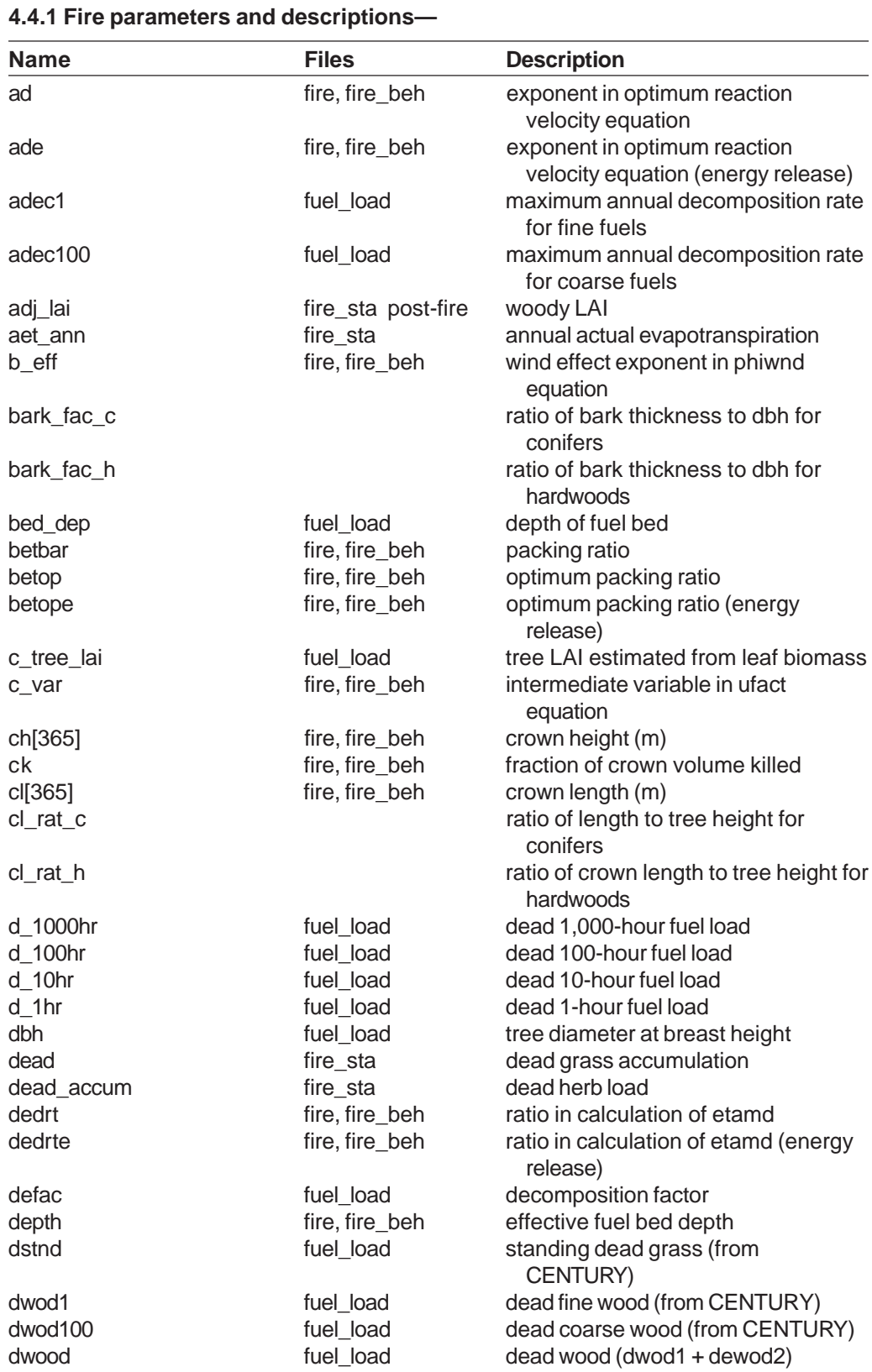

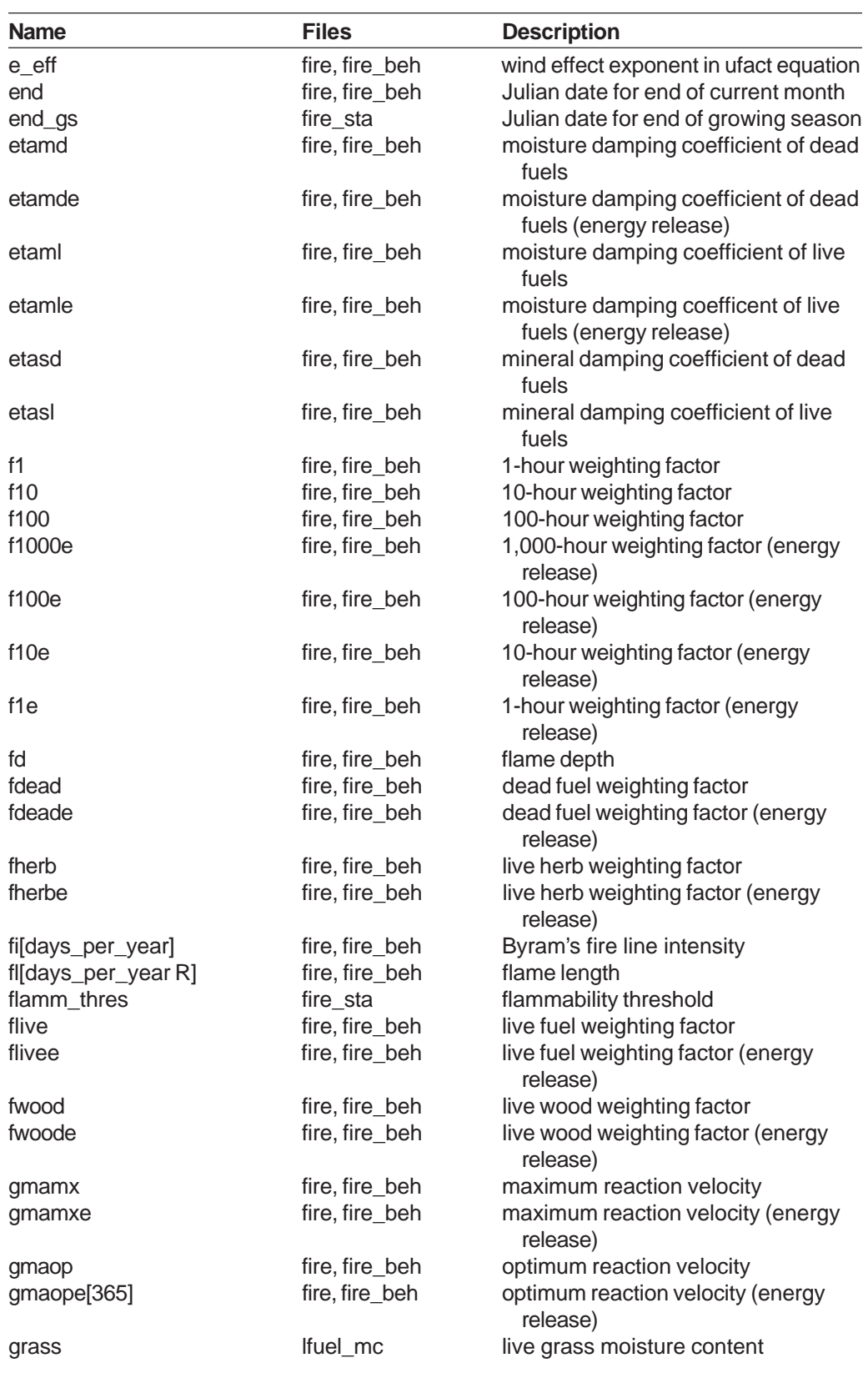

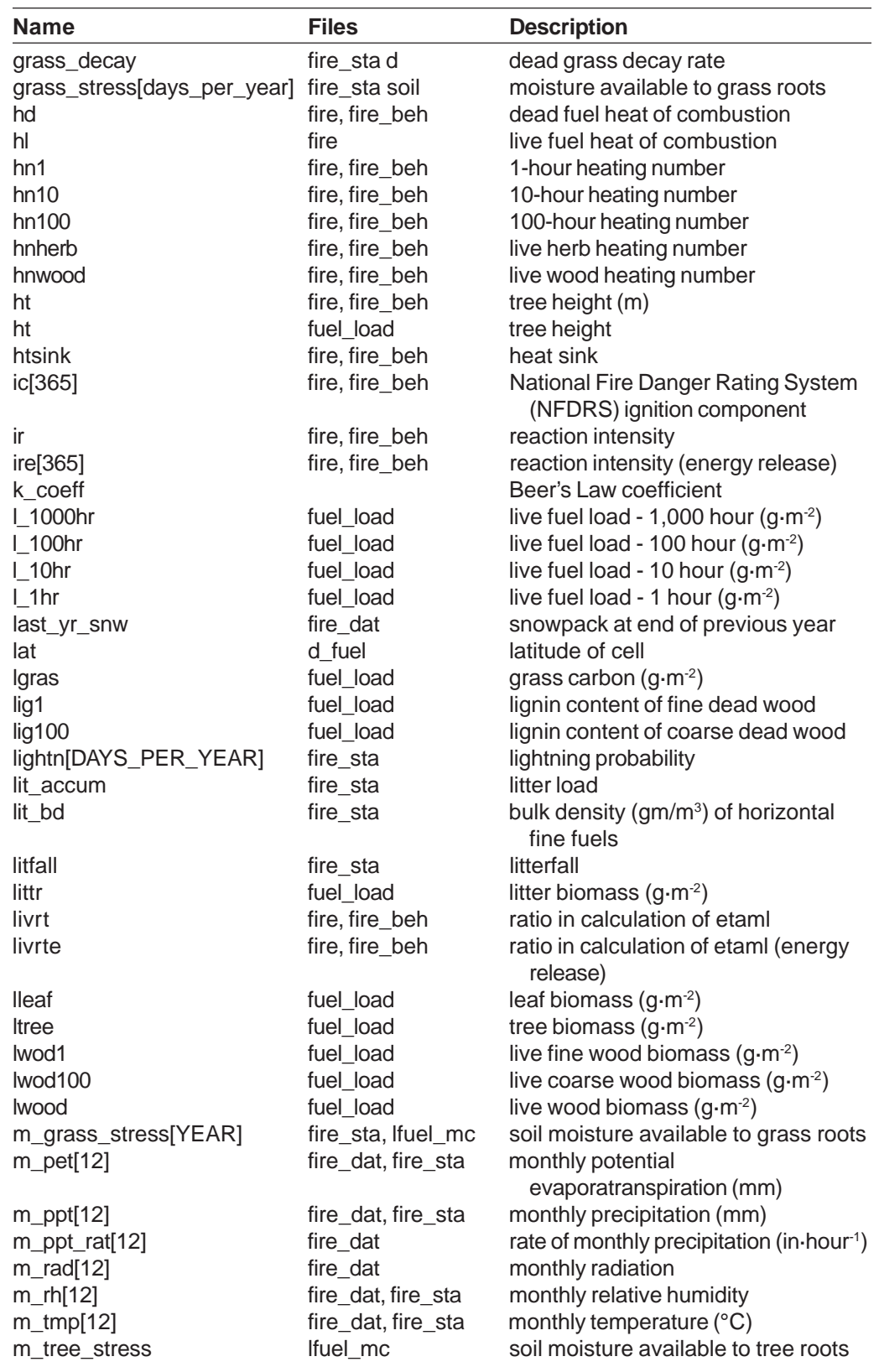

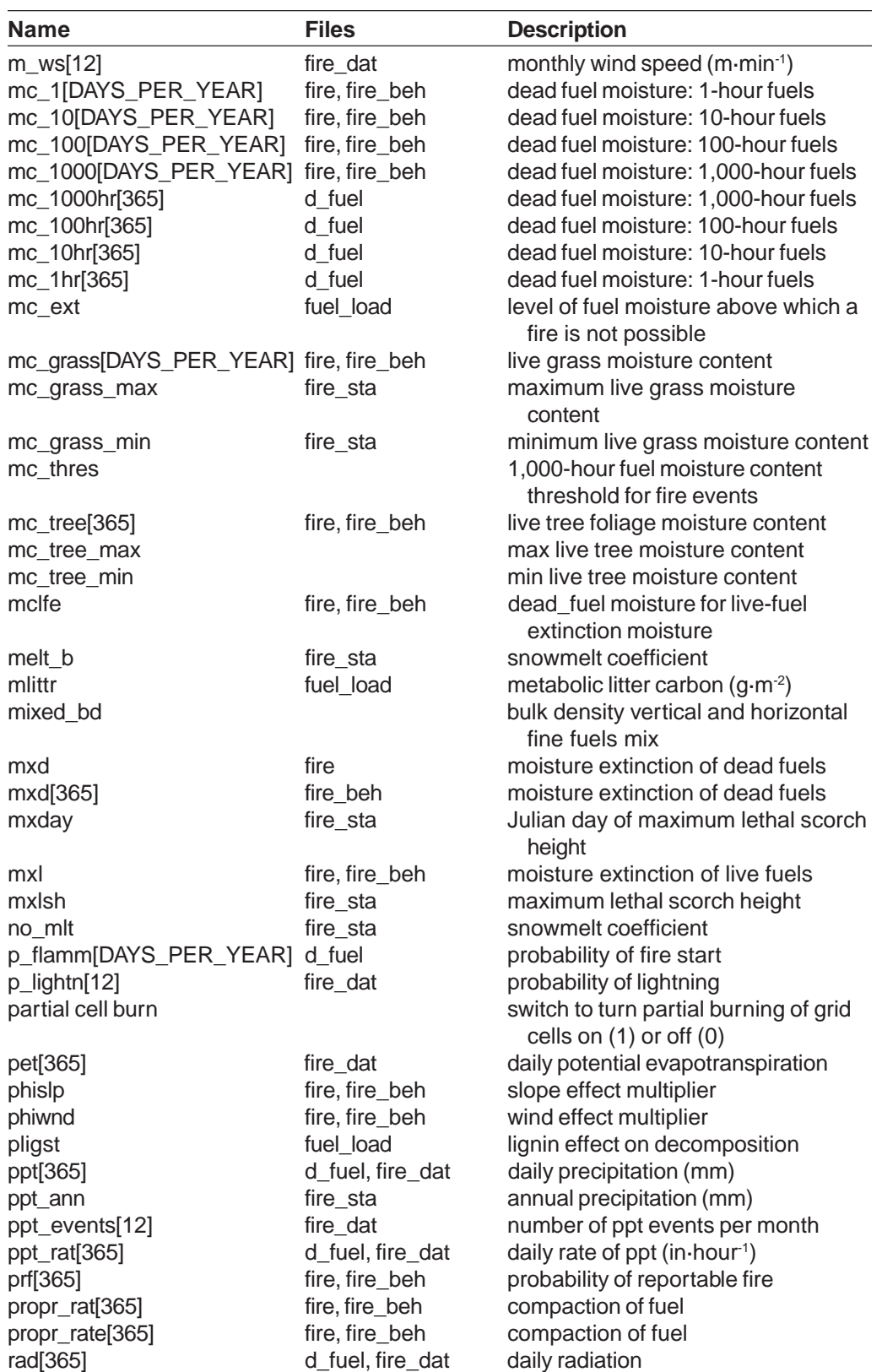

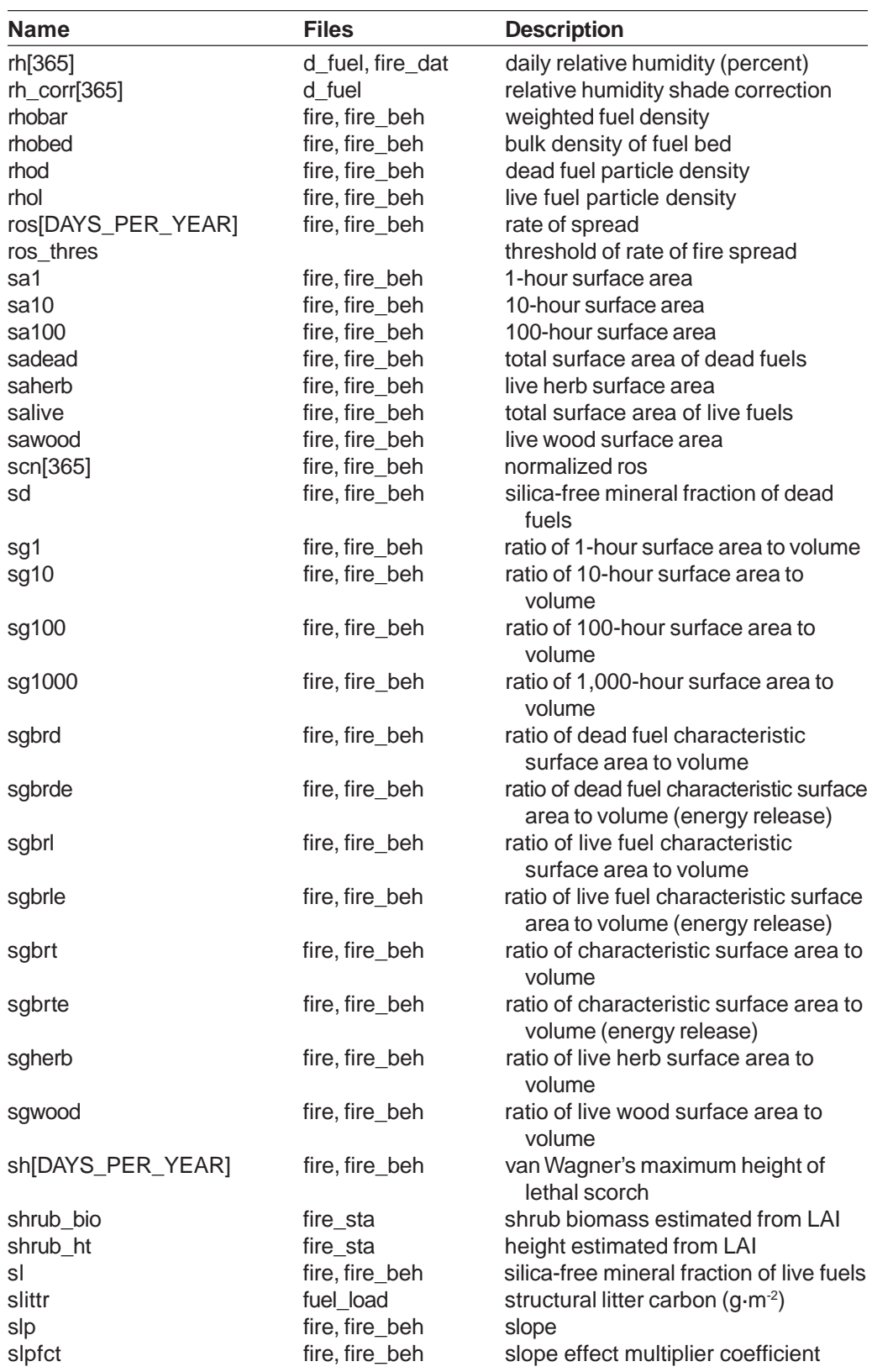

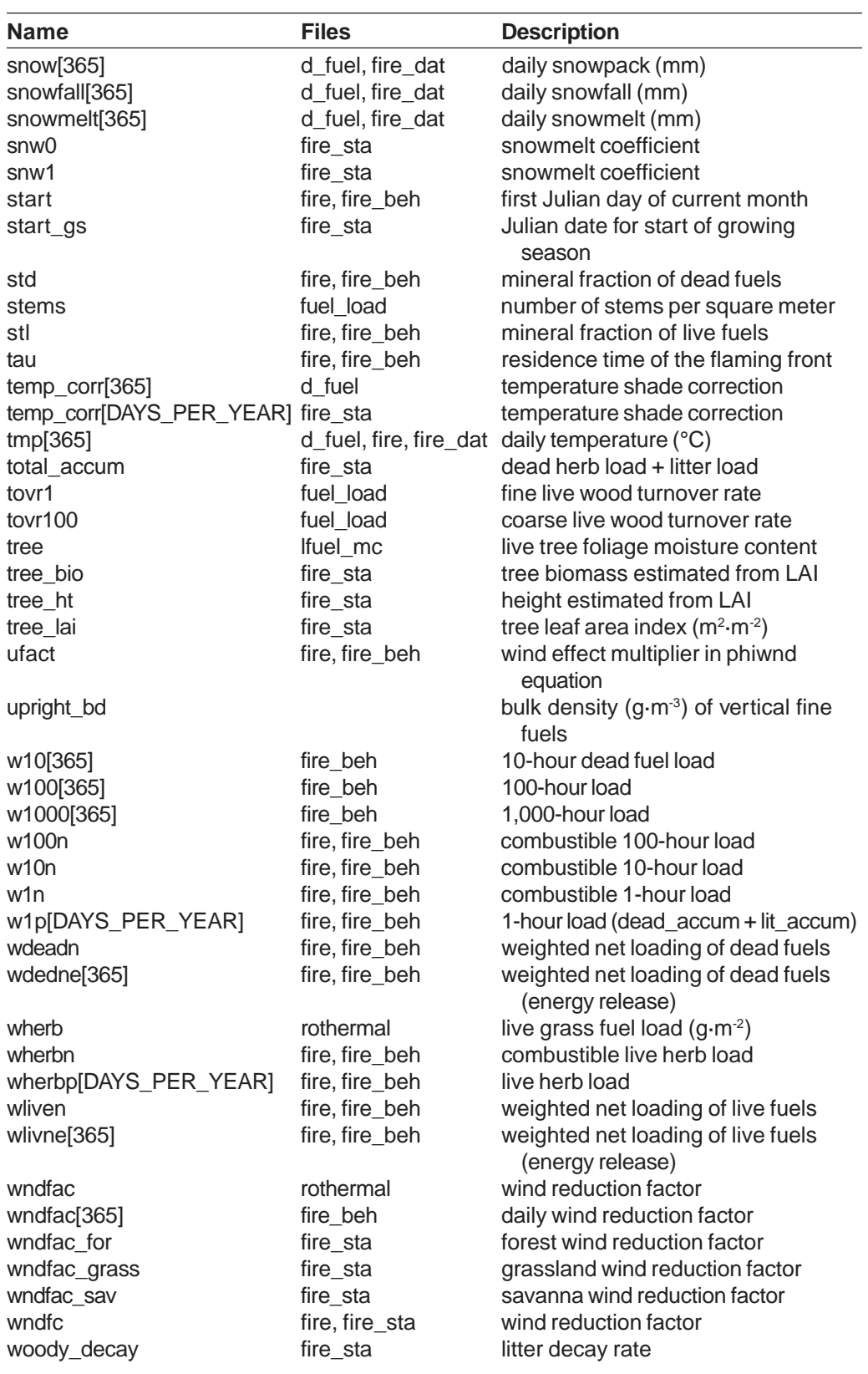

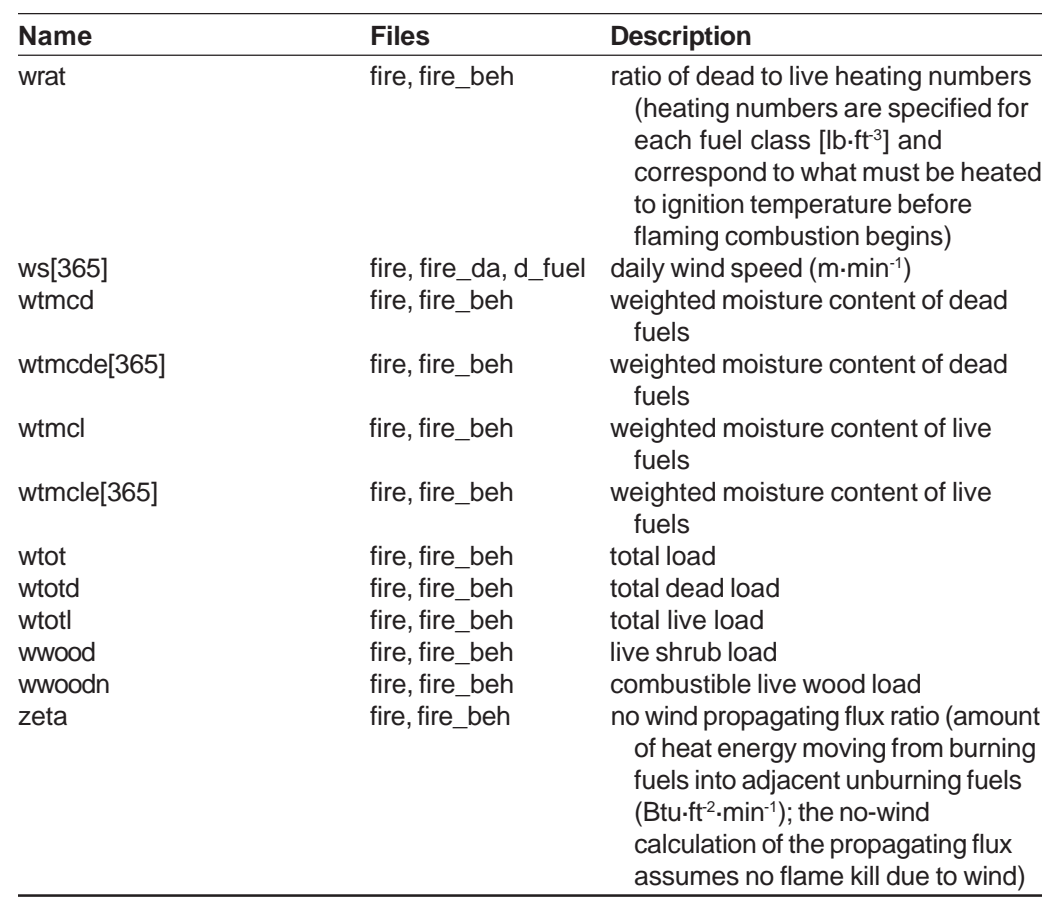

**4.4.2 Fire parameter values**—Tables 18 and 19 list the parameters and values in the MC1 files fire\_param.dat and thres.dat.

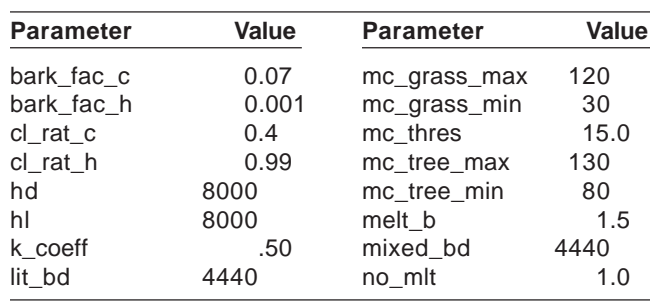

# **Table 18—Parameters and values in MC1 parameter file, fire\_param.dat**

| <b>Parameter</b>  | Value | <b>Parameter</b> | <b>Value</b> |
|-------------------|-------|------------------|--------------|
| partial cell burn | 0     | slp              | 12.67        |
| ros thres         | 60.0  | snw0             | 3.0          |
| sg1               | 2500  | snw1             | 0.0          |
| sg10              | 109   | upright_bd       | 1000         |
| sg100             | 30    | wndfac_for       | 0.4          |
| sg1000            | 8     | wndfac_grass     | 0.6          |
| sgherb            | 2500  | wndfac_sav       | 0.5          |
| sgwood            | 1500  |                  |              |

**Table 19—Parameters and values in the MC1 parameter file, thres.dat**

### **4.5 Output Variables** Table 20 includes a selected set of output variables for VEMAP.

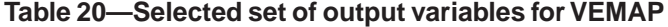

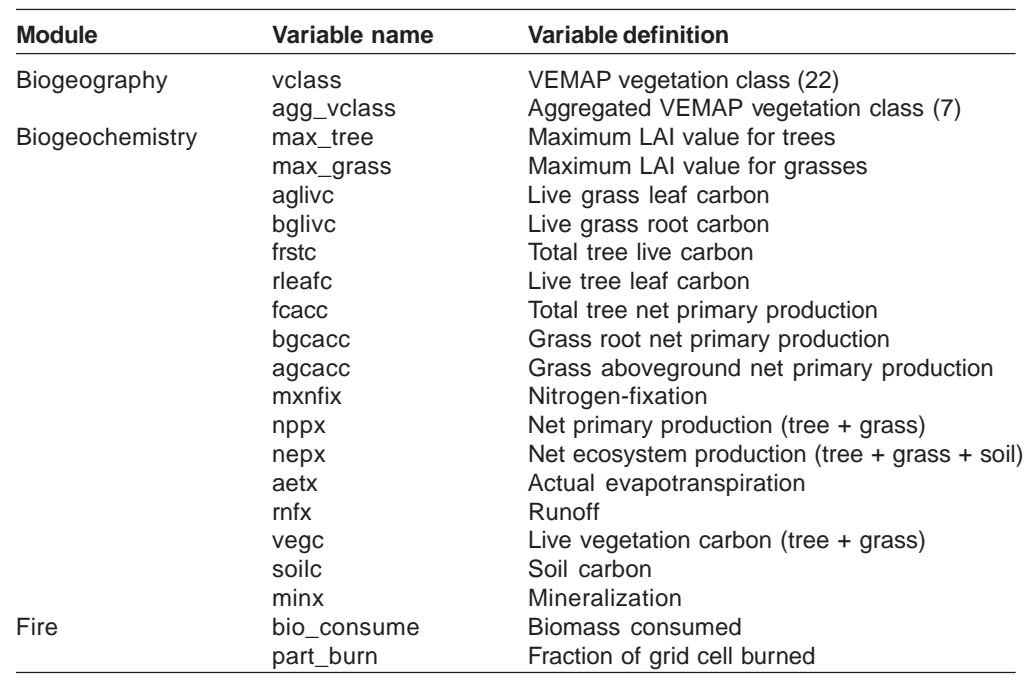

# **Acknowledgments**

GIS assistance was provided by Ray Drapek of the College of Forestry, Oregon State University, Corvallis, Oregon. Documentation of this model was compiled by Lisa Balduman of the USDA Forest Service, Pacific Northwest Research Station, Corvallis, Oregon. Funding was provided by the USDA Forest Service, U.S. Department of Energy - NIGEC, and the USGS Biological Resources Division.
### **Bachelet, D.; Brugnach, M.; Neilson, R.P. 1998.** Sensitivity of a biogeography model to soil properties. Ecological Modelling. 109: 77-98. **Bachelet, D.; Daly, C.; Lenihan, J.M. [and others]. 2001.** Interactions between fire, grazing, and climate change at Wind Cave National Park, SD. Ecological Modelling. 134: 229-244 **Bradshaw, L.S.; Deeming, J.E.; Burgan, R.E.; Cohen, J.D. 1984.** The 1978 national fire danger rating system: a technical documentation. Gen. Tech. Rep. INT-169. Ogden, UT: U.S. Department of Agriculture, Forest Service, Intermountain Forest and Range Experiment Station. 44 p. **Daly, C.; Bachelet, D.; Lenihan, J.M. [and others]. 2000.** Dynamic simulation of treegrass interactions for global change studies. Ecological Applications. 10(2): 449-469. **Food and Agriculture Organization. 1974-79.** Soil map of the world. Paris, France: United Nations Educational, Scientific and Cultural Organization. Vol. I-X. **Fosberg, M.A. 1972.** Moisture content calculations for the 100-hour timelag fuel in fire danger rating. Res. Note RM-199. [Fort Collins, CO]: U.S. Department of Agriculture, Forest Service, Rocky Mountain Forest and Range Experiment Station. 7 p. **Fosberg, M.A.; Deeming, J.E. 1971.** Derivation of the 1- and 10-hour timelag fuel moisture calculations for fire danger rating. Res. Note RM-207. [Fort Collins, CO]: U.S. Department of Agriculture, Forest Service, Rocky Mountain Forest and Range Experiment Station. 8 p. **Fosberg, M.A.; Rothermal, R.C.; Andrews, P.A. 1981.** Moisture content calculations for 1000-hr fuels. Forest Science. 27(1): 19-26 . **Gilmanov, T.G.; Parton, W.J.; Ojima, D.S. 1997.** Testing the 'CENTURY' ecosystem level model on data sets from eight grassland sites in the former USSR representing a wide climatic/soil gradient. Ecological Modelling. 96(1-3): 191-210. **Gupta, S.C.; Larson, W.E. 1979.** Estimating soil water retention characteristics from particle size distribution, organic matter content and bulk density. Water Resources Research. 15: 1633-1635. **Haxeltine, A.; Prentice, I.C.; Cresswell, I.D. 1996.** A coupled carbon and water flux model to predict vegetation structure. Journal of Vegetation Science. 7(5): 651-666. **Howard, E.A. 1978.** A simple model for estimating the moisture content of living vegetation as potential wildfire fuel. In: 5th conference on fire and forest meteorology; 1978 March 14-16; Atlantic City, NJ. Boston MA: American Meteorological Society: 20-23. **Jarvis, P.G.; Leverenz, J.W. 1983.** Productivity of temperate, deciduous, and evergreen forests. In: Lange, O.L.; Nobel, P.S.; Osmond, C.B.; Ziegler, H., eds. Encyclopedia of plant physiology, vol. 12D. Berlin: Springer-Verlag: 234-280. **Keane, R.E.; Long, D.G. 1998.** A comparison of coarse scale fire effects simulation strategies. Northwest Science. 72(2): 76-90. **Kern, J.S. 1995.** Geographic patterns of soil water-holding capacity in the contiguous United States. Soil Science Society of America Journal. 59: 1126-1133. **Kittel, T.G.F.; Rosenbloom, N.A.; Painter, T.H. [and others]. 1995.** The VEMAP integrated database for modelling United States ecosystem/vegetation sensitivity to **References**

climate change. Journal of Biogeography. 22: 857-862.

- **Kittel, T.G.F.; Royle, J.A.; Daly, C. [and others]. 1997.** A gridded historical (1895-1993) bioclimate dataset for the conterminous United States: Proceedings of the 10th conference of applied meteorology; 1997 October 20-24; Reno, NV. Boston MA: American Meteorological Society.
- **Leemans, R.; Cramer, W.P. 1991.** The IIASA database for mean monthly values of temperature, precipitation and cloudiness on a global terrestrial grid. Laxenburg, Austria: International Institute for Applied Systems Analysis (IIASA). 62 p.
- **Lenihan, J.M.; Daly, C.; Bachelet, D.; Neilson, R.P. 1998.** Simulating broad-scale fire severity in a dynamic global vegetation model. Northwest Science. 72(2): 91-103.
- **Lenihan, J.M.; Neilson, R.P. 1993.** A rule-based formation model for Canada. Journal of Biogeography. 20: 615-628.
- **Linacre, E.T. 1977.** A simple formula for estimating evaporation rates in various climates, using temperature data alone. Agricultural Meteorology. 18: 409-424.
- **McGuire, A.D.; Melillo, J.M.; Kicklighter, D.W.; Joyce, L.A. 1995.** Equilibrium responses of soil carbon to climate change: empirical and process based estimates. Journal of Biogeography. 22(4-5): 785-796.
- **Means, J.E.; Hansen, H.A.; Koerper, G.J. [and others]. 1994.** Software for computing plant biomass–BIOPAK users guide. Gen. Tech. Rep. PNW-GTR-340. Portland, OR: U.S. Department of Agriculture, Forest Service, Pacific Northwest Research Station. 184 p.
- **Metherall, A.K.; Cole, C.V.; Parton, W.J. 1993.** Dynamics and interactions of carbon, nitrogen, phosphorus, and sulfur cycling in grazed pastures. In: Proceedings of the 17<sup>th</sup> International Grassland Congress: [Dates and location of meeting unknown]. [Publisher and location unknown]: 1420-1421.
- **Neilson, R.P. 1995.** A model for predicting continental-scale vegetation distribution and water balance. Ecological Applications. 5(2): 362-385.
- Parton, W.J.; Schimel, D.S.; Cole, C.V.; Ojima, D.S. 1987. Analysis of factors controlling soil organic matter levels in Great Plains grasslands. Soil Science Society of America Journal. 51: 1173-1179.
- **Parton, W.J.; Schimel, D.S.; Ojima, D.S; Cole, C.V. 1994.** A general study model for soil organic matter dynamics, sensitivity to litter chemistry, texture, and management. In: Quantitative modeling of soil forming processes. SSSA Spec. Publ. 39. Madison, WI: Soil Science Society of America: 147-167.
- **Peterson, D.L.; Ryan, K.C. 1986.** Modeling postfire conifer mortality for long-range planning. Environmental Management. 10: 797-808.
- **Prentice, I.C.; Cramer, W.; Harrison, S. [and others]. 1992.** A global biome model based on plant physiology and dominance, soil properties and climate. Journal of Biogeography. 19: 117-134.
- **Probert, M.E.; Keating, B.A.; Thompson, J.P.; Parton, W.J. 1995.** Modelling water, nitrogen, and crop yield for a long-term fallow management experiment. Australian Journal of Experimental Agriculture. 35: 941-950.
- **Rawls, W.J.; Brakensiek, D.L.; Saxton, K.E. 1982.** Estimation of soil water properties. Transactions of the American Society of Agricultural Engineers. (Vol. no. unknown):

1316-1328.

- **Rothermel, R.E. 1972.** A mathematical model for predicting fire spread in wildland fuels. Res. Pap. INT-115. [Place of publication unknown]: U.S. Department of Agriculture, Forest Service, Intermountain Forest and Range Experiment Station. 40 p.
- **Running, S.W.; Coughlan, J.C. 1988.** A general model of forest ecosystem processes for regional applications. I: Hydrologic balance, canopy gas exchange and primary production processes. Ecological Modelling. 42: 125-154.
- **Running, S.W.; Gower, S.T. 1991.** FOREST-BGC, a general model of forest ecosystem processes for regional applications. II: Dynamic carbon allocation and nitrogen budgets. Tree Physiology. 9: 147-160.
- **Stanek, W.; State, D. 1978.** Equations predicting productivity (biomass) of trees, shrubs and lesser vegetation based on current literature. Rep. 183. Victoria, BC: Pacific Forest Research Centre, Canadian Forestry Service. 58 p.
- **Soil Conservation Service. 1987.** Basic statistics, 1982. Natl. Resour. Inven., Stat. Bull. 756. Ames, IA: Iowa State University. 153 p.
- **Steward, F.R.; Peter, S.; Richon, J.B. 1990.** A method for predicting the depth of lethal heat penetration into mineral soils exposed to fires of various intensities. Canadian Journal of Forest Research. 20: 919-926.
- **van Wagner, C.E. 1973.** Height of crown scorch in forest fires. Canadian Journal of Forest Research. 3: 373-378
- **van Wagner, C.E. 1993.** Prediction of crown fire behavior in two stands of jack pine. Canadian Journal of Forest Research. 23: 442-449.
- **VEMAP Members. 1995.** Vegetation/ecosystem modeling and analysis project: comparing biogeography and biogeochemistry models in a continental-scale study of terrestrial ecosystem responses to climate change and CO $_{\tiny 2}$  doubling. Global Biogeochemical Cycles. 9(4): 407-437.
- **WeatherDisc Associates. 1995.** World WeatherDisc: climate data for planet Earth. Seattle, WA: WeatherDisc Associates.
- **Woodward, F.I.; Smith, T.M.; Emanuel, W.R. 1995.** A global primary productivity and phytogeography model. Global Biogeochemical Cycles. 9: 471-490.

#### sand, clay, eff\_thickness, matrix\_pot\_a, field\_cap, wilt\_pt, calc\_fc\_wp swp set\_drainage\_constants set\_drainage\_constants sand, clay, eff\_thickness, matrix\_pot\_a, field\_cap, wilt\_pt, excess, site, tmp, lai, maxlai, grass\_lai, deciduous, AdjustMaxlai grasses\_equil GrassWoodyEquilibrium excess, site, tmp, lai, maxlai, grass\_lai, deciduous, CheckEvergreen, ApplyLifeformRules cats, productivity, IsTree, SecondTime, data\_point BroadDecid lifeform\_rules CheckEvergreen, ApplyLifeformRules cats, productivity, IsTree, SecondTime, data\_point bgc\_outvars, data\_point, bgc\_data, year, mo buffer\_bgc\_data mapss\_1t century\_eq\_1d, add\_mapssvars, bgc\_outvars, data\_point, bgc\_data, year, mo data\_point, bgc\_data, bgc\_length alloc\_bgc\_buffer io\_general mapss\_2tt, century\_equilibrium\_2d data\_point, bgc\_data, bgc\_length state, tmp, maxlai, at2lai, lifeform Aet2LaiProductivity grasses\_equil CheckEvergreen state, tmp, maxlai, at2lai, lifeform curr\_mo, pot\_transp, water, soil AccumulateTranspiration transpire TranspireStep curr\_mo, pot\_transp, water, soil sand, clay, pct\_soil\_h2o, layer input\_data, data\_size, var\_list cen\_outvars, year, data\_point sand clay, eff\_thickness, layer calc\_swp swp transpire sand, clay, pct\_soil\_h2o, layer alloc\_input\_data io\_general mapss\_equilibrium\_2d, mapss\_2tt, input\_data, data\_size, var\_list calc\_swhc sand day are set\_drainage\_constants set\_drainage\_constants same same sand clay, eff\_thickness, layer add\_mapssvars mapss\_1t century\_eq\_1d, mapss\_1d cen\_outvars, year, data\_point mapss\_output, years\_to\_run alloc\_output\_data io\_general mapss\_2tt mapss\_output, years\_to\_run budget, capacity, row, col annual\_budget wbcalc classic\_water\_balance budget, capacity, row, col oldc, frnew, addc, fract1 cultiv, partit oldc, from additional cultiv, partit oldc, from additional cultive cultive cultive cultive cultive cultive cultive cultive cultive cultive cultive cultive cultive cultive cultive cultive cultive cultive cult sand, clay, h<sub>2o</sub>, layer data\_point, curr\_mo calc\_hycon swp saturated\_drainage sand, clay, h2o , layer data\_point, curr\_mo file, filename, status access\_file bfuncs.c read\_inputs file, filename, status data\_point, lifeform CalcPenmon data\_point, lifeform pet\_calc CalcPet data\_point, lifeform max\_climate\_len len alloc\_nc\_globals nc\_input OpenAllNCFFileS max\_climate\_len also max\_climate\_len Theta\_m, layer Theta\_m, layer ileid, cmdline AddAttributes\_nc nc\_output AddAttributes\_nc\_bgc, fileid, cmdline data\_point, i **Input/output Subroutineum output/output/output/output/output/output/output/output/output/output/output/output/output/output/output/output/output/output/output/output/output/output/output/output/output/output/output/output/output/outpu** assign fire\_behav fire\_behav, fire data\_point, i data\_point data\_point ApplyLifeformRules lifeform\_rules climate\_prep data\_point tulodi data biogeog biogeog biogeog maps alang biogeog maps and data biogeographs of the state of the state of  $\sigma$ cmdline cmdline AddAttributes\_nc\_All nc\_output init\_io cmdline AddAttributes\_nc\_bgc nc\_out\_bgc init\_io cmdline files site ArgFileInit mapss\_main.c process\_command\_line files at\_assess bfuncs ReiterateLaiCycle site mapss\_2tt, century\_equilibrium\_2d mapss\_equilibrium\_2d, mapss\_2tt, century\_eq\_1d, add\_mapssvars, century\_eq\_1d, mapss\_1d century\_equilibrium\_2d GrassWoodyEquilibrium century\_equilibrium\_2d process\_command\_line set\_drainage\_constants set\_drainage\_constants classic\_water\_balance AddAttributes\_nc\_bgc, AddAttributes\_nc\_All AddAttributes\_nc\_All saturated\_drainage ReiterateLaiCycle **OpenAllNCFFiles** CheckEvergreen ire\_behav, fire eachyr, prelim TranspireStep load\_globals annacc annacc.F eachyr, prelim climate\_prep adjust\_parameters read\_site\_parm load\_globals Called from ead\_inputs mapss\_1d cultiv, partit mapss\_1d mapss\_1d mapss\_2tt **DFueIMC** burn\_index dfuel\_mc DFuelMC ranspire CalcPet  $nit$  io nit io detiv calciv calciv.F detiv read\_site\_parm mapss\_main.c grasses\_equil grasses\_equil lifeform\_rules lifeform\_rules nc\_out\_bgc io\_general io\_general io\_general fire\_behav nc\_output nc\_output mapss\_1t mapss\_1t annacc.F dfuel\_mc nc\_input bfuncs.c transpire biogeog pet\_calc adjilig.F calciv.F wbcalc bfuncs swp swp swp swp File AccumulateTranspiration AddAttributes\_nc\_bgc AddAttributes\_nc\_All ApplyLifeformRules Aet2LaiProductivity adjust\_parameters alloc\_output\_data AddAttributes\_nc alloc\_nc\_globals alloc\_bgc\_buffer alloc\_input\_data puffer\_bgc\_data add mapssvars annual\_budget AdjustMaxlai CalcPenmon **BroadDecid** Subroutine burn\_index  $calc_c$  fc\_wp calc\_hycon access\_file calc\_swhc ArgFileInit at\_assess calc\_swp Biogeog annacc assign adjilig calciv

### **Appendix 1: List of Subroutines**

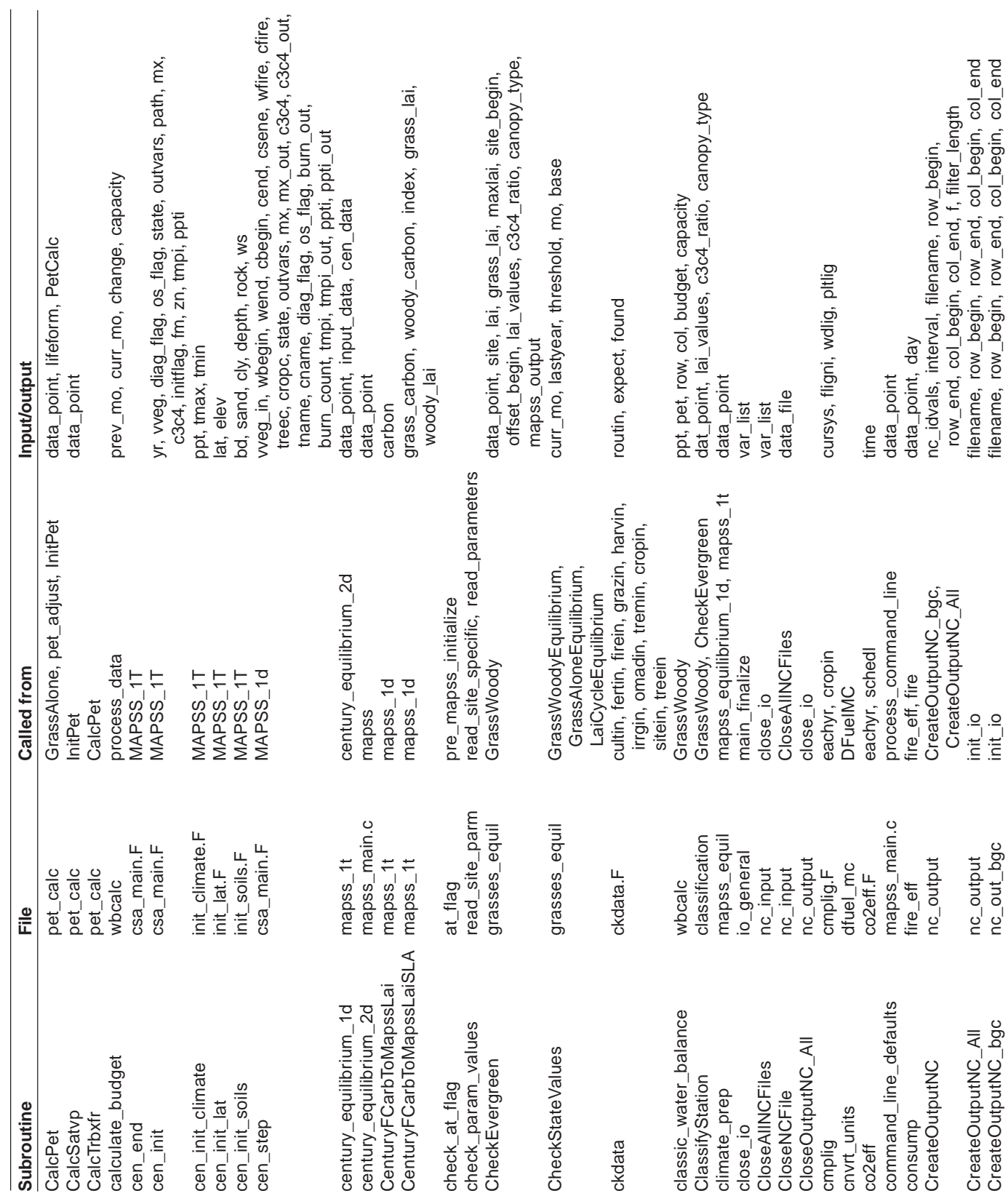

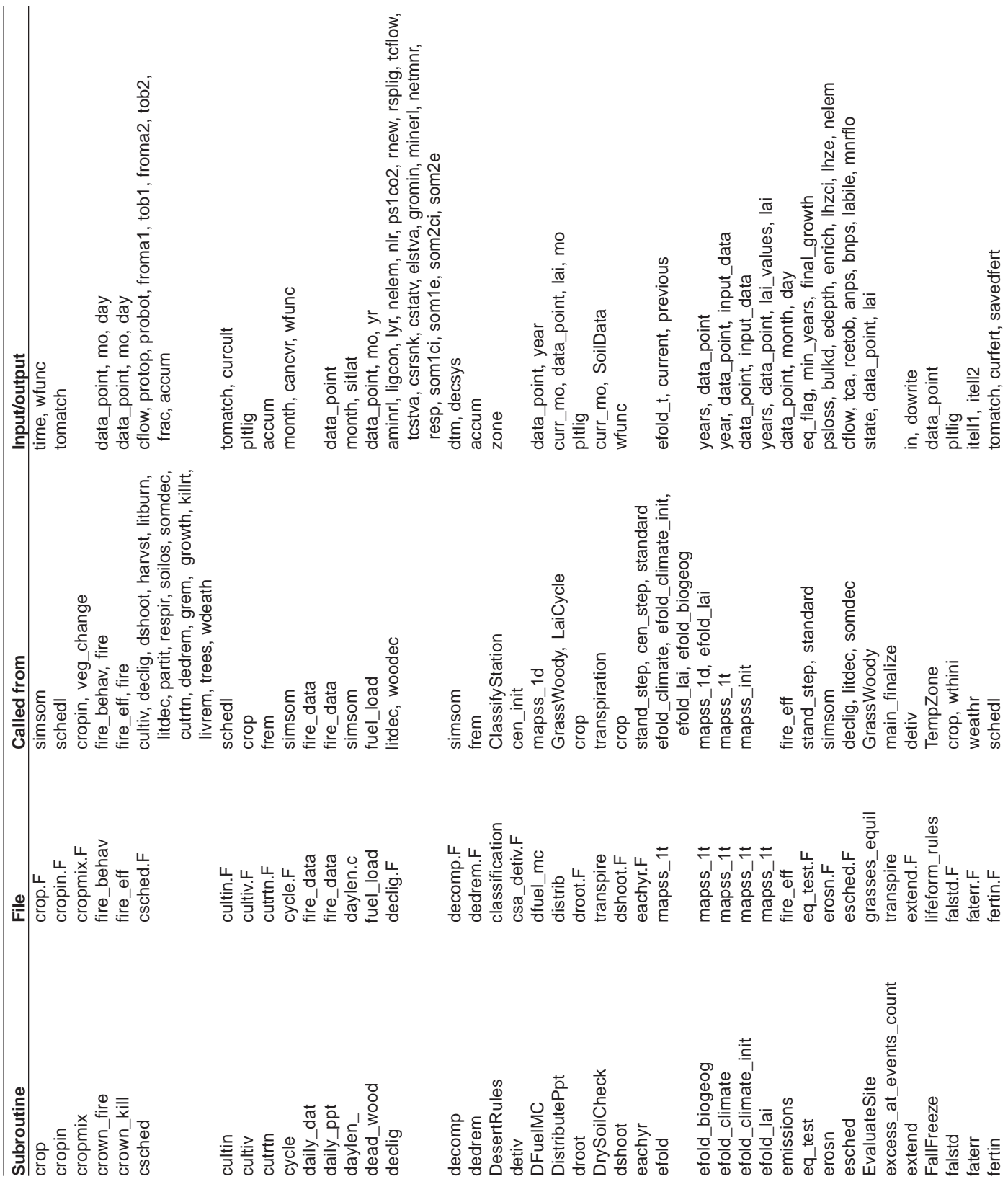

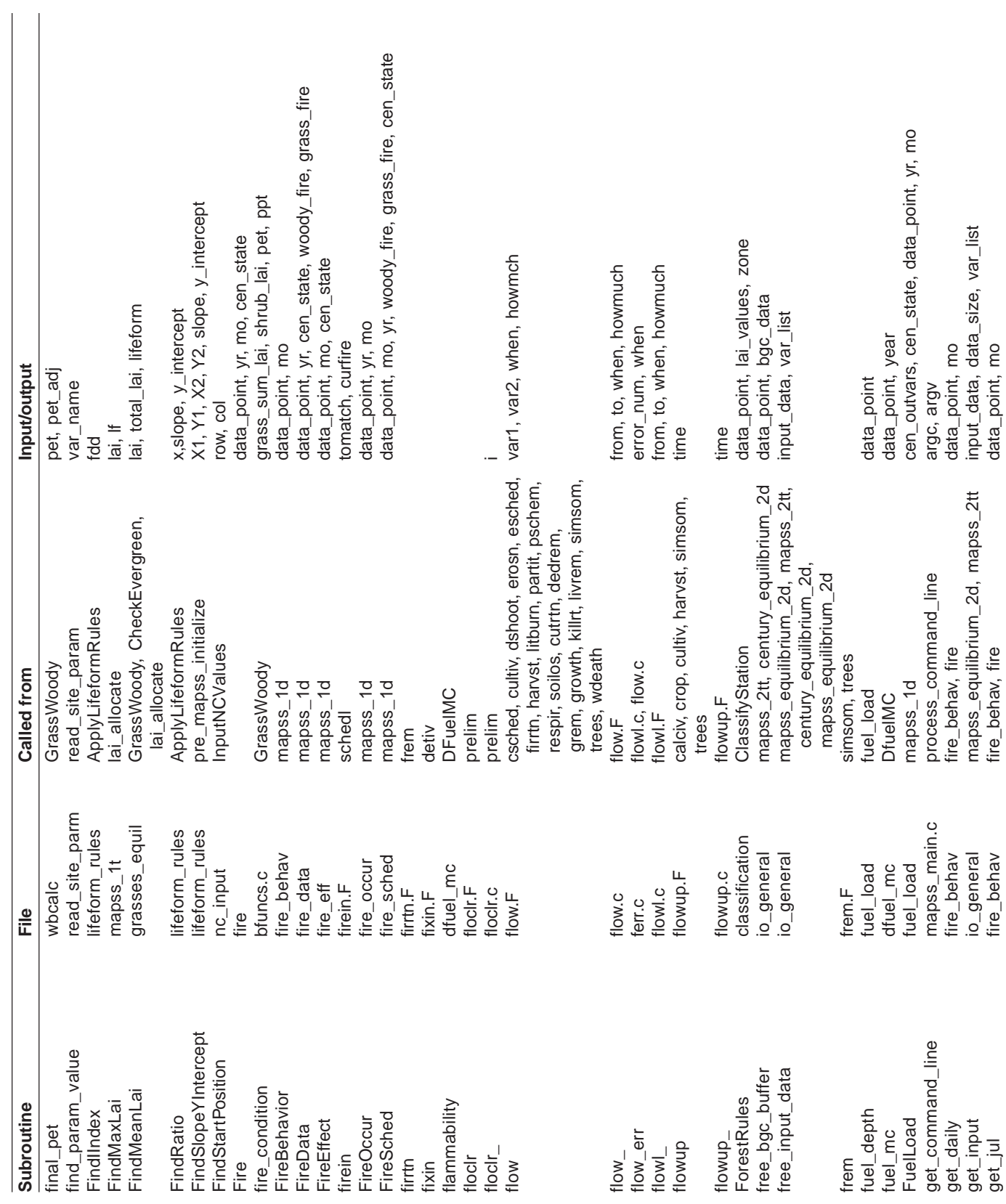

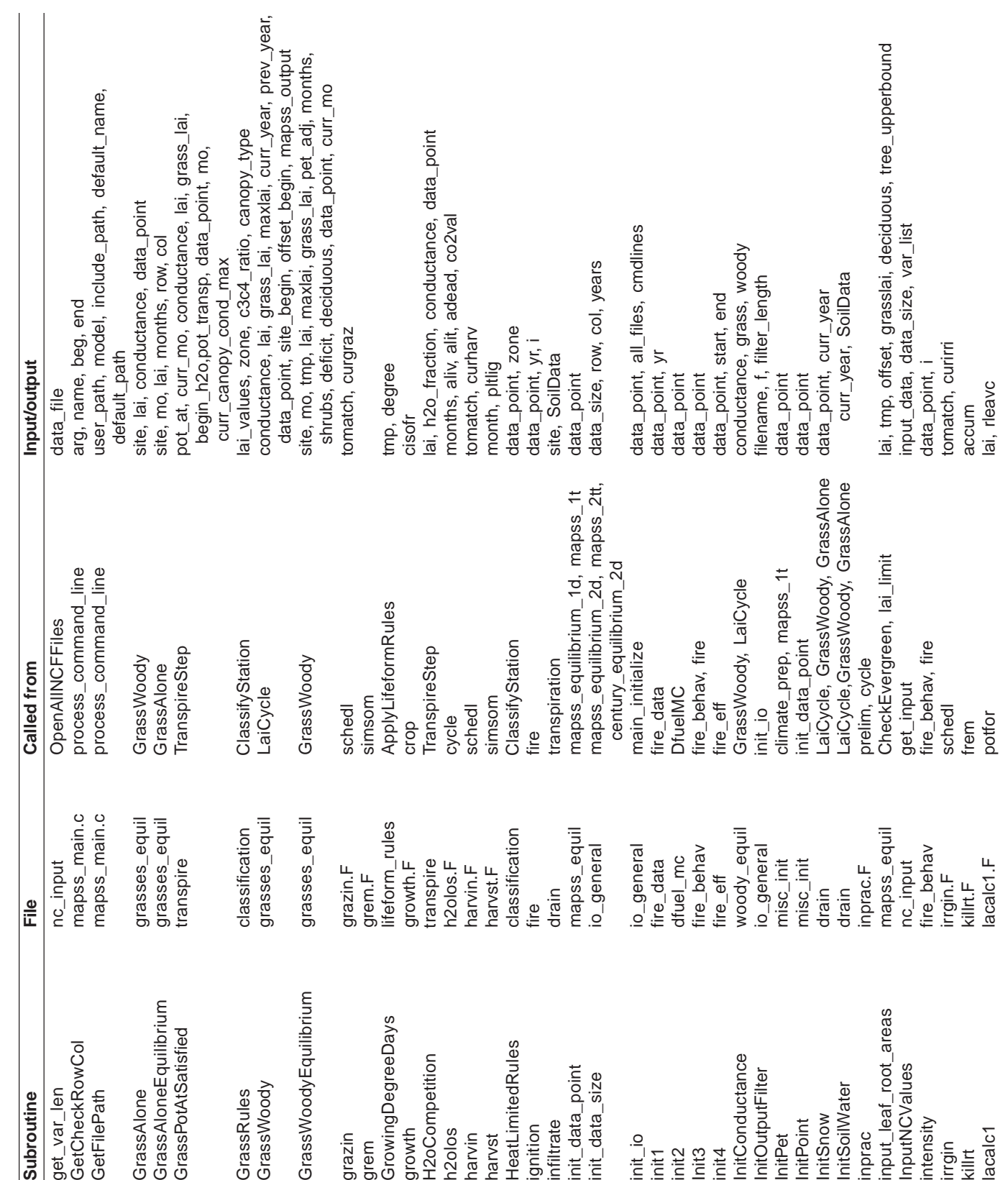

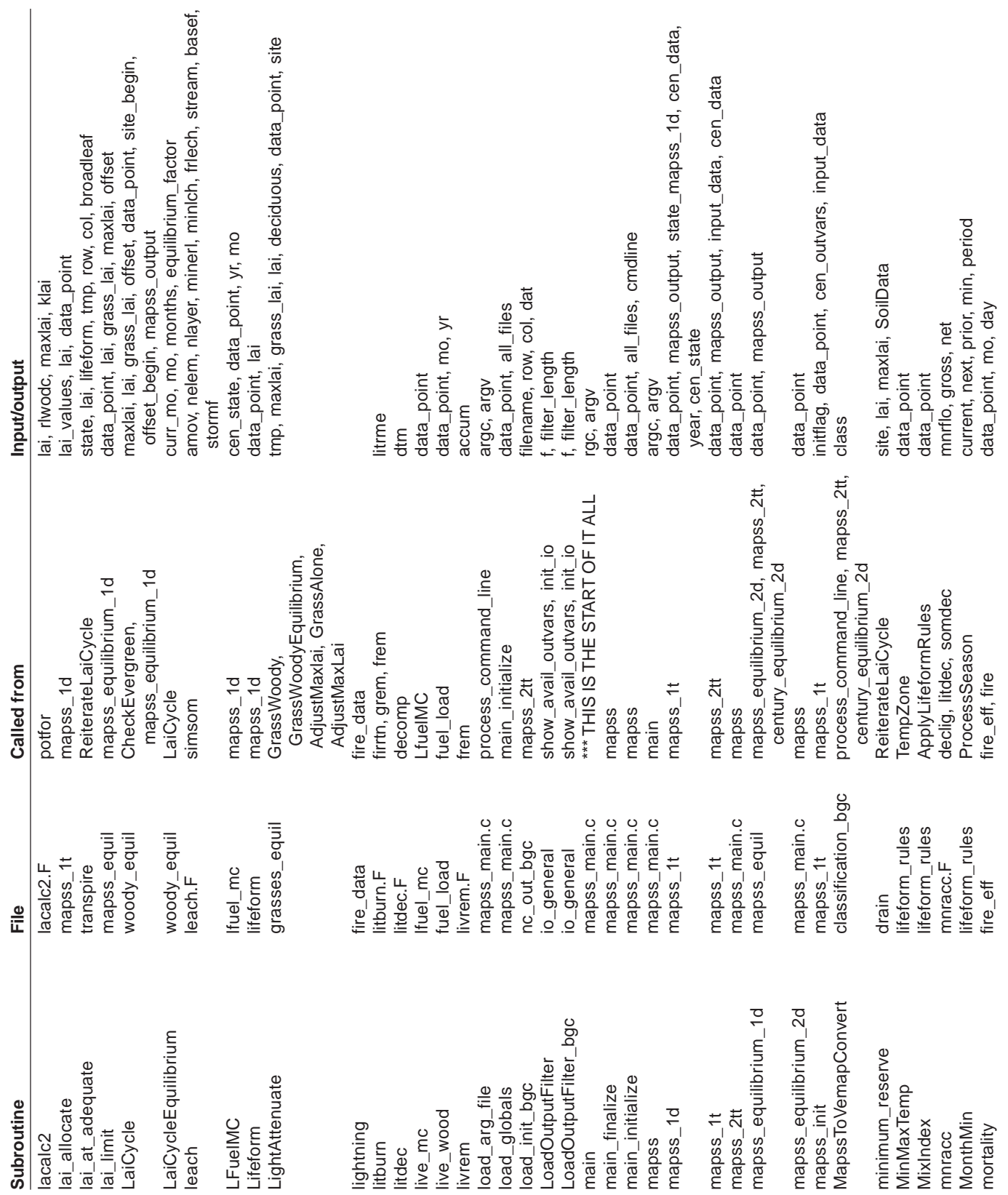

Ï

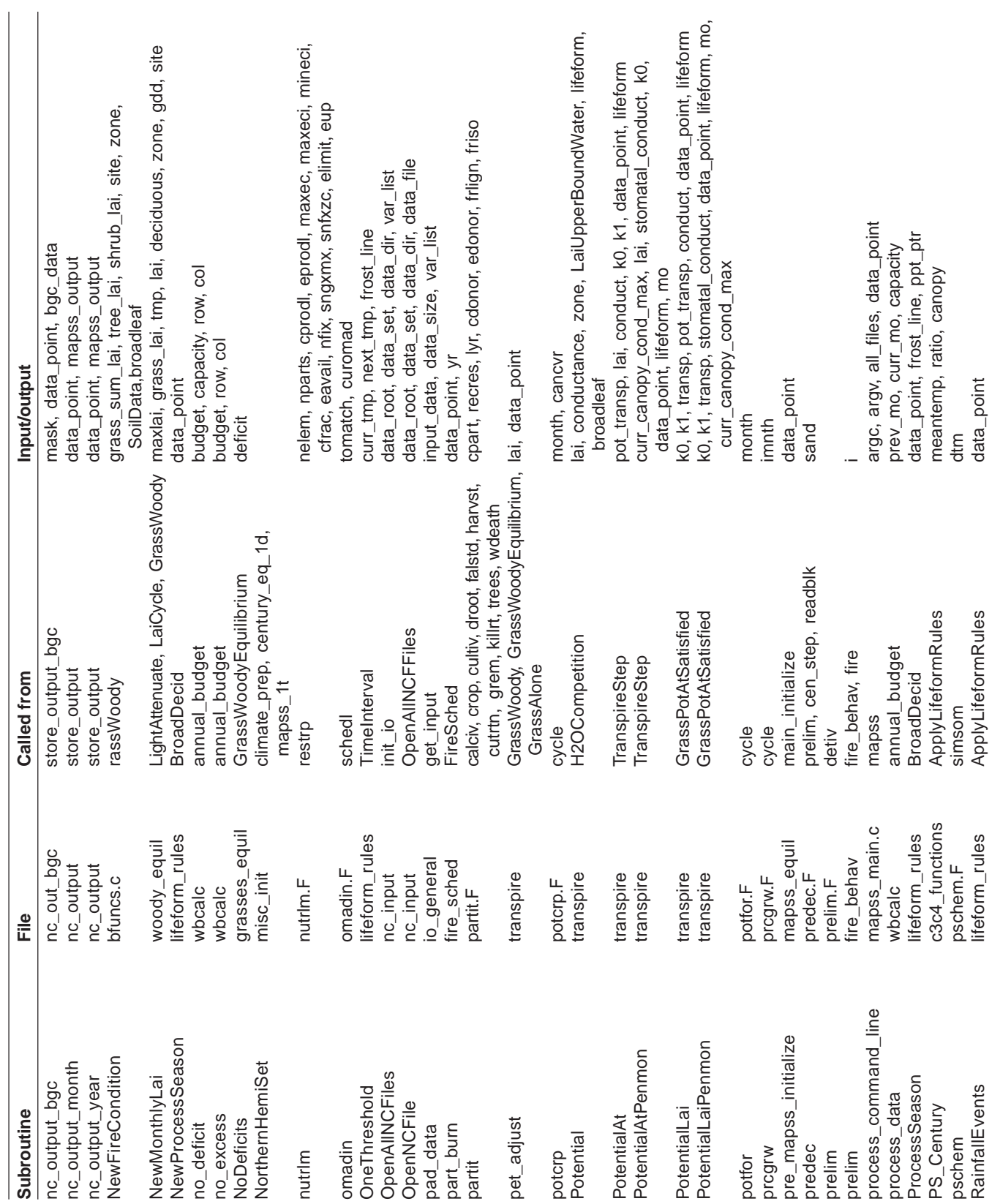

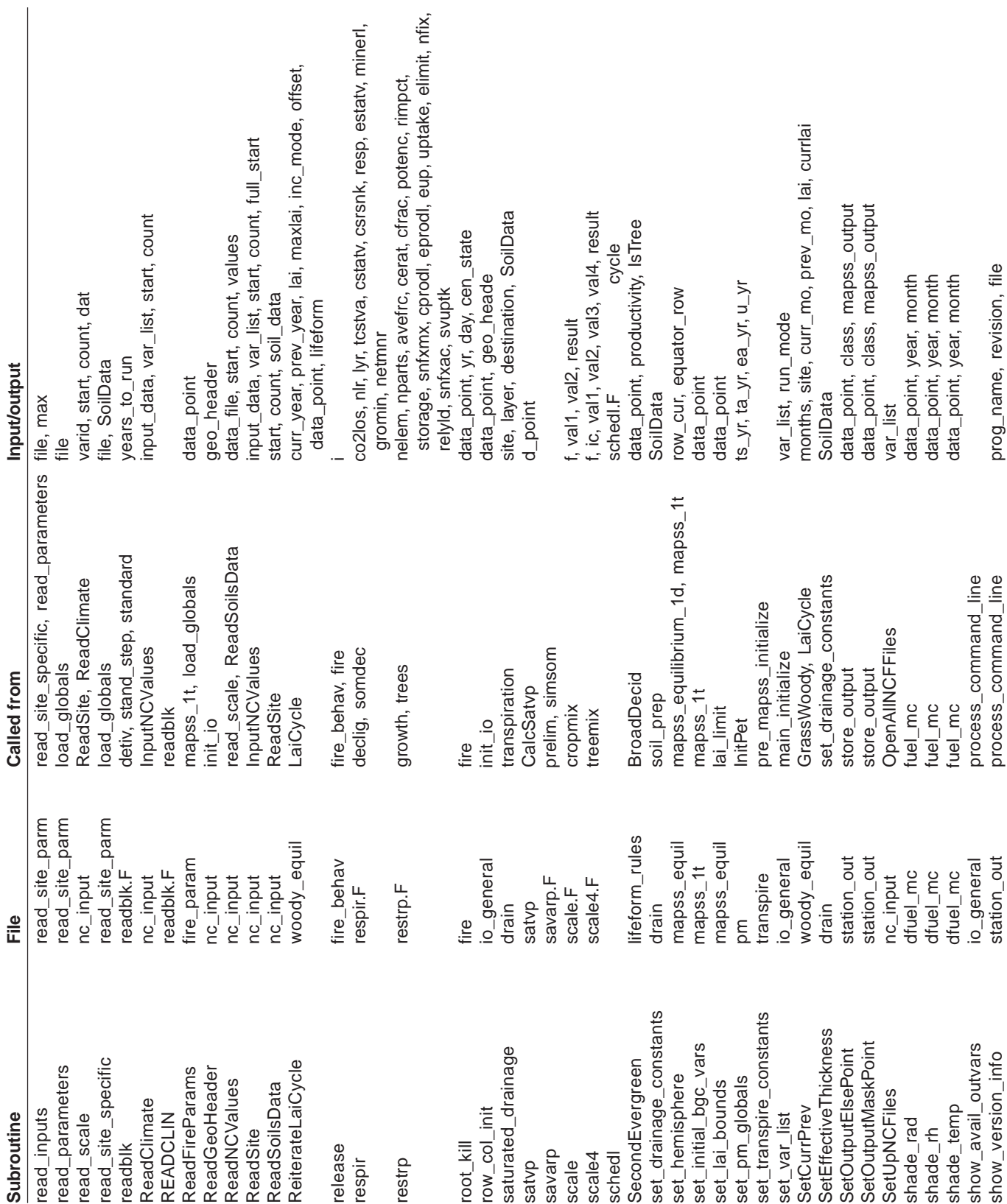

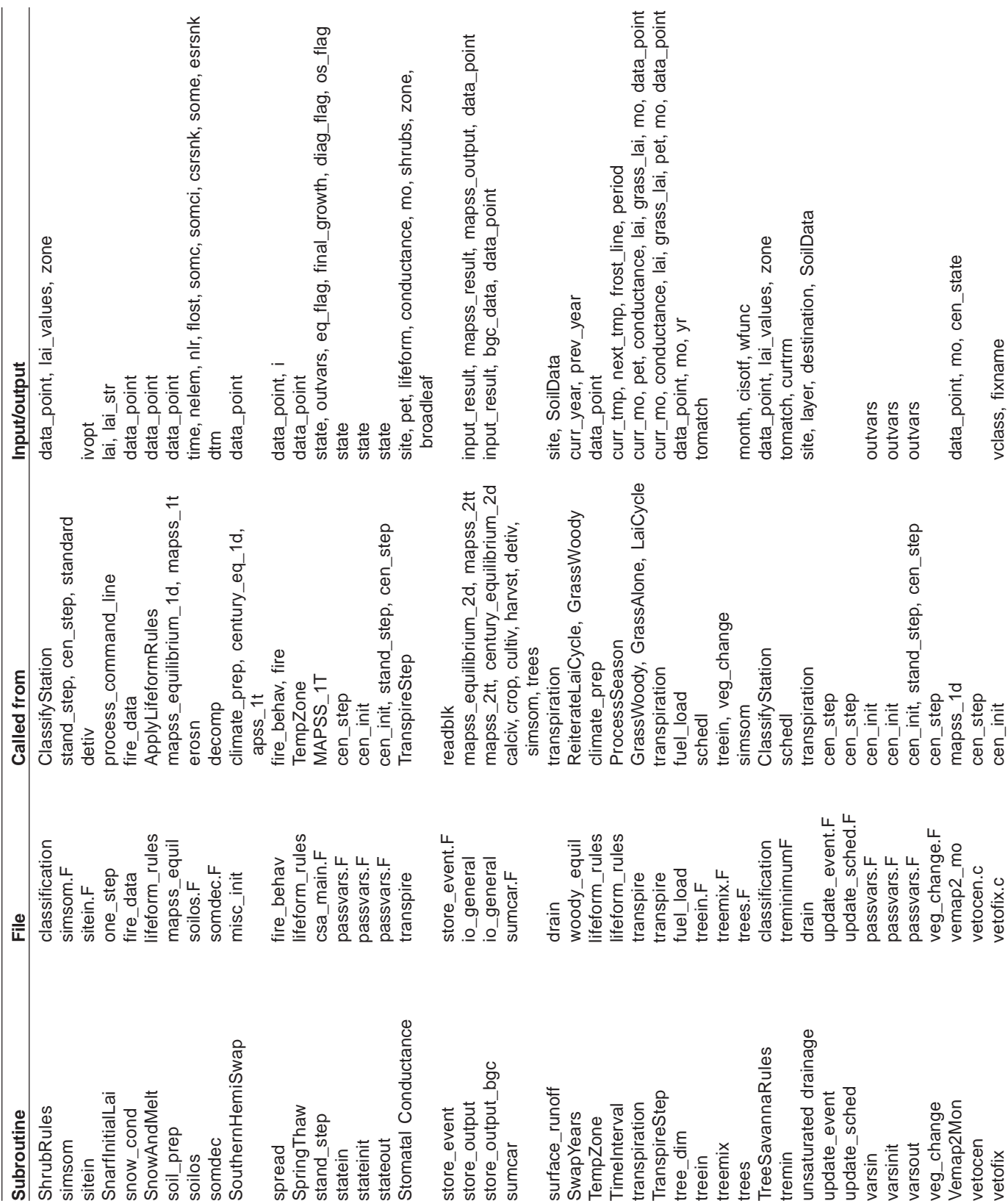

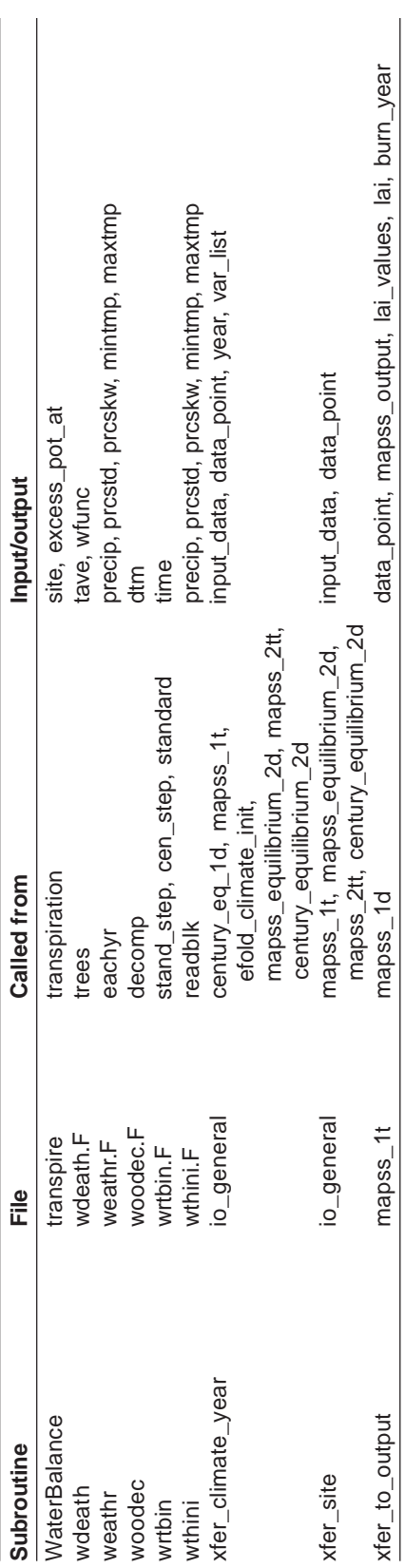

### **Appendix 2: Routine Calling Sequence**

pools are interpreted by the biogeographic module to determine if the vegetation types should be changing or not. Pool sizes also are read by the fire MC1 is run in two successive modes: equilibrium and transient. First, MAPSS is run to produce an initial vegetation class corresponding to the climax Finally, transient climate and the initial condition file are read by MC1, which calculates monthly pools of carbon and nitrogen for each lifeform. These pools are interpreted by the biogeographic module to determine if the vegetation types should be changing or not. Pool sizes also are read by the fire MC1 is run in two successive modes: equilibrium and transient. First, MAPSS is run to produce an initial vegetation class corresponding to the climax Finally, transient climate and the initial condition file are read by MC1, which calculates monthly pools of carbon and nitrogen for each lifeform. These years—until the slow pool of soil organic matter reaches equilibrium—and generates the initial conditions for the transient run (case II stops here). years—until the slow pool of soil organic matter reaches equilibrium—and generates the initial conditions for the transient run (case II stops here) vegetation for the equilibrium climate (case I stops there). This vegetation map is read by the biogeochemical module, which runs for up to 3,000 vegetation for the equilibrium climate (case I stops there). This vegetation map is read by the biogeochemical module, which runs for up to 3,000 module, which can trigger a fire (case III). module, which can trigger a fire (case III).

### **CASE I:**

## MAPSS EQUILIBRIUM MAPSS\_EQUILIBRIUM

main\_initialize (mapss\_main) - opens files, initializes variables **main\_initialize** (mapss\_main) - opens files, initializes variables process\_command\_line (mapss\_main) - i/o **process\_command\_line** (mapss\_main) - i/o mapss (mapss\_main) **mapss** (mapss\_main) main (mapss\_main) **main** (mapss\_main) 1) Initialization: 1) Initialization:

2) EQ MAPSS is first run to give CENTURY an initial vegetation grid. 2) EQ MAPSS is first run to give CENTURY an initial vegetation grid. mapss\_equilibrium\_2d (mapss\_main) **mapss\_equilibrium\_2d** (mapss\_main)

Miscellaneous data input and initialization subroutines Miscellaneous data input and initialization subroutines

mapss\_equilibrium\_1d (mapss\_equil) **mapss\_equilibrium\_1d** (mapss\_equil)

init\_data\_point (mapss\_equil) - sets various parts of data\_point to initial dummy values **init\_data\_point** (mapss\_equil) - sets various parts of data\_point to initial dummy values

set\_hemisphere (mapss\_equil) - checks if current row is above or below equator, or set on command line **set\_hemisphere** (mapss\_equil) - checks if current row is above or below equator, or set on command line

events, growing degree days, vapor pressure deficit with ApplyLifeformRules. Calculates PET (InitPet), checks precipitation limits. climate\_prep (mapss\_equil) - does Southern Hemisphere adjustments to climate, sets temperature zone, snow fall and melt, rain **climate\_prep** (mapss\_equil) - does Southern Hemisphere adjustments to climate, sets temperature zone, snow fall and melt, rain soil\_prep (mapss\_equil) - returns error if missing soils data, checks valid soil data, checks/adjusts soil composition variables **soil\_prep** (mapss\_equil) - returns error if missing soils data, checks valid soil data, checks/adjusts soil composition variables

events, growing degree days, vapor pressure deficit with ApplyLifeformRules. Calculates PET (InitPet), checks precipitation limits. lai\_limit (mapss\_equil) - calls set\_lai\_bounds to set LaiUpperBoundEnergy, calls input\_leaf\_root\_areas to set maxlai **lai\_limit** (mapss\_equil) - calls set\_lai\_bounds to set LaiUpperBoundEnergy, calls input\_leaf\_root\_areas to set maxlai

InitConductance (woody\_equil) LaiCycle (woody\_equil) **LaiCycle** (woody\_equil)

**InitConductance** (woody\_equil) SetCurrPrev (woody\_equil) **SetCurrPrev** (woody\_equil) InitSnow (woody\_equil) **InitSnow** (woody\_equil) InitSoilWater (drain) **InitSoilWater** (drain)

**DistributePpt** (distrib)

DistributePpt (distrib)

LaiCycleEquilibrium (woody\_equil) **LaiCycleEquilibrium** (woody\_equil) ReiterateLaiCycle (woody\_equil) **ReiterateLaiCycle** (woody\_equil) GrassWoody (grasses\_equil) **GrassWoody** (grasses\_equil) SwapYears (woody\_equil) **SwapYears** (woody\_equil) transpiration (transpire) **transpiration** (transpire) free\_input\_data (io\_general) **free\_input\_data** (io\_general) store\_output (io\_general) **store\_output** (io\_general) NewMonthlyLai (woody\_equil) **NewMonthlyLai** (woody\_equil)

### **CASE II**

# CENTURY EQUILIBRIUM **CENTURY\_EQUILIBRIUM**

main\_initialize (mapss\_main) - opens files, initializes variables **main\_initialize** (mapss\_main) - opens files, initializes variables process\_command\_line (mapss\_main) - input/output **process\_command\_line** (mapss\_main) - input/output mapss (mapss\_main) **mapss** (mapss\_main) main (mapss\_main) **main** (mapss\_main) (1) Initialization: (1) Initialization:

Miscellaneous data input and initialization subroutines Miscellaneous data input and initialization subroutines (2) EQ MAPSS is first run to give CENTURY an initial vegetation grid. (2) EQ MAPSS is first run to give CENTURY an initial vegetation grid. MapssToVemapConvert (classification\_bgc) **MapssToVemapConvert** (classification\_bgc) mapss\_equilibrium\_1d (mapss\_equil) **mapss\_equilibrium\_1d** (mapss\_equil) century equilibrium 2d (mapss main) **century\_equilibrium\_2d** (mapss\_main) See Case I. See Case I.

(3) EQ CENTURY takes the vegetation type output by EQ-MAPSS and calculates associated C and N pools corresponding to equilibrium conditions by (3) EQ CENTURY takes the vegetation type output by EQ-MAPSS and calculates associated C and N pools corresponding to equilibrium conditions by using long term climate data input (1 year repeated). This runs until slow soil C is stabilized (up to 3,000 years for forest types). using long term climate data input (1 year repeated). This runs until slow soil C is stabilized (up to 3,000 years for forest types).

Miscellaneous data input and initilization subroutines. century\_equilibrium\_1d (mapss\_1t) **century\_equilibrium\_1d** (mapss\_1t)

cen\_init (csa\_main) - steps through standard CENTURY to get output and state, until EQ **cen\_init** (csa\_main) - steps through standard CENTURY to get output and state, until EQ Miscellaneous data input and initilization subroutines.

vetofix - translates VEMAP vegetation classes into CENTURY fix file names **vetofix** - translates VEMAP vegetation classes into CENTURY fix file names

stateinit (passvars) - initializes all state variables to zero. After, calls statein() to disburse zeros to global state variables **stateinit** (passvars) – initializes all state variables to zero. After, calls statein() to disburse zeros to global state variables

detiv (csa\_detiv) - CENTURY initialization: determines name of schedule file which contains the name of site file, values of | **detiv** (csa\_detiv) - CENTURY initialization: determines name of schedule file which contains the name of site file, values of | timing variables, and order of events timing variables, and order of events

fixin - sets values of fixed parameters and initial values (xfix.100 files) **fixin** - sets values of fixed parameters and initial values (xfix.100 files)

sitein - reads the parameter file (.100 files) **sitein** - reads the parameter file (.100 files)

extend - reads from binary file until EOF **extend** - reads from binary file until EOF

cropin - obtains the new crop or forest system values **cropin** - obtains the new crop or forest system values

cmplig - recalculates plant lignin; returns the fraction of residue **cmplig** - recalculates plant lignin; returns the fraction of residue

cropmix - calculates intermediate values of selected crop.100 parameters based on a C3/C4 index **cropmix** - calculates intermediate values of selected crop.100 parameters based on a C3/C4 index treein - reads in the new forest type **treein** - reads in the new forest type

treemix - calculates an index (function of temperature) and calculates all the lifeform dependent parameters **treemix** - calculates an index (function of temperature) and calculates all the lifeform dependent parameters  $(tree.100 files)$ (tree.100 files)

calciv - calculates initial values for temperature, water, and live root carbon variables **calciv** - calculates initial values for temperature, water, and live root carbon variables

sumcar - sums carbon to get annual totals **sumcar** - sums carbon to get annual totals

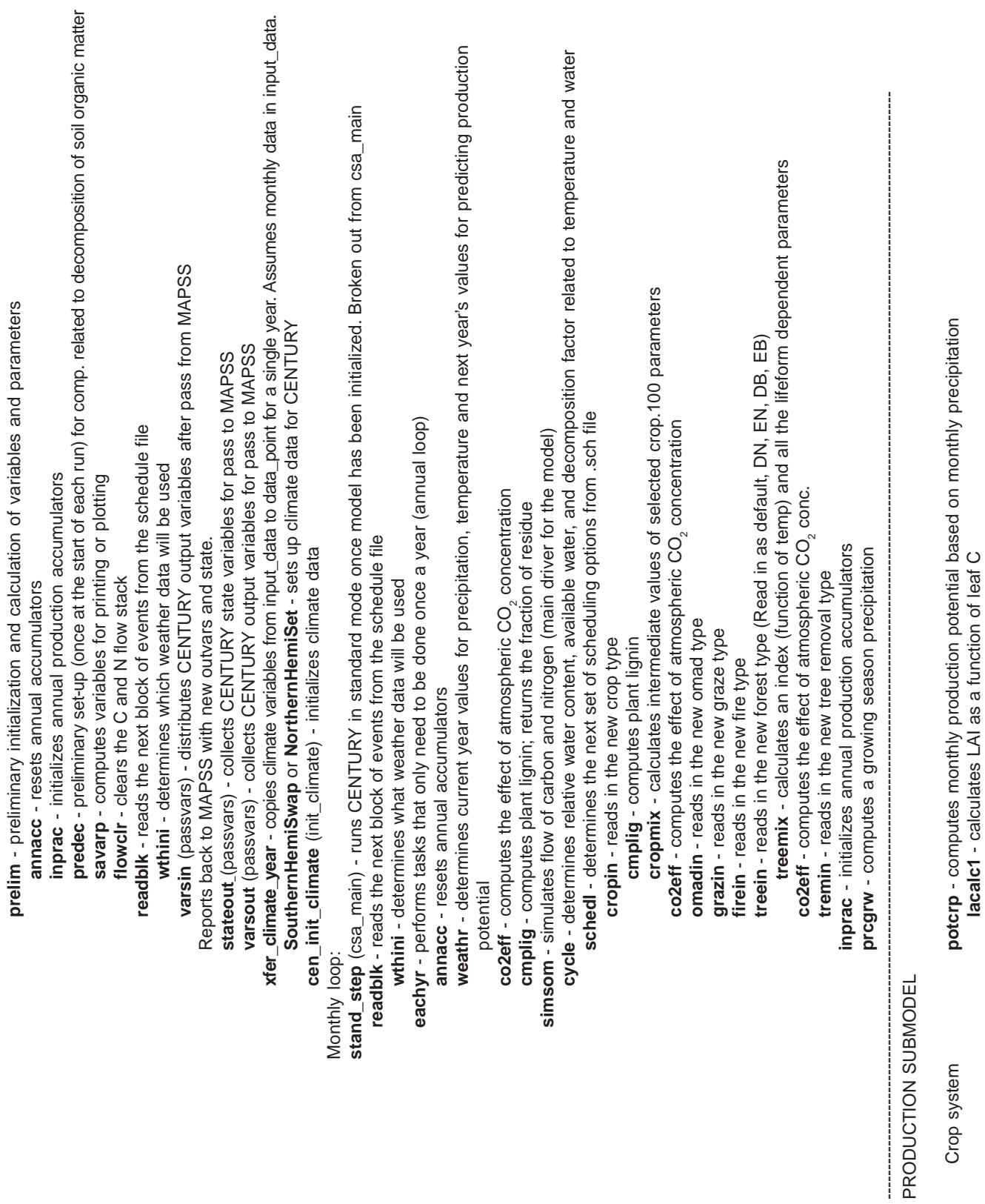

**prelim** - preliminary initialization and calculation of variables and parameters

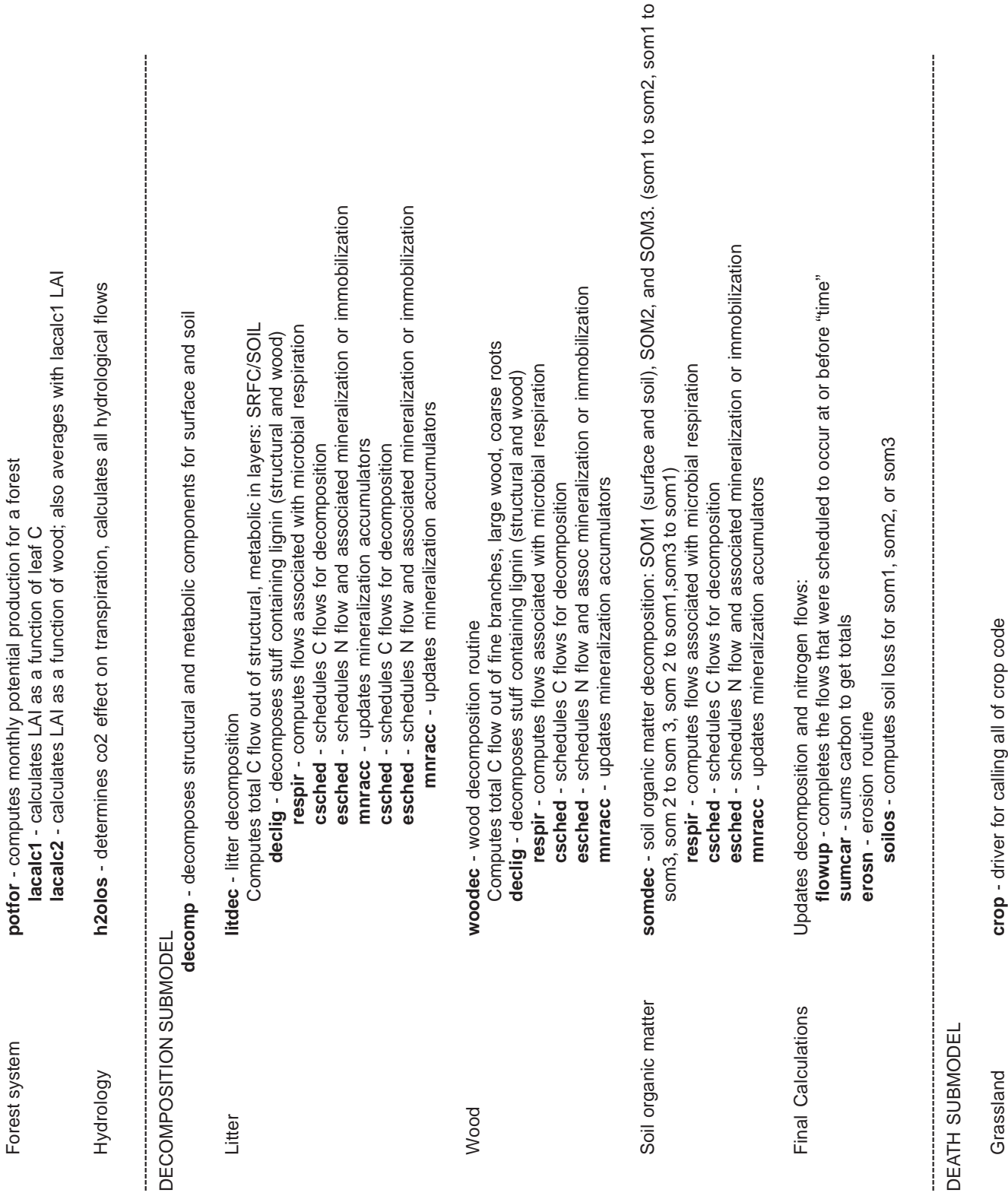

crop - chver ror calling all or crop code<br>falstd - simulates fall of standing dead for the month **falstd** - simulates fall of standing dead for the month

Forest system

Forest system **potfor** - computes monthly potential production for a forest

**lacalc1** - calculates LAI as a function of leaf C

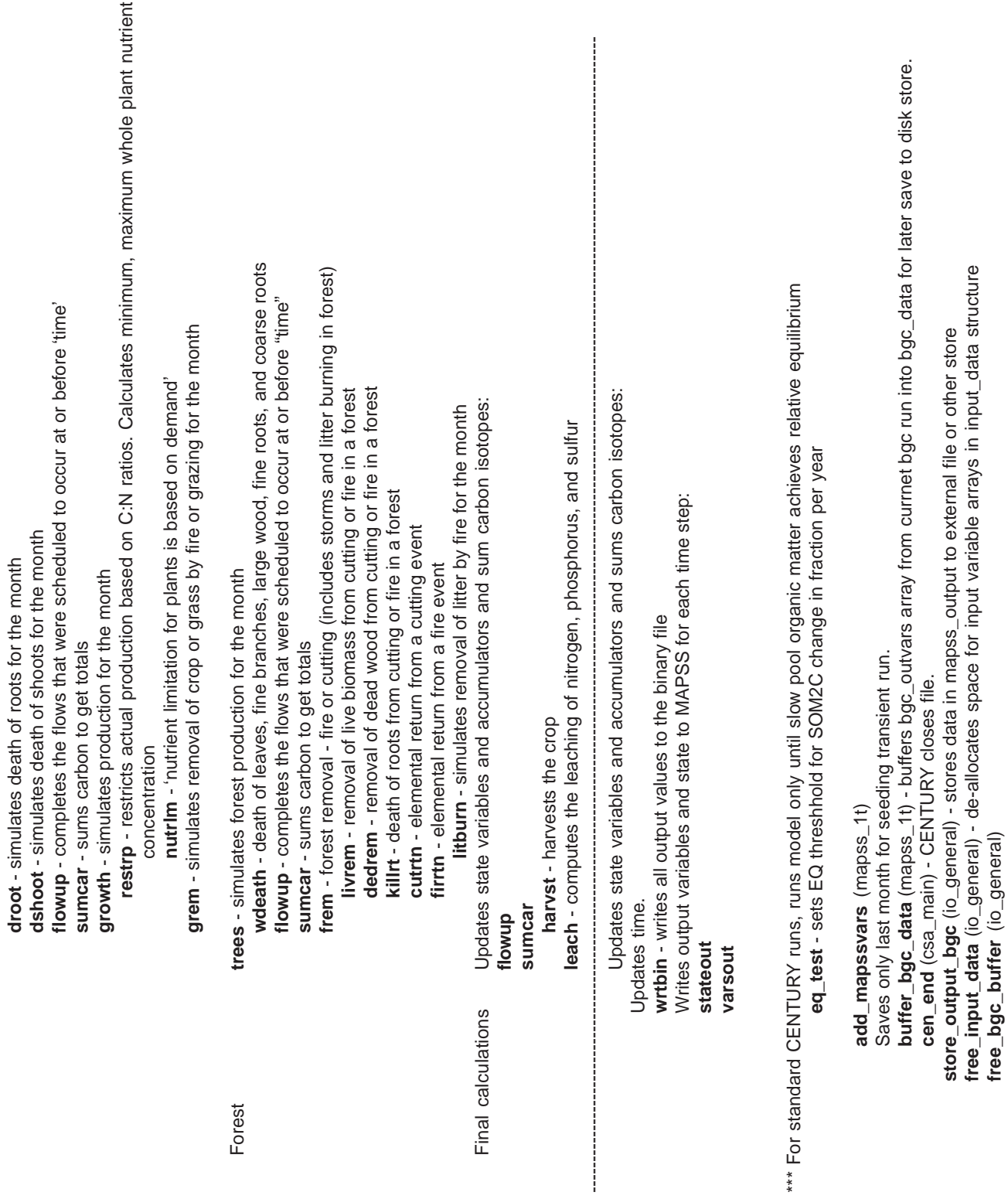

**free\_bgc\_buffer** (io\_general)

## **CENTURY TRANSIENT III CENTURY\_TRANSIENT**  $\equiv$

(1) Initialization: (1) Initialization: main (mapss\_main) **main** (mapss\_main)

mapss (mapss\_main) **mapss** (mapss\_main)

main\_initialize (mapss\_main) - opens files, initializes variables **main\_initialize** (mapss\_main) - opens files, initializes variables process\_command\_line (mapss\_main) - input/output **process\_command\_line** (mapss\_main) - input/output

mapss\_2tt (mapss\_main) **mapss\_2tt** (mapss\_main)

alloc\_input\_data (io\_general) - allocates space for input data variable arrays in input\_data structure **alloc\_input\_data** (io\_general) - allocates space for input data variable arrays in input\_data structure init\_data\_size (io\_general) - sets data\_size structure to describe extent of data requested **init\_data\_size** (io\_general) - sets data\_size structure to describe extent of data requested alloc\_bgc\_buffer (io\_general **alloc\_bgc\_buffer** (io\_general

alloc\_input\_data (io\_general) - allocates space for input data variable arrays in input\_data structure **alloc\_input\_data** (io\_general) - allocates space for input data variable arrays in input\_data structure

get\_input (io\_general) - reads climate data in from external file and maybe other location **get\_input** (io\_general) - reads climate data in from external file and maybe other location

InputNCValues (nc\_input) - read block of data defined in data\_size and var\_list. Loads into input\_data. **InputNCValues** (nc\_input) - read block of data defined in data\_size and var\_list. Loads into input\_data. FindStartPosition (nc\_input) - filters background points. Determines start position. **FindStartPosition** (nc\_input) - filters background points. Determines start position.

ReadClimate (nc\_input) - loads climate variables in var\_list. Sets input\_data.len to length of each variable array **ReadClimate** (nc\_input) - loads climate variables in var\_list. Sets input\_data.len to length of each variable array ReadSite (nc\_input) **ReadSite** (nc\_input)

xfer\_climate\_year (io\_general) - copies climate variables from input\_data to data\_point for single year, assumes mo data in input\_data **xfer\_climate\_year** (io\_general) - copies climate variables from input\_data to data\_point for single year, assumes mo data in input\_data xfer\_site (io\_general) - copies site variables from input\_data to data\_point, elevation and soil data now **xfer\_site** (io\_general) - copies site variables from input\_data to data\_point, elevation and soil data now

(2) EQ MAPSS is first run to give CENTURY an initial vegetation grid. This was also done in case II (CENTURY\_EQUILIBRIUM) but is done here to<br>initialize some variables that are not included in the seed file (that is, zone) (2) EQ MAPSS is first run to give CENTURY an initial vegetation grid. This was also done in case II (CENTURY\_EQUILIBRIUM) but is done here to initialize some variables that are not included in the seed file (that is, zone).

mapss\_equilibrium\_1d (mapss\_equil) - returns GOOD\_POINT\_RETURN if MAPSS was able to run this point. **mapss\_equilibrium\_1d** (mapss\_equil) - returns GOOD\_POINT\_RETURN if MAPSS was able to run this point. See case I. See case I.

load\_init\_bgc (nc\_out\_bgc) - loads data from netCDF file for seeding transient run **load\_init\_bgc** (nc\_out\_bgc) - loads data from netCDF file for seeding transient run MapssToVemapConvert (classification\_bgc) sets initial tree and crop mix **MapssToVemapConvert** (classification\_bgc) sets initial tree and crop mix

xfer\_climate\_year (io\_general) - copies climate variables from input\_data to data\_point for a single year **xfer\_climate\_year** (io\_general) - copies climate variables from input\_data to data\_point for a single year

(3) Transient CENTURY (OneStep CENTURY) - Values of C and N output in EQ CENTURY are used as initialization values for the transient run. (3) Transient CENTURY (OneStep CENTURY) - Values of C and N output in EQ CENTURY are used as initialization values for the transient run. Transient climate data are 100 years. Transient climate data are 100 years.

mapss 1t (mapss 1t) **mapss\_1t** (mapss\_1t)

init\_data\_point (mapss\_equil) - sets various parts of data\_point to initial dummy values (should be from seed file) **init\_data\_point** (mapss\_equil) - sets various parts of data\_point to initial dummy values (should be from seed file) set\_hemisphere (mapss\_equil) - checks if current row is above or below equator, or set on command line **set\_hemisphere** (mapss\_equil) - checks if current row is above or below equator, or set on command line

set\_initial\_bgc\_vars (mapss\_1t) - basic biogeocehmical variable initialization (should be read from seed) **set\_initial\_bgc\_vars** (mapss\_1t) - basic biogeocehmical variable initialization (should be read from seed)

xfer\_site (io\_general) - copies site variables from input\_data to data\_point **xfer\_site** (io\_general) - copies site variables from input\_data to data\_point

soil\_prep (mapss\_equil) - returns error if missing soils data, check valid soil data, checks or adjusts soil composition variables **soil\_prep** (mapss\_equil) - returns error if missing soils data, check valid soil data, checks or adjusts soil composition variables set\_drainage\_constants (drain) **set\_drainage\_constants** (drain)

xfer\_climate\_year (io\_general) -copies climate variables from input\_data to data\_point for a single year **xfer\_climate\_year** (io\_general) -copies climate variables from input\_data to data\_point for a single year SouthernHemiSwap or NorthernHemiSet (misc\_init) - sets up climate data for CENTURY

-cen\_init\_climate (init\_climate) - passes soils info and latitude to CENTURY assignment for output in xfer\_to\_output Start of CENTURY-----------------------**cen\_init\_climate** (init\_climate) - passes soils info and latitude to CENTURY assignment for output in xfer\_to\_output **SouthernHemiSwap** or **NorthernHemiSet** (misc\_init) - sets up climate data for CENTURY Start of CENTURY---initialization initialization

cen\_init\_soils (init\_soils) - transforms sand, clay content into percentage; depth changed from mm to cm; nlayer is calculated here; **cen\_init\_soils** (init\_soils) - transforms sand, clay content into percentage; depth changed from mm to cm; nlayer is calculated here; calculates adep calculates adep

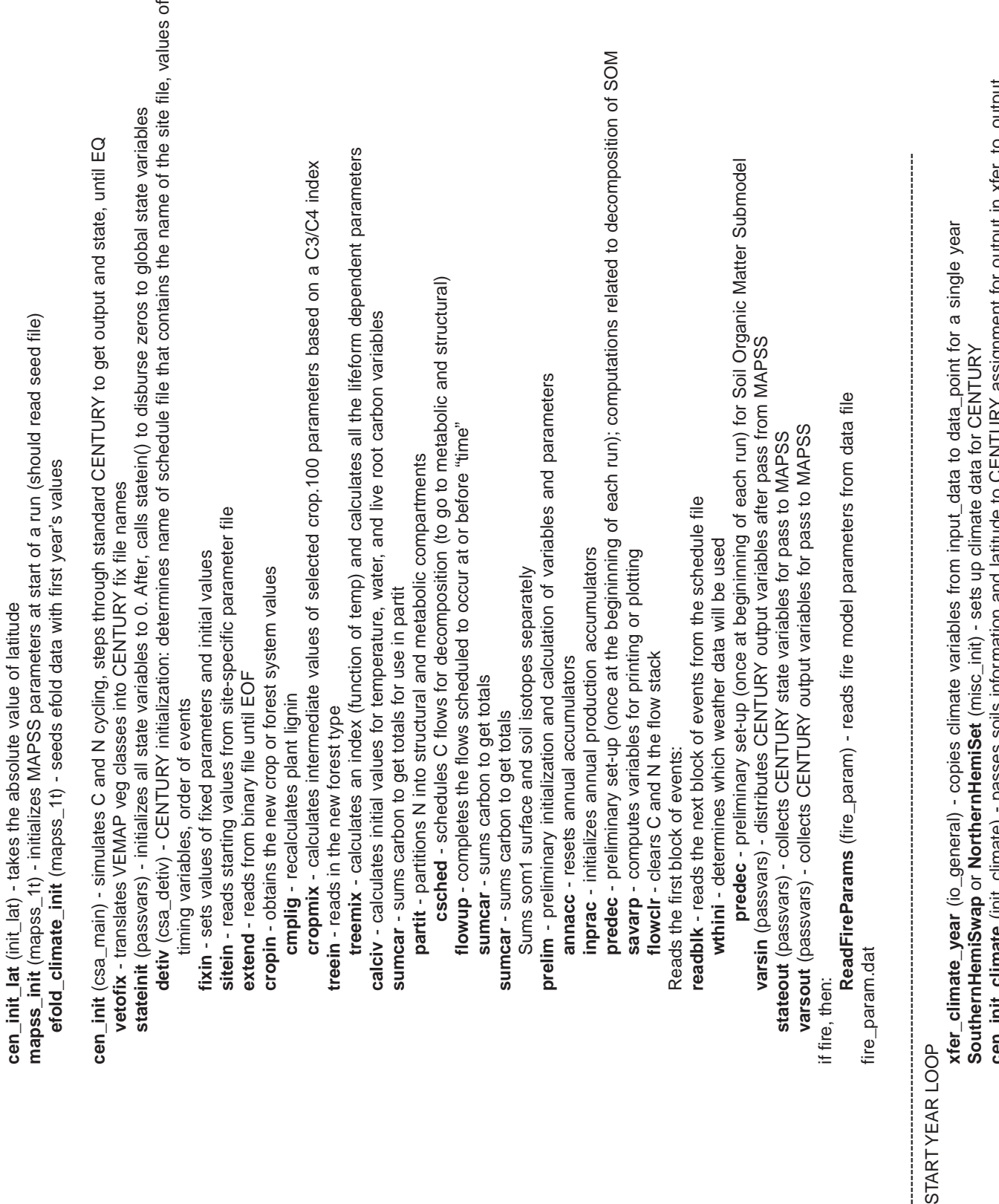

**cen\_init\_lat** (init\_lat) - takes the absolute value of latitude

**COLLUL COLLUL COLLER COLLER COLLER COLLER COLLER COLLER COLLER COLLER COLLER COLLER COLLER COLLER COLLER COLLER COLLER COLLER COLLER COLLER COLLER COLLER COLLER COLLER COLLER COLLER COLLER COLLER COLLER COLLER COLLER COLL cen\_init\_climate** (init\_climate) - passes soils information and latitude to CENTURY assignment for output in xfer\_to\_output

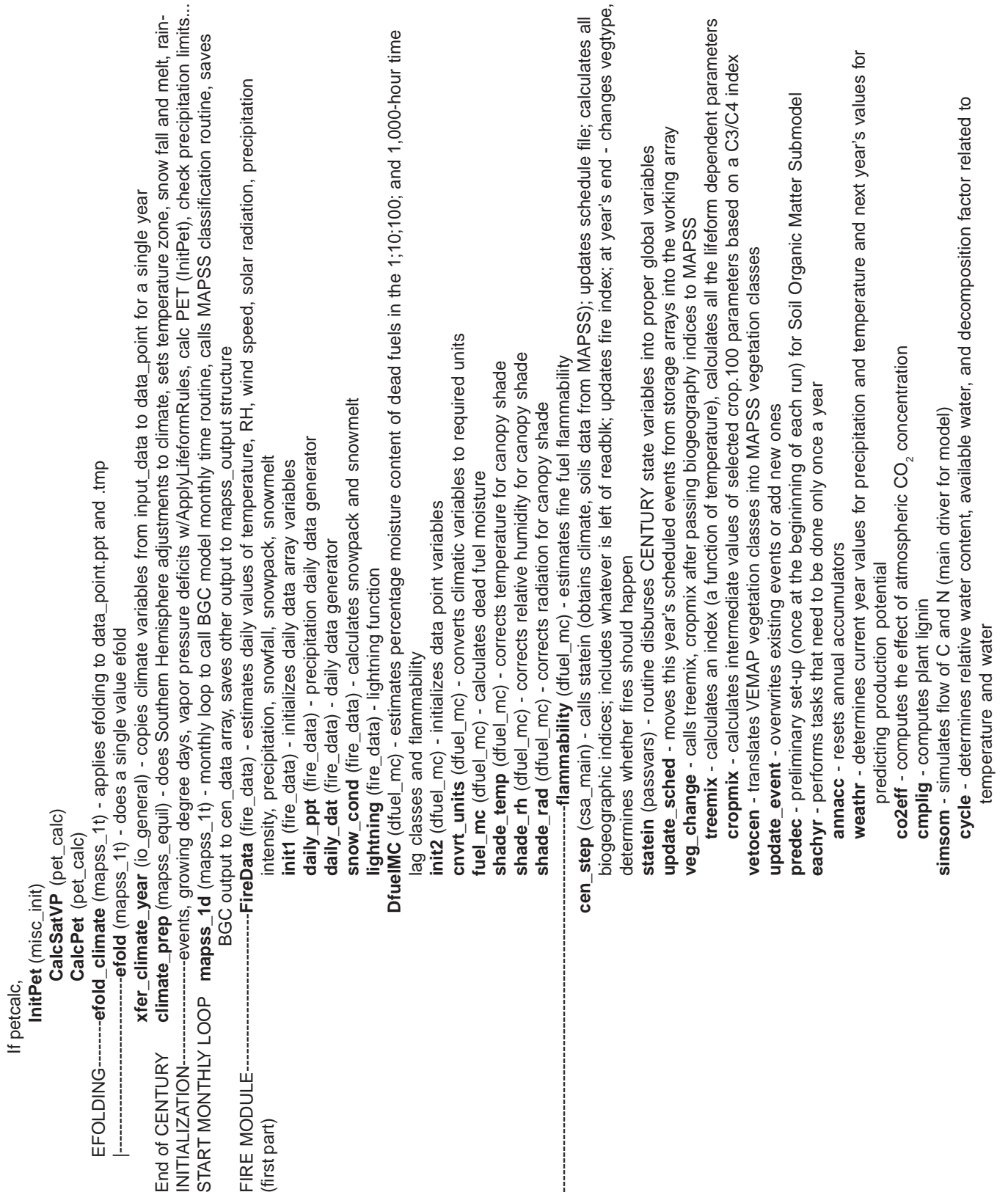

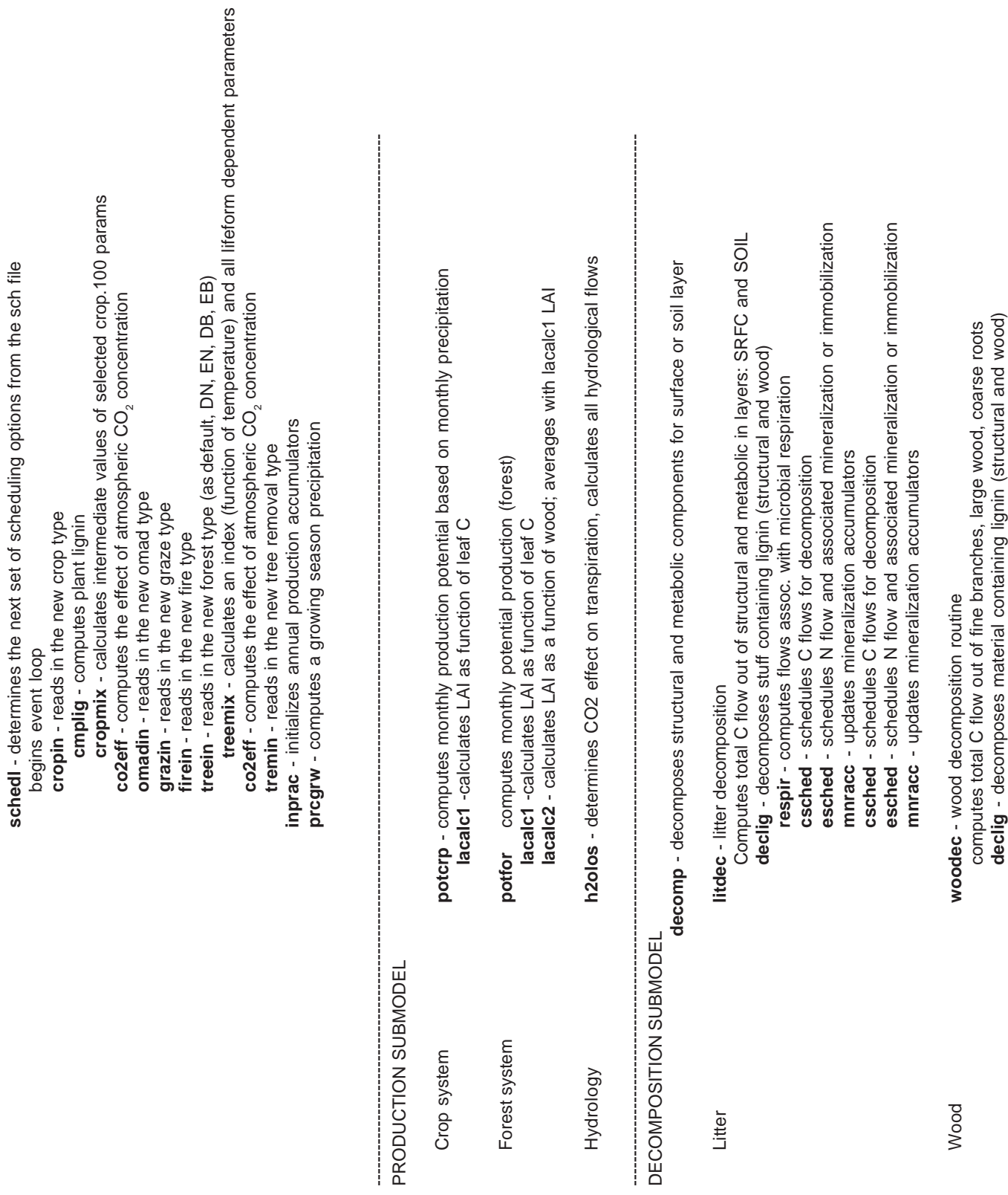

**schedl** - determines the next set of scheduling options from the sch file

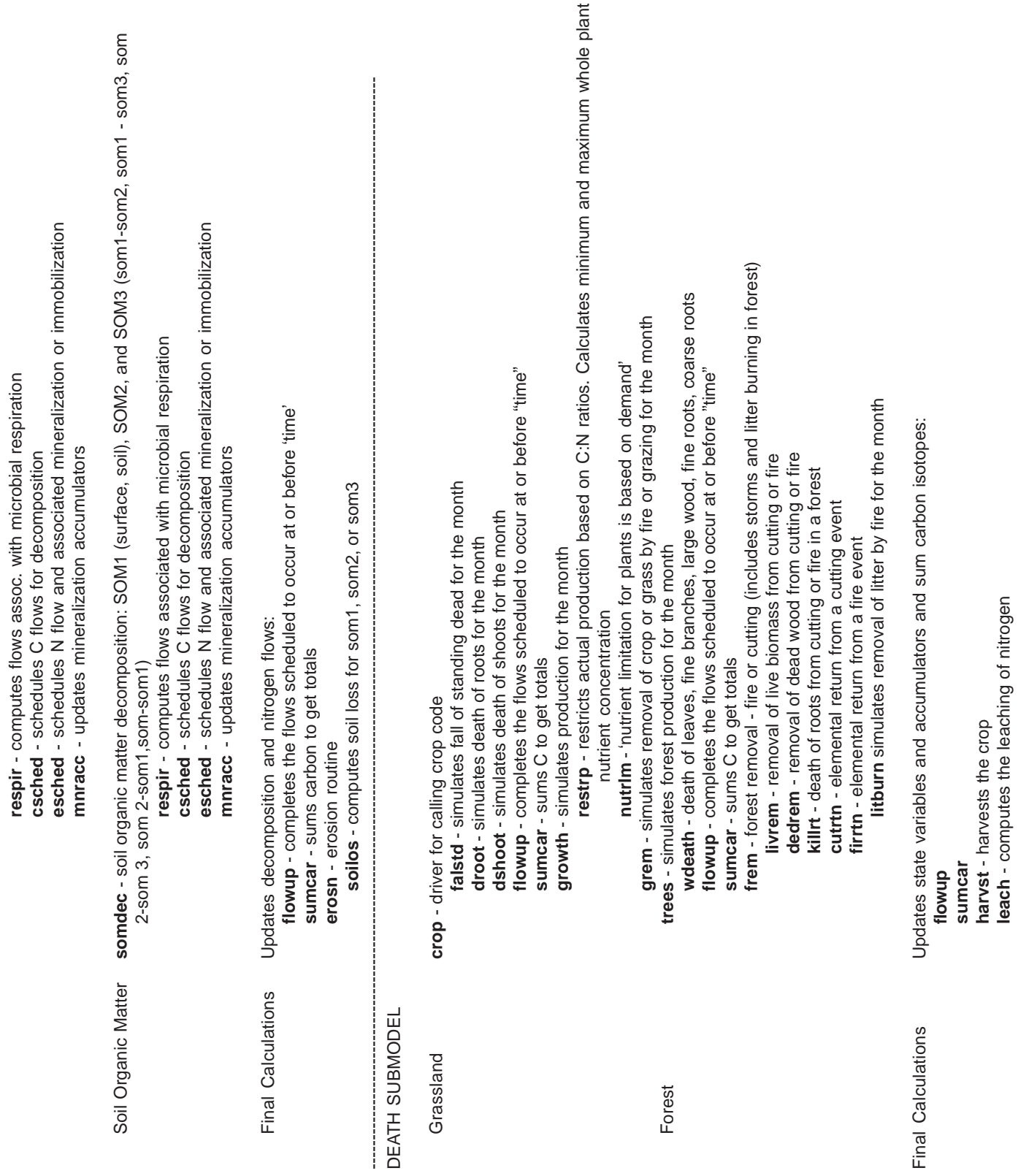

**respir** - computes flows assoc. with microbial respiration

**csched** - schedules C flows for decomposition

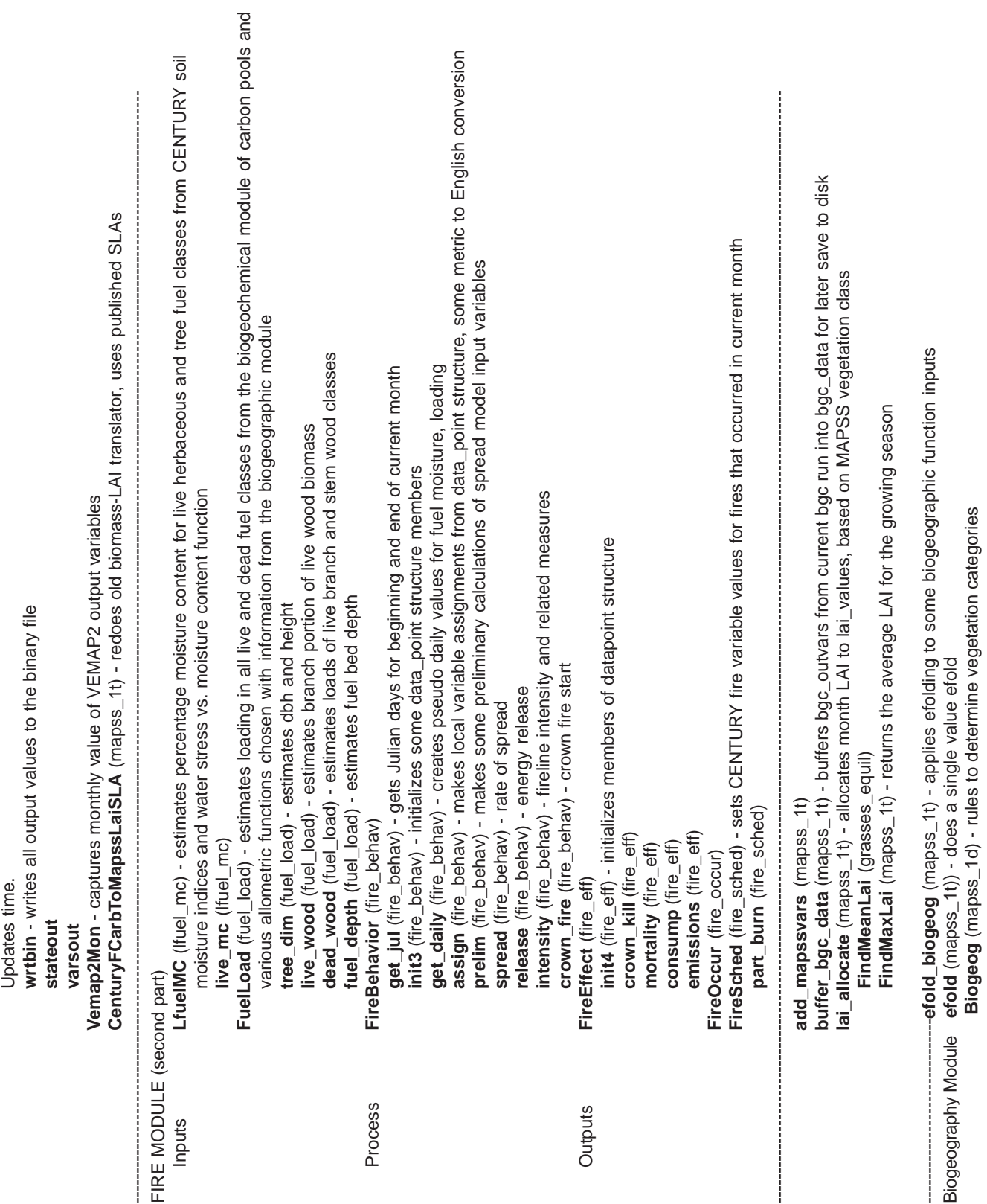

-------------------------------------------------------------------------------------------------------------------------------------------------------------------------------------------

ļ

 $\begin{array}{ccc}\n\cdot & \cdot & \cdot & \cdot \\
\cdot & \cdot & \cdot & \cdot & \cdot \\
\cdot & \cdot & \cdot & \cdot & \cdot\n\end{array}$ 

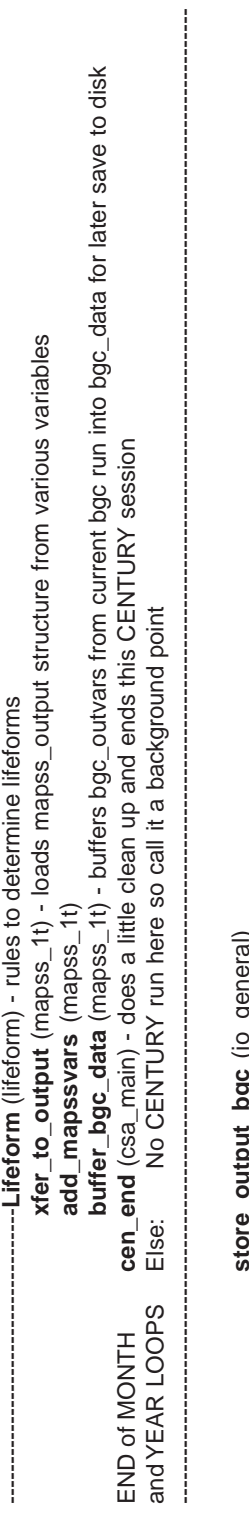

store\_outpur\_pgc (io\_general)<br>defined to the store\_output (io\_general)<br>free\_input\_data (io\_general) - deallocates space for input variabe arrays in input\_data structure<br>free\_bgc\_buffer (io\_general) -<br>main\_finalize (mapss\_m **free\_input\_data** (io\_general) - deallocates space for input variabe arrays in input\_data structure **close\_io** (io\_general) - closes files (netCDF only now) at end of run **excess\_at\_events\_count** (transpire) **store\_output\_bgc** (io\_general) **free\_bgc\_buffer** (io\_general) **store\_output** (io\_general) **main\_finalize** (mapss\_main)

### **Appendix 3: Abstracts**

**Lenihan, James M.; Daly, Christopher; Bachelet, Dominique; Neilson, Ronald P. 1998.** Simulating broad-scale fire severity in a dynamic global vegetation model. Northwest Science. 72: 91-103.

Simulating the impact of fire in a broad-scale dynamic global vegetation model (DGVM) used for global change impact assessments requires components and concepts not part of existing fire modeling systems. The focus shifts from fire behavior and danger at the small scale to the system-specific impacts of fire at the broad scale (i.e., fire severity). MCFIRE, a broad-scale fire severity model we currently are developing as part of our MAPSS-CENTURY DGVM, simulates the occurrence and impacts (i.e., vegetation mortality and fuel consumption) of relatively infrequent and extreme events historically responsible for the majority of fire disturbance to ecosystems. The occurrence of severe fire is strongly related to synoptic-scale climatic conditions producing extended drought, which is indicated in MCFIRE by the low moisture content of large dead fuels. Due to constraints posed by currently available datasets, we have been developing our DGVM model on a relatively fine-scale data grid at a landscape scale, but we will implement the model at regional to global scales on much coarser data grids. Constraints on the broadscale impact of severe fire imposed by the fine-scale heterogeneity of fuel properties will be represented in our coarse-scale simulations by subgrid parameterizations of the fire behavior and effects algorithms for distinct land surface types. Ecosystem structure and function often are constrained by disturbance, so it is critical to include disturbance processes in dynamic vegetation models used to assess the potential broad-scale impact of global change. The ability to simulate the impact of changes in fire severity on vegetation and the atmosphere has been a central focus in the development of the MAPSS-CENTURY DGVM.

Keywords: Fire, simulation, broad-scale, fire severity model, DGVM (dynamic global vegetation model), disturbance.

**Daly, Christopher; Bachelet, Dominique; Lenihan, James M.; Neilson, Ronald P.; Parton, William; Ojima, Dennis. 2000.** Dynamic simulation of tree-grass interactions for global change studies. Ecological Appplications. 10(2): 449-469.

The objective of this study was to dynamically simulate the response of a complex landscape, containing forests, savannas, and grasslands, to potential climate change. It thus was essential to accurately simulate the competition for light and water between trees and grasses. Accurate representation of water competition requires simulating the appropriate vertical root distribution and soil water content. The importance of differential rooting depths in structuring savannas has long been debated. In simulating this complex landscape, we examined alternative hypotheses of tree and grass vertical root distribution and the importance of fire as a disturbance, as they influence savanna dynamics under historical and changing climates. MC1, a new dynamic vegetation model, was used to estimate the distribution of vegetation and associated carbon and nutrient fluxes for Wind Cave National Park, SD. MC1 consists of three linked modules simulating biogeography, biogeochemistry, and fire disturbance. This new tool allows us to document how changes in rooting patterns may affect production, fire frequency, and whether or not current vegetation types and lifeform mixtures can be sustained at the same location or would be replaced by others. Because climate change may intensify resource deficiencies, it will likely affect allocation of resources to roots and their distribution through the soil profile. We manipulated the rooting depth of two lifeforms–

trees and grasses–competing for water. We then assessed the importance of variable rooting depth on ecosystem processes and vegetation distribution by running MC1 for historical climate (1895-1994) and a global climate model (GCM)-simulated future scenario (1995-2094). Deeply rooted trees caused higher tree productivity, lower grass productivity, and longer fire return intervals. When trees were shallowly rooted, grass productivity exceeded that of trees even if total grass biomass was only a third to a fourth that of trees. Deeply rooted grasses developed extensive root systems that increased nitrogen uptake and the input of litter into soil organic matter pools. Shallow–rooted grasses produced smaller soil carbon pools. Under the climate change scenario, NPP (net primary production) and live biomass increased for grasses and decreased for trees, and total soil organic matter decreased. Changes in the size of biogeochemical pools produced by the climate change scenario were overwhelmed by the range of responses across the four rooting configurations. Deeply rooted grasses grew larger than shallowly rooted ones and deeply rooted trees outcompeted grasses for resources. In both historical and future scenarios, fire was required for the coexistence of trees and grasses when deep soil water was available to trees. Consistent changes in fire frequency and intensity were simulated during the climate change scenario: More fires occurred because higher temperatures resulted in decreased fuel moisture. Fire also increased in the deeply rooted grass configurations because grass biomass, which serves as a fine fuel source, was relatively high.

Keywords: Dynamic vegetation model, MC1, global change, climate change, tree-grass competition, belowground resources, root distribution, water availability, savanna, fire, Wind Cave National Park, grassland, landscape.

Key phrases: MC1 dynamic vegetation model, simulation of tree-grass interactions, model sensitivity to allocation of deep water resources, role of root distribution in maintenance of savannas, effect of climate change on tree-grass competition, role of fire in maintenance of savannas, impact of climate change on fire frequency and intensity, effect of root distribution on simulated fire frequency and intensity.

### **Bachelet, Dominique; Lenihan, James M.; Daly, Christopher; Neilson, Ronald P. [2001].** Interactions between fire, grazing, and climate change at Wind Cave National Park, SD. Ecological Modelling. 134: 229-244.

Climatically, Wind Cave National Park is at the ecotone between grassland and forest where small climatic variations can lead to dominance by either system. Natural fires promoted by productive grassy areas and moderate grazing by native herbivores have maintained a system where trees and grasses coexist. It is a fragile equilibrium, however, that can be greatly affected by management practices, such as fire suppression or livestock grazing, and also by climatic changes. We used a dynamic vegetation model, MC1, that simulates vegetation distribution, associated biogeochemical cycles, and natural fire occurrence to test the sensitivity of the system. Simulated fire suppression enhances the expansion of forests. Fire, promoted by healthy grasslands, acts as a negative feedback on tree development, because it consumes seedlings and live foliage and thus reduces tree growth and survival. Simulated grazing reduces grass biomass and fuel load thus indirectly reducing fire frequency and enhancing the expansion of forests or woodlands. Future climate projections simulate warmer and drier weather by the end of the next century. This would constrain the growth of trees that rely on the availability of deep water resources and favor shrub and grass development and a shift from forests to savannas. The loss of trees might then be inevitable. To prevent shrub encroachment over grassland areas and to conserve a source of forage for herbivores, park managers will need to restrict the grazing pressure and maintain a frequent fire regime that can prevent establishment of woody seedlings.

Keywords: Management, ponderosa pine, grasslands, simulation model, biogeography, biogeochemistry, carbon, nitrogen, water.

The **Forest Service** of the U.S. Department of Agriculture is dedicated to the principle of multiple use management of the Nation's forest resources for sustained yields of wood, water, forage, wildlife, and recreation. Through forestry research, cooperation with the States and private forest owners, and management of the National Forests and National Grasslands, it strives—as directed by Congress—to provide increasingly greater service to a growing Nation.

The U.S. Department of Agriculture (USDA) prohibits discrimination in all its programs and activities on the basis of race, color, national origin, gender, religion, age, disability, political beliefs, sexual orientation, or marital or family status. (Not all prohibited bases apply to all programs.) Persons with disabilities who require alternative means for communication of program information (Braille, large print, audiotape, etc.) should contact USDA's TARGET Center at (202) 720-2600 (voice and TDD).

To file a complaint of discrimination, write USDA, Director, Office of Civil Rights, Room 326- W, Whitten Building, 14th and Independence Avenue, SW, Washington, DC 20250-9410 or call (202) 720-5964 (voice and TDD). USDA is an equal opportunity provider and employer.

#### **Pacific Northwest Research Station**

### **Web site** http://www.fs.fed.us/pnw **Telephone** (503) 808-2592 **Publication requests** (503) 808-2138 **FAX** (503) 808-2130 **E-mail** desmith@fs.fed.us

**Mailing address** Publications Distribution Pacific Northwest Research Station P.O. Box 3890 Portland, OR 97208-3890